# **ΠΤΥΧΙΑΚΗ ΕΡΓΑΣΙΑ**

Ανάπτυξη Ιστοσελίδας με θέμα: Προστασία Περιβάλλοντος, με χρήση Λογισμικού Ανοικτού Κώδικα. Apache, MySQL, phpMyAdmin, PHP.

**ΚΩΝΣΤΑΝΤΙΝΙΔΗΣ ΙΩΑΝΝΗΣ Ν.**

**Α.Μ. 8817 ΜΕΣΟΛΟΓΓΙ 2006-2007** info@blockbuster.net.gr

**ΕΙΣΗΓΗΤΗΣ Δρ. ΝΙΚΟΛΑΟΣ ΚΟΣΜΑΣ Καθηγητής Εφαρμογών [nicoscosmas@gmail.com](mailto:nicoscosmas@gmail.com)**

**TEL GEROAGTTOY** 

Apia Eidaywyne 999

**BIBAIOBHKN** 

**BioMCSMAN** 999 Αριθ. Εισαγειγής

# **ΚΩΝΣΤΑΝΤΙΝΙΔΗΣ ΙΩΑΝΝΗΣ Ν.**

**Α .Μ .8817 ΜΕΣΟΛΟΓΓΙ 2005-2006** info@blockbuster.net.gr

# **ΕΙΣΗΓΗΤΗΣ Δρ. ΝΙΚΟΛΑΟΣ ΚΟΣΜΑΣ Καθηγητής Εφαρμογών [nicoscosmas@gmail.com](mailto:nicoscosmas@gmail.com)**

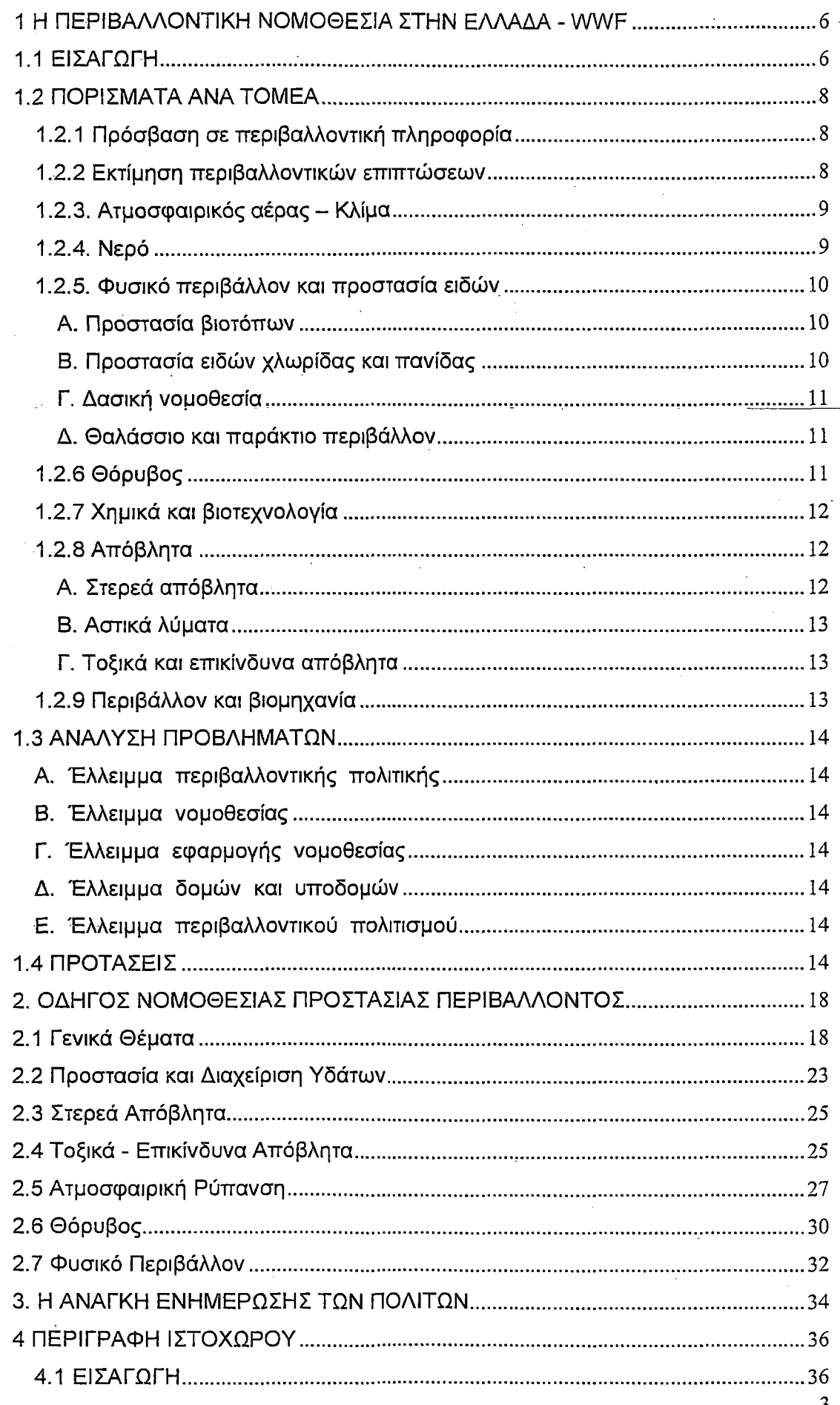

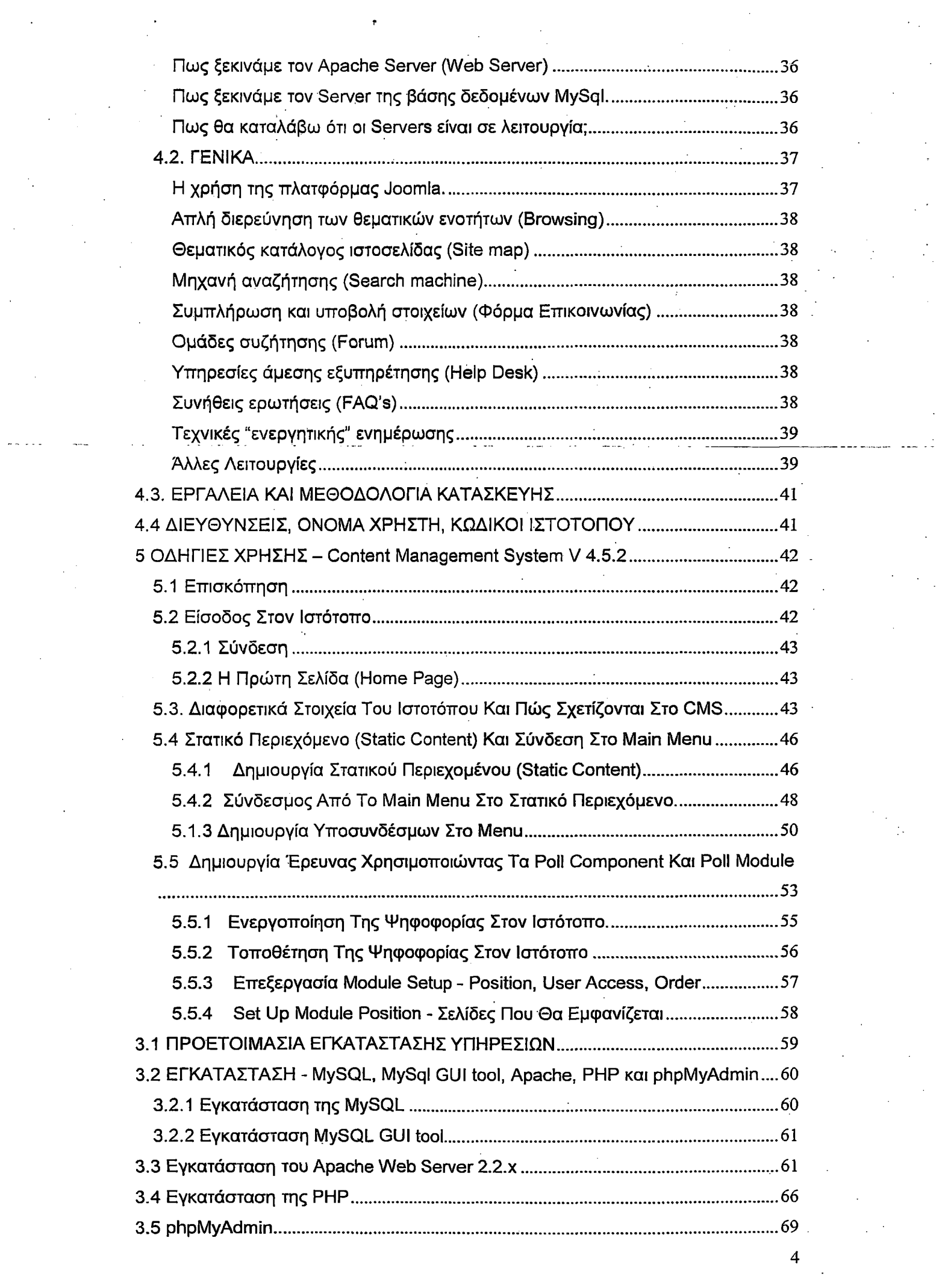

 $\frac{1}{2} \sum_{i=1}^{n} \frac{1}{2} \sum_{j=1}^{n} \frac{1}{2} \sum_{j=1}^{n} \frac{1}{2} \sum_{j=1}^{n} \frac{1}{2} \sum_{j=1}^{n} \frac{1}{2} \sum_{j=1}^{n} \frac{1}{2} \sum_{j=1}^{n} \frac{1}{2} \sum_{j=1}^{n} \frac{1}{2} \sum_{j=1}^{n} \frac{1}{2} \sum_{j=1}^{n} \frac{1}{2} \sum_{j=1}^{n} \frac{1}{2} \sum_{j=1}^{n} \frac{1}{2} \sum_{j=1}^{n$ 

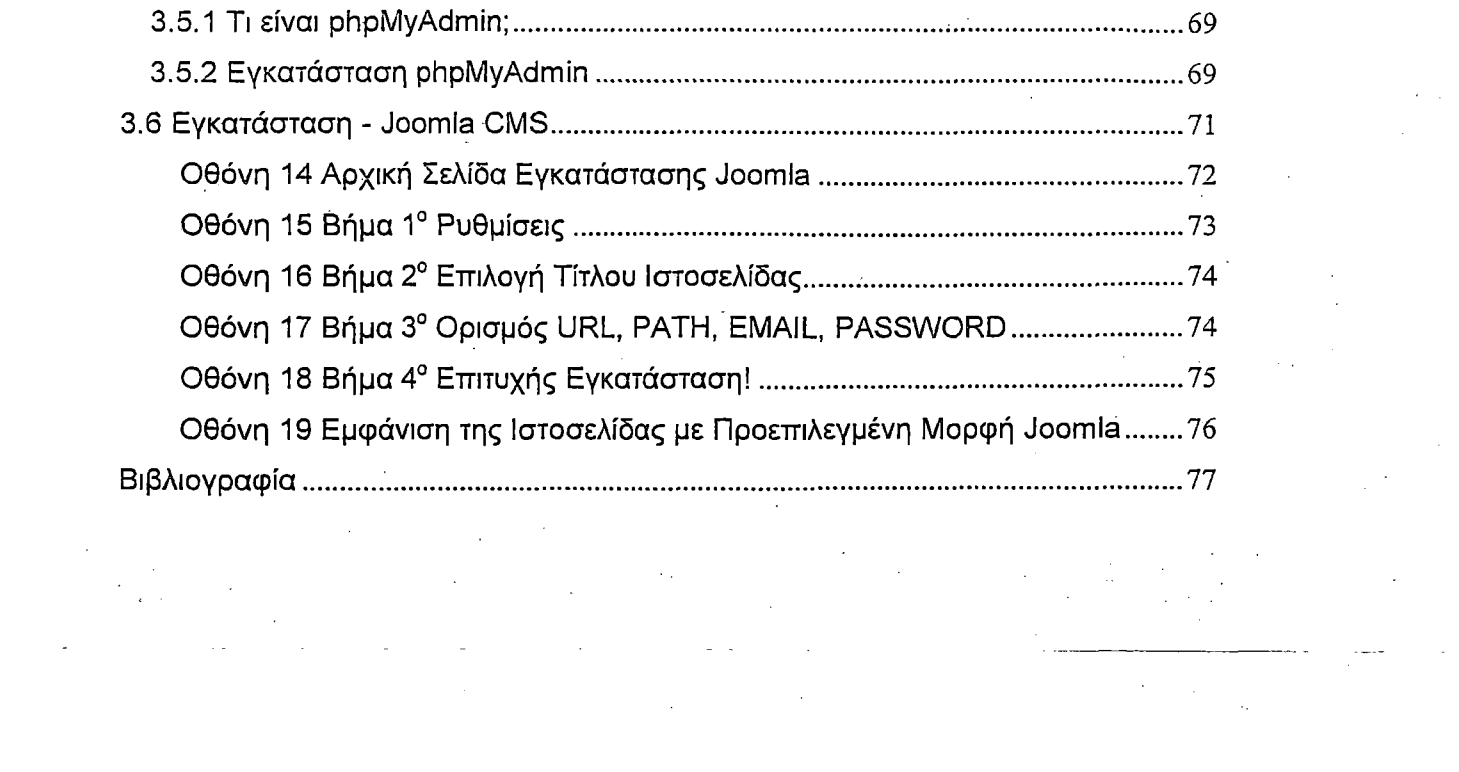

5

# **1 Η ΠΕΡΙΒΑΛΛΟΝΤΙΚΗ ΝΟΜΟΘΕΣΙΑ ΣΤΗΝ: ΕΛΛΑΔΑ - WWF**

\*

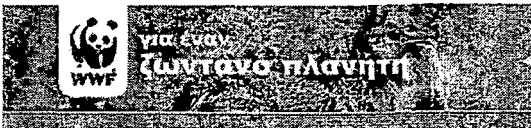

Πρόσβαση σε πληροφορίες Εκτίμηση περιβ. επιπιώσεων *M m .* rapt **IIpocracia pieng & stocov**  $\bigcirc$   $\circ$   $\circ$   $\circ$   $\circ$   $\circ$   $\circ$ X nursá & Brocegyodoyía AnóBhnac

# **1.1 ΕΙΣΑΓΩΓΗ**

Η παρούσα έκθεση αποτελεί προϊόν της δεκαπεντάχρονης εμπειρίας του WWF Ελλάς σε ζητήματα εφαρμογής της περιβαλλοντικής νομοθεσίας αλλά και αποτέλεσμα ειδικής έρευνας που πραγματοποιήθηκε για τον σκοπό αυτόν κατά το διάστημα μεταξύ Αυγούστου 2004 και Μαρτίου 2005.

,Η έρευνα περιέλαβε τους τομείς που αναφέρονται στην 5η ετήσια έκθεση της Ευρωπαϊκής Επιτροπής<sup>1</sup> σχετικά με την εφαρμογή της περιβαλλοντικής νομοθεσίας στην ΕΕ, έτσι ώστε τα πορίσματα των δύο εκθέσεων να είναι κατά το δυνατόν συγκρίσιμα. Συγκεκριμένα, εξετάστηκαν οι εξής τομείς:

- 1. Πρόσβαση σε περιβαλλοντική πληροφορία
- 2. Εκτίμηση περιβαλλοντικών επιπτώσεων
- 3. Ατμοσφαιρικός αέρας
- 4. Νερό
- 5. Φυσικό περιβάλλον και προστασία ειδών
	- I. Προστασία βιοτόπων

<sup>&</sup>lt;sup>1</sup> European Commission, <u>Fifth Annual Survey On the Implementation and Enforcement of Community</u> Environmental Law - 2003, Commission Staff Working Paper (Brussels: European Commission, 2004): **[SEC(2004) 1025]**

II. Προστασία ειδών χλωρίδας και πανίδας

III. Δασική νομοθεσία

IV. Θαλάσσιο και παράκτιο περιβάλλον

6. Θόρυβος

7. Χημικά και βιοτεχνολογία

8. Απόβλητα

I. Στερεά απόβλητα

II. Αστικά λύματα

III. Τοξικά και επικίνδυνα απόβλητα

9. Περιβάλλον και βιομηχανία

Η. έρευνα βασίστηκε σε ερωτηματολόγια που στάλθηκαν για συμπλήρωση σε υπηρεσίες αρμόδιες για την εφαρμογή της περιβαλλοντικής νομοθεσίας, σε κατ' ιδίαν συναντήσεις με ειδικούς επιστήμονες, νομικούς περιβάλλοντος και δικαστικούς, στελέχη αρμόδιων υπηρεσιών και εκπροσώπους περιβαλλοντικών οργανώσεων, καθώς και σε διερεύνηση σχετικής, νομολογίας, βιβλιογραφίας και αρθρογραφίας.

Για την κατάσταση εφαρμογής της νομοθεσίας σε κάθε τομέα εξετάστηκαν ο βαθμός ενσωμάτωσης της αντίστοιχης διεθνούς και Κοινοτικής νομοθεσίας, η σαφήνεια και λειτουργικότητά της, η ύπαρξη και λειτουργία μηχανισμών ελέγχου, η στελέχωση των αρμόδιων υπηρεσιών, το επίπεδο γνώσης της νομοθεσίας από τις υπηρεσίες, η ύπαρξη καταγγελόμενων παραβάσεων (είτε προς και από την Ευρωπαϊκή Επιτροπή είτε από στοιχεία δικαστηρίων), ο συντονισμός των αρμόδιων υπηρεσιών, η ύπαρξη χρηματοδοτήσεων και η διάθεση επαρκούς πληροφόρησης προς το κοινό. Παράλληλα, διερευνήθηκαν και στοιχεία για την ποιότητα των νομοθετημάτων που εξετάστηκαν, με έμφαση στη σαφήνεια των διατάξεών της, την ύπαρξη λαθών (όπως λανθασμένες επιστημονικές ο-νομασίες και παράλειψη σαφούς ενσωμάτωσης διατάξεων Κοινοτικών Οδηγιών, στις οποίες γίνεται αναφορά στη συνέχεια) και η ύπαρξη άσχετων με το αντικείμενο διατάξεων.

Η έρευνα και η έκθεση δεν καλύπτουν την εφαρμογή του συνόλου της περιβαλλοντικής νομοθεσίας ή των Κοινοτικών Οδηγιών, καθώς η έλλειψη σχετικής πληροφόρησης και ανάλογων ερευνών και ο περιορισμένος χρόνος δεν επέτρεψαν τη διεξοδική κάλυψη του αντικειμένου. Διερευνήθηκε όμως η κατάσταση εφαρμογής των περισσότερων από τα πλέον σημαντικά νομοθετήματα και διαπιστώ-θηκαν και καταγράφηκαν κοινά προβλήματα. Οι

προτάσεις στις οποίες καταλήγει η παρούσα έκθεση εκτιμάται πως θα συμβάλουν ουσιαστικά στη βελτίωση του συνόλου της περιβαλλοντικής νομοθεσίας και της εφαρμογής της.

Στη συνέχεια παρατίθενται επιγραμματικά τα πορίσματα ανά τομέα, τα οποία παρουσιάζονται ανα-λυτικά στην πλήρη έκθεση.

# **1.2 ΠΟΡΙΣΜΑΤΑ ΑΝΑ ΤΟΜΕΑ**

# **1.2.1 Πρόσβαση σε περιβαλλοντική πληροφορία**

ο Μη ενσωμάτωση στο εθνικό δίκαιο της Οδηγίας 2003/4/ΕΚ "Πρόσβαση του κοινού σε περιβαλλοντικές πληροφορίες και για την κατάργηση της Οδηγίας 90/313/ΕΟΚ του Συμβουλίου",

ο Καθυστερημένη ενσωμάτωση στο εθνικό δίκαιο της Οδηγίας 90/313/EOK.

ο Ανύπαρκτη πληροφόρηση των πολιτών για το δικαίωμα απρόσκοπτης πρόσβασης σε πληρο-φορίες για το περιβάλλον,

ο Ελλιπέστατη γνώση των αρμόδιων υπηρεσιών της Διοίκησης για την υποχρέωσή τους να παρέχουν στους πολίτες πρόσβαση σε σχετικές με το περιβάλλον πληροφορίες.

ο Ελλιπής παροχή ουσιαστικής πληροφορίας ανά τακτά διαστήματα, από το ΥΠΕΧΩΔΕ για την κατάσταση του περιβάλλοντος,

ο Αδυναμία υπηρεσιών να ανταποκριθούν σε αύξηση των αιτημάτων για πληροφορίες από πολίτες.

ο Σημαντική συμβολή του θεσμού του Συνηγόρου του Πολίτη στη βελτίωση της πρόσβασης πολιτών σε πληροφορίες από τη Διοίκηση,

ο Η Ελλάδα ακολουθεί ως ουραγός τις εξελίξεις στην ΕΕ για πρόσβαση του κοινού σε πληροφορίες και για ουσιαστική κοινωνική συμμετοχή στις διαδικασίες λήψης περιβαλλοντικών αποφάσεων..

#### **1.2.2 Εκτίμηση περιβαλλοντικών επιπτώσεων**

ο Μη ενσωμάτωση της Οδηγίας 2001/42/ΕΚ "Στρατηγική εκτίμηση περιβαλλοντικών επιπτώσεων ορισμένων σχεδίων και προγραμμάτων".

ο Καθυστέρηση τριών ετών για την ενσωμάτωση στην εθνική νομοθεσία της Οδηγίας 97/11/ΕΚ "σχετικά με την εκτίμηση των επιπτώσεων ορισμένων δημόσιων και ιδιωτικών έργων στο περιβάλλον". Προηγήθηκε παραπομπή της χώρας στο ΔΕΚ.

ο Ασαφής και δύσχρηστος ο Ν. 3010/2002, καθώς παραπέμπει ουσιώδη ζητήματα εφαρμογής του σε ΚΥΑ (κατάταξη έργων, αρμοδιότητες, προδιαγραφές, αμοιβές, τρόπος δημοσιοποίησης),

ο Αδυναμία της Διοίκησης να ελέγξει τη «διαπλοκή» στο σύστημα σύνταξης ΜΠΕ, καθώς ο μελετητής εκμισθώνεται από τον άμεσα ενδιαφερόμενο, δηλαδή τον εργολάβο - ανάδοχο του υπό εξέταση έργου.

ο Επίγνωση από τους μελετητές και τους εργολάβους πως η Διοίκηση αδυνατεί να υπεισέλθει στην ουσία των περιβαλλοντικών μελετών κατά τη διαδικασία αδειοδότησης.

ο Ελλιπής στελέχωση των υπηρεσιών αξιολόγησης των ΜΠΕ και

ανεπαρκής έλεγχος της τήρη-σης των περιβαλλοντικών όρων

ο Ανυπαρξία ανεξάρτητου μηχανισμού ελέγχου της τήρησης των περιβαλλοντικών όρων και της ισχύουσας νομοθεσίας

ο Ανεπαρκής δημοσιοποίηση, ιδιαίτερα κατά το πρώτο στάδιο της διαδικασίας περιβαλλοντικής αδειοδότησης

ο Περιορισμένος προβλεπόμενος προϋπολογισμός για τη σύνταξη ΜΠΕ.

ο Ελλιπής εξέταση εναλλακτικών σεναρίων και απουσία εκτίμησης της «μηδενικής λύσης», δη-λαδή της περίπτωσης μη πραγματοποίησης του έργου.

ο Έλλειψη στοιχείων για τα είδη και τους οικότοπους της Ελλάδας (βάσεις δεδομένων, βιβλιογραφία, δεδομένα πρωτογενούς έρευνας, κα).

ο Απουσία ΜΠΕ για έργα Β' κατηγορίας. Για τις προβλεπόμενες περιβαλλοντικές εκθέσεις για έρ-γα Β κατηγορίας δεν έχουν ακόμα οριστεί προδιαγραφές.

ο Ανάθεση αρμοδιοτήτων ελέγχου σε OTA για έργα Ρ κατηγορίας, χωρίς όμως πρόβλεψη για στήριξή τους-σε τεχνογνωσία,-δυναμικό-και πόρους.

ο Εκτεταμένη αυθαιρεσία στη χωροθέτηση δομών και δραστηριοτήτων που ουσιαστικά ανατρέπει τον θεσμό της εκτίμησης περιβαλλοντικών επιπτώσεων ως εργαλείο άσκησης περιβαλλοντικού ελέγχου από το κράτος.

#### **1.2.3. Ατμοσφαιρικός αέρας - Κλίμα**

ο Προσκόλληση της αναπτυξιακής πολιτικής της χώρας στο παρωχημένο ενεργειακό μοντέλο της χρήσης εξαιρετικά ρυπογόνων πηγών όπως ο λιγνίτης και το πετρέλαιο.

ο Υποβάθμιση των εξαιρετικών δυνατοτήτων ανάπτυξης των ΑΠΕ, έλλειψη κινήτρων, περίπλοκη και χρονοβόρα διαδικασία αδειοδότησης και περίσσεια γραφειοκρατίας.

ο Καθυστέρηση ολοκλήρωσης του Εθνικού Σχεδίου Κατανομής Δικαιωμάτων Εκπομπών και ελλιπής διαδικασία δημόσιας διαβούλευσης.

ο Έλλειψη ολοκληρωμένου σχεδιασμού για τον τομέα της ενέργειας και της ανάπτυξης των ΑΠΕ.

ο-Συνέχιση της κυκλοφορίας στην αγορά απαγορευμένων ουσιών που καταστρέφουν το όζον.

ο Συνεχής υποβάθμιση της ποιότητας του ατμοσφαιρικού περιβάλλοντος στις πόλεις λόγω της πυκνής δόμησης και της έλλειψης ανοιχτών χώρων πρασίνου.

#### **1.2.4. Νερό**

ο Ελλιπέστατη ενσωμάτωση στο εθνικό δίκαιο της Οδηγίας 2000/60/ΕΚ «για τη θέσπιση πλαισίου κοινοτικής δράσης στον τομέα της πολιτικής των υδάτων».

ο Εκκίνηση διαδικασίας παράβασης της Οδηγίας 2000/60/ΕΚ (άρθρο 3), με την αποστολή προειδοποιητικής επιστολής από την Ευρωπαϊκή Επιτροπή προς την Ελλάδα για την παράλειψη προσδιορισμού λεκανών απορροής ποταμών (Μάρτιος 2005).

ο Αντιμετώπιση του νερού ως ανεξάντλητου πόρου προς εκμετάλλευση.

ο Αδυναμία ελέγχου της «κλοπής» νερού από ανεξέλεγκτες και παράνομες γεωτρήσεις.

ο Ανυπαρξία εθνικού συστήματος ολοκληρωμένης παρακολούθησης τής ποιότητας και ποσότη-τας των νερών.

ο Περίπλοκη συναρμοδιότητα τριών υπουργείων και απουσία ενιαίου φορέα διαχείρισης των υδάτων.

#### **1.2.5. Φυσικό περιβάλλον και προστασία ειδών**

#### **Α. Προστασία βιοτόπων**

**»**

ο Ικανοποιητικός εθνικός κατάλογος χερσαίων περιοχών προς ένταξη στο οικολογικό δίκτυο Natura 2000.

ο Ελλιπής κάλυψη των θαλάσσιων οικοτόπων στον εθνικό κατάλογο των προτεινόμενων Ειδικών Ζωνών Διατήρησης,

ο Απουσία οριζόντιων ρυθμίσεων και οδηγιών διαχείρισης για τις περιοχές Natura 2000.

ο Απουσία μηχανισμού επιστημονικής και τεχνικής στήριξης των φορέων διαχείρισης των προστατευόμενων περιοχών,

ο "Γκρίζες» περιοχές συναρμοδιότητας ΥΠΕΧΩΔΕ και δασικών υπηρεσιών στους εθνικούς δρυ-μούς.

ο Πολλαπλές προσφυγές της Ευρωπαϊκής Επιτροπής στο ΔΕΚ κατά της Ελλάδας για ελλιπή εν-σωμάτωση των Οδηγιών 92/43/ΕΟΚ «για τη διατήρηση των φυσικών οικοτόπων καθώς και της άγριας πανίδας και χλωρίδας» και 79/409/ΕΟΚ «περί της διατηρήσεως των αγρίων πτηνών».

ο Απουσία εθνικού μηχανισμού οικονομικής ενίσχυσης των φορέων διαχείρισης και των προστατευόμενων περιοχών,

ο Ανεξέλεγκτες διαστάσεις του φαινομένου της παράνομης δόμησης και ασχεδίαστης ανάπτυξης παραγωγικών δραστηριοτήτων σε σημαντικούς φυσικούς βιοτόπους.

ο Απουσία εθνικού χωροταξικού σχεδιασμού, ώστε να επιτευχθεί η σωστή κατανομή δραστηριοτήτων στην εθνική επικράτεια και να είναι δυνατή η οικολογικά συμβατή χωροθέτησή τους σε προστατευόμενες περιοχές.

#### **Β. Προστασία ειδών χλωρίδας και πανίδας**

ο Έλλειμμα επιστημονικής γνώσης και συστημάτων παρακολούθησης της κατάστασης πληθυ-σμών κινδυνευόντων ειδών,

ο Απουσία εθνικών χρηματοδοτήσεων για έρευνα και προστασία ειδών πανίδας και χλωρίδας.

ο «Γκρίζες» περιοχές συναρμοδιότητας ΥΠΕΧΩΔΕ και Υπουργείου Αγροτ. Ανάπτυξης στην εφαρμογή της Οδηγίας 79/409/ΕΟΚ.

ο Ελλιπής εφαρμογή της Συνθήκης CITES (Convention on International Trade of Endangered Species) για το διεθνές εμπόριο ειδών χλωρίδας και πανίδας.

ο Συχνή σύγχυση από το Υπουργείο Αγροτ. Ανάπτυξης μεταξύ της Συνθήκης CITES και της 79/409/ΕΟΚ κατά την αδειοδότηση συλλογής άγριων πουλιών από τη φύση.

ίο

#### **Π Δ α σικ ή νο μ ο θ εσ ία**

ο Αποδυνάμωση του μέχρι το 2003 ισχύοντος θεσμικού πλαισίου προστασίας των δασών με τον Ν. 3208/2003, που ανοίγει τον δρόμο για αποχαρακτηρισμό εκατομμυρίων στρεμμάτων δασικών εκτάσεων,

ο Άρνηση της Διοίκησης να προχωρήσει σε σύνταξη του δασολογίου και κύρωση των δασικών χαρτών, μη συμμορφούμενη με τις σχετικές αποφάσεις του ΣτΕ.

ο Αδυναμία συνεννόησης και συντονισμού της Δασικής Υπηρεσίας, αρμόδιας για τη σύνταξη δασικών χαρτών, και της Κτηματολόγιο Α.Ε.

ο Συνεχής αποδυνάμωση των δασικών υπηρεσιών είτε λόγω υποστελέχωσης και συνεπακόλουθης γήρανσης του στελεχιακού τους δυναμικού είτε λόγω μη διάθεσης πόρων.

ο Το δικαίωμα δόμησης σε εκτός σχεδίου περιοχές είναι η βασική αιτία άνθησης των αυθαιρέτων εντός δασών και δασικών εκτάσεων,

ο Σαφής έλλειψη πολιτικής βούλησης για ολοκλήρωση του δασολογίου και αποτελεσματική αντιμετώπιση του εκτεταμένου φαινομένου της παράνομης δόμησης και των καταπατήσεων δημόσιας δασικής-γης.\_\_\_

#### **Δ. Θαλάσσιο και παράκτιο περιβάλλον**

ο Έλλειψη θεσμικού πλαισίου χαρακτηρισμού θαλάσσιων προστατευόμενων περιοχών και δη-μιουργίας περιοχών απαγόρευσης της αλιείας.

ο Χαμηλό ποσοστό ένταξης αμιγώς θαλάσσιων περιοχών στον εθνικό κατάλογο Ειδικών Ζωνών Διατήρησης που θα συμπεριληφθούν στο Δίκτυο Natura 2000.

ο Αδυναμία ελέγχου από τη Διοίκηση της παράνομης δόμησης και ανάπτυξης δραστηριοτήτων στον παράκτιο χώρο,

ο Ανασταλτικός ρόλος της Ελλάδας στις διεθνείς διεργασίες για την προστασία από τη θαλάσσια ρύπανση, λόγω έντονων πιέσεων ώστε να μη θιγεί η ελληνική εφοπλιστική οικονομία.

ο Σαφής έλλειψη πολιτικής βούλησης για αποτελεσματική αντιμετώπιση του δυσθεώρητων δια-στάσεων φαινομένου της παράνομης δόμησης και καταπάτησης αιγιαλού.

#### **1.2.6 Θόρυβος**

ο Μη ενσωμάτωση της Οδηγίας 2002/49/ΕΟΚ «για την αξιολόγηση και πρόληψη του περιβαλλοντικού θορύβου»

ο Επίτευξη σημαντικής μείωσης του θορύβου από δίκυκλα κατά τη δεκαετία του '90.

ο Απελπιστική έλλειψη ελεύθερων χώρων στις μεγάλες πόλεις, ώστε να αποτρέπεται ο εγκλωβισμός του ήχου, πυκνή δόμηση και διόγκωση αστικών περιοχών

ο Ανεπαρκής στελέχωση και τεχνική κατάρτιση των αρμόδιων για αυτοψίες υπηρεσιών των Νομαρχιών.

ο Απουσία σχεδίων δράσης για την αντιμετώπιση του θορύβου σε μεγάλα αστικά κέντρα.

ο Ελλιπέστατη ενημέρωση των φορέων της τοπικής αυτοδιοίκησης και του κοινού για τις επι-πτώσεις του θορύβου στην ποιότητα ζωής και τους τρόπους αντιμετώπισης του προβλήματος.

ο Μη εφαρμογή κανονισμού ηχοπροστασίας κτιρίων.

### **1.2.7 Χημικά και βιοτεχνολογία**

ο Εμπλοκή πολλών φορέων στη διαδικασία αδειοδότησης και ελέγχου της κυκλοφορίας χημικών προϊόντων (Γενικό Χημείο του Κράτους - Υπουργείο Οικονομικών, Υπουργείο Αγροτικής Ανάπτυξης και Τροφίμων, Υπουργείο Υγείας, Κέντρο Δηλητηριάσεων). Αντίστοιχη κατάσταση επικρατεί και στο επίπεδο της Ευρωπαϊκής Ένωσης με συναρμοδιότητα των Γενικών Διευθύνσε-ων Περιβάλλοντος, Βιομηχανίας, Υγείας, Γεωργίας.

ο Ελλιπής διοικητική υποδομή.

ο Ανεπαρκώς εκπαιδευμένο/ καταρτισμένο προσωπικό,

ο Χορήγηση αδειών κυκλοφορίας χημικών προϊόντων βάσει εκτιμήσεων επικινδυνότητας και. όχι βάσει της αρχής της προφύλαξης. Η ίδια προσέγγιση χαρακτηρίζει και την αντίστοιχη πολιτική της ΕΕ.

ο Ελλιπέστατη ενημέρωση των πολιτών για τις επιπτώσεις στην υγεία από τη χρήση φυτοφαρ-μάκων και άλλων χημικών προϊόντων; —

ο Ελλιπής μηχανισμός ελέγχου της σποράς γενετικά τροποποιημένων οργανισμών (ΓΤΟ).

ο Σαφής αντίθεση της συντριπτικής πλειοψηφίας των πολιτών στους ΓΤΟ - κοινωνικό αίτημα η ανάγκη για πλήρη έλεγχο της εμπορίας και απελευθέρωσης ΓΤΟ στο περιβάλλον.

#### **1.2.8 Απόβλητα**

#### **Α. Στερεά απόβλητα**

ο Έλλειψη εθνικού και περιφερειακού χωροταξικού σχεδιασμού για τους ΧΥΤΑ.

ο Απουσία εθνικού σχεδιασμού για τη διαχείριση των απορριμμάτων,

ο Παντελής απουσία στρατηγικής για τη μείωση του όγκου των απορριμμάτων.

ο Αδυναμία τοπικής αυτοδιοίκησης να αντιμετωπίσει επαρκώς το πρόβλημα της διαχείρισης απορριμμάτων (προβλήματα ελλιπούς στελέχωσης και κατάρτισης).

ο Σημαντική υποαπορρόφηση κονδυλίων του Γ ΚΠΣ και του Ταμείου Συνοχής για τη δημιουργία μικρών ΧΥΤΑ, την αποκατάσταση παλιών χωματερών και την αναμόρφωση του θεσμικού πλαισίου,

ο Στην Ελλάδα του 2005 υπάρχουν περισσότερες από 1.300 χωματερές, ενώ η ύπαρξη Χώρων Ανεξέλεγκτης Διάθεσης Απορριμμάτων (ΧΑΔΑ), δηλαδή των χωματερών, απαγορεύεται από το Κοινοτικό Δίκαιο ήδη από το 1975.

ο Ενώ ο αριθμός των χωματερών μειώθηκε από 3.500 σε περίπου 1.300 κατά την τελευταία δεκαετία, σε καμία από τις καταργηθείσες δεν έγιναν έργα αποκατάστασης.

ο Ο Ν. 2939/2001 προβλέπει αξιοποίηση (δηλαδή ανακύκλωση ή επαναχρησιμοποίηση) του 50% κατά βάρος των αποβλήτων συσκευασίας, όταν το ποσοστό αυτό σε εθνικό επίπεδο ανέρχεται σε 33%.

ο Υποαπορρόφηση 76,46% παρουσίαζε τον Νοέμβριο 2004 το μέτρο 2.1 «Διαχείριση μη επικίνδυνων στερεών αποβλήτων» του Επιχειρησιακού Προγράμματος για το Περιβάλλον (Γ ΚΠΣ). Συνολικός προϋπολογισμός μέτρου: 10.600.000 €.

ο Κατά την αναθεώρηση του ΕΠΠΕΡ στο πλαίσιο του Γ ΚΠΣ, το ΥΠΕΧΩΔΕ πρότεινε την περι-κοπή του μέτρου 2.1 κατά περισσότερο από 22% και την απάλειψη σημαντικών δράσεων, ό-πως η διαχείριση των υλικών κατεδάφισης.

#### **Β. Αστικά λύματα**

ο Σημαντική υποαπορρόφηση κονδυλίων για τη διαχείριση των αστικών λυμάτων από το Γ ΚΠΣ και το Ταμείο Συνοχής,

ο Έλλειψη υποδομών για την επεξεργασία και διάθεση αστικών λυμάτων.

ο Απουσία εθνικού και περιφερειακού σχεδιασμού χώρων επεξεργασίας λυμάτων.

ο Σοβαρή καταστρατήγηση της Κοινοτικής νομοθεσίας,

ο Παραπομπή της Ελλάδας στο ΔΕΚ για την ελλιπή επεξεργασία της λυματολάσπης της Ψυτάλλειας.

# **Γ. Τοξικά και επικίνδυνα απόβλητα**

ο Απουσία ολοκληρωμένου θεσμικού πλαισίου για τα επικίνδυνα απόβλητα

ο Εξαιρετικά μικρό ποσοστό από τους περίπου 400.000 τόνους επικίνδυνων αποβλήτων που παράγονται ετησίως στην Ελλάδα ανακυκλώνεται.

ο Απουσία αξιόπιστων καταγραφών των παραγόμενων επικίνδυνων αποβλήτων.

#### **1.2.9 Περιβάλλον και βιομηχανία**

ο Καθυστέρηση τριών ετών για την ενσωμάτωση της Οδηγίας 96/61/ΕΚ «με την ολοκληρωμένη πρόληψη και έλεγχο της ρύπανσης» και ελλιπής αναφορά στα άρθρα της Οδηγίας που αφο-ρούν τη χρήση Βέλτιστων Διαθέσιμων Τεχνικών (ΒΔΤ)

ο Ελλιπής δέσμευση των αρμόδιων υπηρεσιών για παρακολούθηση των τεχνολογικών εξελίξεων που αφορούν τη βιομηχανία, στο πλαίσιο της εφαρμογής των διατάξεων της Οδηγίας 96/61/ΕΚ για τις Βέλτιστες Διαθέσιμες Τεχνικές.

ο Ελλιπής διαδικασία ενημέρωσης του κοινού για κινδύνους από βιομηχανικά ατυχήματα των βιομηχανικών εγκαταστάσεων, η οποία όμως βελτιώνεται με την εφαρμογή ειδικού προγράμματος στο πλαίσιο του Γ ΚΠΣ (ΕΠΠΕΡ).

ο Αδύναμος μηχανισμός επιθεωρήσεων των εγκαταστάσεων Seveso και αξιολόγησης των μελετών ασφαλείας (κυρίως από την πλευρά του Υπουργείου Ανάπτυξης και Υγείας).

ο Έλλειψη χωροταξικού σχεδιασμού για τις εγκαταστάσεις Seveso και μη εφαρμογή του άρθρου 12 της Οδηγίας 96/82/ΕΚ «για την αντιμετώπιση των κινδύνων μεγάλων ατυχημάτων σχετι-ζόμενων με επικίνδυνες ουσίες» που αφορά τον σχεδίασμά χρήσεων γης.

# **1.3 ΑΝΑΛΥΣΗ ΠΡΟΒΛΗΜΑΤΩΝ**

# <span id="page-13-0"></span>**Α. Έλλειμμα περιβαλλοντικής πολιτικής**

- Σαφής έλλειψη πολιτικής βούλησης

> Έλλειψη συνεπούς και ολοκληρωμένης εθνικής πολιτικής για το περιβάλλον

- Απουσία κεντρικού χωροταξικού σχεδιασμού

# <span id="page-13-1"></span>Β. **Έλλειμμα νομοθεσίας**

- Χαοτική πολεοδομική νομοθεσία με περιβαλλοντικό έλλειμμα - Ασάφειες και περίπλοκη δομή ισχύουσας νομοθεσίας

#### <span id="page-13-2"></span>**Γ. Έλλειμμα εφαρμογής νομοθεσίας**

- Υπερβολική νομοθετική δραστηριότητα της Βουλής
- Πλημμελής εφαρμογή νομοθεσίας από αρμόδιες υπηρεσίες
- Μη συμμόρφωση της Διοίκησης με τις αποφάσεις των δικαστηρίων
- Μακροχρόνιες διαδικασίες ελέγχου τωγ παραβάσεων
- Προβληματική εφαρμογή του Κοινοτικού δικαίου περιβάλλοντος

### <span id="page-13-3"></span>**Δ. Έλλειμμα δομών και υποδομών**

- Έλλειψη επιστημονικών δεδομένων για το φυσικό περιβάλλον
- Απουσία κτηματολογίου και δασικών χαρτών

- Ελλιπής στελέχωση αρμόδιων υπηρεσιών και απουσία μηχανισμών ελέγχου

- Ανεπαρκής χρηματοδότηση

- Ελλιπής γνώση της ισχύουσας νομοθεσίας από τις αρμόδιες υπηρεσίες

#### <span id="page-13-4"></span>**Ε. Έλλειμμα περιβαλλοντικού πολιτισμού**

- Πολιτική αναξιοπιστία
- Απουσία διαδικασιών διαβούλευσης
- Ελλιπής ενημέρωση του κοινού

# **1.4 ΠΡΟΤΑΣΕΙΣ**

Λαμβάνοντας ως δεδομένο ότι βασική προϋπόθεση για τη βελτίωση και αποτελεσματική εφαρμογή της περιβαλλοντικής νομοθεσίας είναι η ύπαρξη ξεκάθαρης πολιτικής βούλησης, η έκφραση συ-γκεκριμένων προτάσεων είναι ενέργεια που κινδυνεύει να μείνει μετέωρη ή να τύχει αποσπασματικής προσοχής με αμφίβολα αποτελέσματα. Επίσης, η οποιαδήποτε πρόταση για δημιουργία νέων οργάνων ή εθνικών συμβουλίων ενέχει τον κίνδυνο επιδείνωσης της κατάστασης ύπαρξης πολλών πολιτικά εξαρτημένων φορέων χωρίς ουσιαστικές αρμοδιότητες. Άλλωστε, τα εντοπισμένα προ-βλήματα που αναλύθηκαν στην προηγούμενη ενότητα διαπερνούν το σύνολο της πολιτικής ζωής και της Διοίκησης και αφορούν εξίσου το θεσμικό πλαίσιο και τους μηχανισμούς εφαρμογής του, υπάρχει ανάγκη για συνολική μεταρρύθμιση του συστήματος περιβαλλοντικού δικαίου; Αυτό απαιτεί βαθιές τομές και συνολικές παρεμβάσεις και βέβαια γενναίες πολιτικές αποφάσεις, ώστε η μεταρρύθμιση να μη «μείνει στα χαρτιά».

Κάθε ολοκληρωμένη προσπάθεια για τη βελτίωση της συμμόρφωσης με την περιβαλλοντική νομο-θεσία θα πρέπει να κινηθεί σε τρεις άξονες που αφορούν:

. - την ενίσχυση της διαφάνειας, δηλαδή την προώθηση μέτρων ευρείας κοινωνικής συμμετοχής στη διαδικασία λήψης αποφάσεων, καθώς και ανοιχτής αξιολόγησης των περιβαλλοντικών επιδόσεων του δημόσιου και του ιδιωτικού τομέα

- τη θέσπιση θετικών κινήτρων, δηλαδή μέτρων, δομών και υποδομών που ενθαρρύνουν την ανάπτυξη περιβαλλοντικών δράσεων και πολιτικής και ενισχύουν τη δυνατότητα της χώρας για αποτελεσματική εφαρμογή του περιβαλλοντικού δικαίου

- την ενίσχυση των μηχανισμών επιβολής της νομοθεσίας, δηλαδή τη θέσπιση ποινών και προστίμων, τη στήριξη ή αναδόμηση και δημιουργία νέων δομών ελέγχου

Στις περισσότερες χώρες της ΕΕ-15 λειτουργούν με αρκετή αποτελεσματικότητα μηχανισμοί επιβολής (σύστημα περιβαλλοντικών επιθεωρήσεων, κατάλληλα στελεχωμένες υπηρεσίες περιβάλ-λοντος, δομημένο νομικό πλαίσιο) συνοδευόμενοι από θετικά κίνητρα (σταθερές πηγές εθνικής χρηματοδότησης, προγράμματα ενημέρωσης και επιμόρφωσης, πρόσβαση στην τεχνολογία). Η πρόκληση λοιπόν για αυτές τις χώρες και συνολικά για την Ευρωπαϊκή Ένωση είναι η ενίσχυση της διαφάνειας, δηλαδή δημοσιοποίηση απολογισμών από τους αρμόδιους οργανισμούς, η διευκόλυνση της πρόσβασης στην περιβαλλοντική πληροφόρηση και η βελτίωση της κοινωνικής συμμετοχής στη διαδικασία λήψης αποφάσεων. Σε άλλες χώρες, όπως η Ιταλία, δομές και μηχανισμοί υπάρ-χουν μεν, αλλά το σύστημα χωλαίνει λόγω σοβαρών αγκυλώσεων της δημόσιας διοίκησης και βέ-βαια λόγω έλλειψης πολιτικής βούλησης.

Στην Ελλάδα όμως η κατάσταση είναι πολύ διαφορετική και απαιτούνται σημαντικές παρεμβάσεις και στους τρεις άξονες που προαναφέρθηκαν. Στην Ελλάδα ούτε διαφάνεια υπάρχει, ούτε θετικά κίνητρα για περιβαλλοντική

συμμόρφωση δίνονται, ενώ οι μηχανισμοί επιβολής είναι στην καλύτε-ρη περίπτωση ανεπαρκείς. Είναι λοιπόν απαραίτητη η διαμόρφωση ενός συνόλου προτάσεων που θα συμβάλουν στην αναδιάρθρωση της πολιτικής και διοικητικής λειτουργίας του κράτους και θα σημάνουν την αλλαγή της.

Στο επίπεδο του στρατηγικού σχεδιασμού, είναι απαραίτητη η ολοκλήρωση και θεσμική κατοχύ-ρωση εθνικής στρατηγικής για το περιβάλλον. Παράλληλα, πρέπει να ολοκληρωθεί ο χωροταξικός σχεδιασμός της χώρας, διαδικασία που υποτίθεται πως έχει ξεκινήσει εδώ και δεκαετίες, αλλά αντιμετωπίζει συνεχή κωλύματα. Ειδικά όμως όσον αφορά στον χωροταξικό σχεδιασμό, αυτός δεν πρέπει επ' οϋδενί να αντιμετωπισθεί ως πανάκεια, ιδιαίτερα αν αποτελείται από γενικόλογες και ασαφείς κατευθύνσεις. Ιδιαίτερα δε αν δεν συνδυαστεί με κατάργηση του δικαιώματος για δόμηση εκτός σχεδίου πόλεως και οικισμού, τότε η οποιαδήποτε χωροταξική πολιτική ή νομοθεσία θα παραμείνει «κενό γράμμα».

Στο επίπεδο του συντονισμού της περιβαλλοντικής πολιτικής, είναι πλέον επιτακτική ανάγκη ο διαχωρισμός του τομέα των δημοσίων έργων από το Υπουργείο Περιβάλλοντος και Χωροταξίας και η συγχώνευσή του σε άλλο συναφούς αντικειμένου υπουργείο, όπως το Ανάπτυξης ή το Εσωτερι-κών.

Στο επίπεδο της νομοθεσίας, επιβάλλεται η κωδικοποίηση της περιβαλλοντικής νομοθεσίας, ώστε να γίνει πιο κατανοητή και εύχρηστη και να απλουστευθούν οι διαδικασίες συντονισμού των αρμόδιων υπηρεσιών και φορέων. Παράλληλα, είναι απαραίτητη η κωδικοποίηση της πολεοδομικής νομοθεσίας, η ολοκλήρωση των Σχεδίων Χωρικής Οργάνωσης Οικισμού και Ανοιχτής Πόλης (ΣΧΟΟΑΠ) και των Γενικών Πολεοδομικών Σχεδίων (ΓΠΣ) που έχουν ανατεθεί και εκκρεμούν εδώ και χρόνια και η διερεύνηση και κατάργηση διατάξεων που περιπλέκουν το σύστημα έκδοσης οικοδομικών αδειών. Τέλος, θα πρέπει να αντιμετωπισθεί ολοκληρωμένα η ανάγκη προστασίας του αστικού περιβάλλοντος, με ιδιαίτερη έμφαση στους αδόμητους χώρους και στους χώρους πρασίνου.

Στο επίπεδο των μηχανισμών ελέγχου, θα πρέπει να δοθεί η πρέπουσα σημασία στην αναβάθμιση της Ειδικής Υπηρεσίας Επιθεωρητών Περιβάλλοντος, με ιδιαίτερη έμφαση στην επαρκή στελέχωσή της και στη 16

θέσπιση δικαιώματος επιβολής κυρώσεων του Ν. 1650/1986. Όπως χαρακτηριστικά αναφέρεται σε σχετική με τις περιβαλλοντικές επιθεωρήσεις σύσταση του Ευρωπαϊκού Κοινοβουλίου και Συμβουλίου2, «Η ύπαρξη συστημάτων επιθεώρησης και η αποτελεσματική εκτέλεση των επιθεωρήσεων αποτελούν αποτρεπτικό παράγοντα περιβαλλοντικών παραβιάσεων, αφού δίνουν την εξουσία στις αρχές να εντοπίζουν τις παραβάσεις και να επιβάλλουν την περιβαλλοντική νομοθεσία με την επιβολή ποινών ή κατ' άλλον τρόπο. Έτσι οι επιθεωρήσεις αποτελούν απαραίτητο κρίκο της κανονιστικής αλυσίδας και αποτελεσματικό όργανο για τη συνεπέστερη εφαρμογή και ε-πιβολή της κοινοτικής περιβαλλοντικής νομοθεσίας σε όλη την Κοινότητα και για την αποφυγή στρεβλώσεων του ανταγωνισμού». Είναι επίσης, απαραίτητη η παροχή ουσιαστικής στήριξης προς την τοπική αυτοδιοίκηση, ώστε να καταφέρει να αντεπεξέλθει στον απαιτητικό της ρόλο για εφαρμογή σημαντικών διατάξεων της περιβαλλοντικής και της πολεοδομικής νομοθεσίας. Τα ελλείμματα που εντοπίζονται και στων οποίων την κάλυψη πρέπει να συμβάλει η Πολιτεία δεν είναι μόνο οικονομικής φύσης, αλλά αφορούν την έλλειψη τεχνογνωσίας, συντονισμού, σχεδιασμού και. υποδο-μών.

Τέλος, στο επίπεδο της θεσμοθέτησης εργαλείων εφαρμογής της περιβαλλοντικής νομοθεσίας, είναι επιτακτική η ανάγκη ολοκλήρωσης του Κτηματολογίου και του δασολογίου. Σύμφωνα με σχετι-κή έκθεση του ΤΕΕ<sup>3</sup>, η ολοκλήρωση του Εθνικού Κτηματολογίου είναι εφικτή μέχρι το 2016, αλλά απαιτούνται γενναίες αποφάσεις για την υλοποίηση των απαραίτητων ενεργειών. Επίσης γενναίες αποφάσεις απαιτούνται για τη δημιουργία εθνικού ταμείου για το περιβάλλον, για τη διαφανή δια-χείριση των πολύ σημαντικών ήδη υφιστάμενων περιβαλλοντικών φόρων (φόρος στη βενζίνη, πρόστιμα αυθαιρέτων, κ.α.) και για τη διάθεσή τους αποκλειστικά για έργα προστασίας περιβάλλοντος. Όσον αφορά στη διαφάνεια της Διοίκησης, θα πρέπει άμεσα να ληφθούν μέτρα για την υποχρεωτική και ευρεία δημοσιοποίηση περιβαλλοντικών απολογισμών και εκθέσεων από όλες τις αρμόδιες υπηρεσίες, καθώς και η δημιουργία ιστοσελίδων, στις οποίες θα παρέχεται

**<sup>&</sup>quot; Σύσταση 2001/331/ΕΚ «για τον καθορισμό ελάχιστων κριτηρίων σχετικά με τις περιβαλλοντικές επιθεωρήσεις στα κράτη μέλη».**

<sup>&</sup>lt;sup>3</sup> Τεχνικό Επιμελητήριο Ελλάδας, <u>Άξονες Στρατηγικού Σχεδιασμού και Επιγειρησιακού Σχεδίου Ολοκλήρωσης</u> **του Εθνικού Κτηαατολονίοο: Ποοτάσεισ ποοο τον Υποοονό ΠΕΧΩΔΕ (Αθήνα: ΤΕΕ. 2005).**

κάθε διαθέσιμη πληροφορία. Σημαντική επίσης είναι η διάδοση της πολύ σημαντικής νομολογίας του ΣτΕ, είτε μέσω ειδικής ιστοσελίδας είτε με εκδόσεις, που αναμένεται να συμβάλουν πολύ θετικά στη διάδοση του «πνεύματος των νόμων», όπως αυτό ερμηνεύεται από το ανώτατο δικαστήριο της χώρας..

# *2.,* **ΟΔΗΓΟΣ ΝΟΜΟΘΕΣΙΑΣ ΠΡΟΣΤΑΣΙΑΣ ΠΕΡΙΒΑΛΛΟΝΤΟΣ**

Θεματικός οδηγός της νομοθεσίας που αφορά την προστασία του περιβάλλοντος, ελπίζοντας ότι θα αποτελέσει ένα χρήσιμο βοήθημα για όλους τους ενδιαφερόμενους.

# *2Λ* **Γενικά Θέματα ..Τ' . ·; '**

# **1. ΠΔ 1180/81 (ΦΕΚ 293 Α/6-10-81)**

Περί ρυθμίσεως θεμάτων αναγομένων εις τα της ιδρύσεως και λειτουργίας βιομηχανιών, βιοτεχνιών, πάσης φύσεως μηχανολογικών εγκαταστάσεων και αποθηκών και της εκ τούτων διασφαλίσεως περιβάλλοντος εν γένει.

#### **2. ΠΔ 84/25-21984(0ΕΚ 33/Α/21-3-1984)**

Ίδρυση, επέκταση, εκσυγχρονισμός, συγχώνευση και μετεγκατάσταση βιομηχανιών, βιοτεχνιών και αποθηκών μέσα στα όρια του ηπειρωτικού τμήματος του Νομού Αττικής και των νησιών Σαλαμίνας και Αίγινας.

#### **3. Ν. 1650/86 (ΦΕΚ 160 Α/18-10-86)**

Για την προστασία του περιβάλλοντος.

#### **4. ΚΥΑ 59388/3363/88 (ΦΕΚ 638 Β/31-8-88)**

Τρόπος, όργανα και διαδικασία επιβολής και είσπραξης των διοικητικών προστίμων του άρθρου 30 του Ν. 1650/1986.

# **5. ΥΑ 40786/2143/1988 (ΦΕΚ 341/Β/88)**

Εφαρμογή μέτρων αντιρρύπανσης στους λιγνιτικούς σταθμούς της Δημόσιας Επιχείρησης Ηλεκτρικού στους νομούς Κοζάνης και Φλώρινας και άλλες συναφείς διατάξεις.

# **6. ΥΑ 47943/1988 (ΦΕΚ 807/Β/88)**

Όροι λειτουργίας εγκαταστάσεων απολίπανσης επιφανειών που λειτουργούν σε καταστήματα επιφανειακής επεξεργασίας μετάλλων στην ευρύτερη περιοχή της Αθήνας.

#### **7. ΚΥΑ 69269/5387/90 (ΦΕΚ 678 Β/25-10-90)**

Κατάταξη έργων και δραστηριοτήτων σε κατηγορίες, περιεχόμενο Μελέτης Περιβαλλοντικών Επιπτώσεων (Μ.Π.Ε.), καθορισμός περιεχομένου ειδικών περιβαλλοντικών μελετών (Ε.Μ.Π.) και λοιπές συναφείς διατάξεις, σύμφωνα με το Ν. 1650/1986.

# **8. ΚΥΑ 75308/5512/90 (ΦΕΚ 691 Β/2-11-90)**

Καθορισμός τρόπου ενημέρωσης των πολιτών και φορέων εκπροσώπησής τους για το περιεχόμενο της Μελέτης Περιβαλλοντικών Επιπτώσεων των Έργων και Δραστριοτήτων σύμφωνα με την παράγραφο 2 του άρθρου 5 του Ν. 1650/86.

#### **9. ΥΑ 31784/954/1990 (ΦΕΚ 251/Β/90)**

Για τους τύπους συσκευασίας υγρών τροφίμων.

# **10. Το από 22.3.1990 Διάταγμα (ΦΕΚ 211/Δ/90)**

Καθορισμός Ζώνης Οικιστικού Ελέγχου στην εκτός εγκεκριμένου σχεδίου περιοχή των Κοινοτήτων Γεωργιούπολης, Κουρνά (Ν.Χανίων) και Επισκοπής (Ν.Ρεθύμνης).

#### **11. Το από 16.6.1990 Διάταγμα (ΦΕΚ 347/Δ/90)**

Καθορισμός Ζώνης Οικιστικού Ελέγχου στην εκτός εγκεκριμένου σχεδίου περιοχή των Κοινοτήτων Βασιλικού και Παντοκράτορα (Ν.Ζακύνθου).

#### **12. ΥΑ 71961/3670/1991 (ΦΕΚ 541/Β/91)**

Καθορισμός των όρων και της διαδικασίας ανακοίνωσης των σχεδίων των Προεδρικών Διαταγμάτων που προβλέπονται στις παραγράφους 1 και 2 του άρθρου 21 του Ν. 1650/86.

### **13. Ν.2052/92 (ΦΕΚ 94 Α/5-6-92)**

Μέτρα για την αντιμετώπιση του νέφους και πολεοδομικές ρυθμίσεις.

#### 14. ΠΔ 28/93 (ΦΕΚ 9 Α/5-2-93)

Καθορισμός αρμοδιοτήτων που διατηρούνται από τον Υπουργό και τις περιφερειακές υπηρεσίες διανομαρχιακού επιπέδου του Υπουργείου Περιβάλλοντος, Χωροταξίας και Δημοσίων Έργων.

### 15. ΚΥΑ 10537/93 (ΦΕΚ 139 Β/11-3-93)

Καθορισμός αντιστοιχίας της κατάταξης των βιομηχανικών-βιοτεχνικών δραστηριοτήτων της ΚΥΑ 69269/90 με την αναφερόμενη στις πολεοδομικές ή σε άλλες διατάξεις διάκριση των δραστηριοτήτων σε χαμηλή, μέση και υψηλή όχληση.

#### 16. Ν.2242/94 (ΦΕΚ 162 Α/3-10-94)

Πολεοδόμηση Περιοχών δεύτερης κατοικίας σε Ζώνες Οικιστικού Ελέγχου, προστασία φυσικού δομημένου περιβάλλοντος και άλλες διατάξεις.

#### 17. Εγκύκλιος 17/69862/1687/21-4-94

Οδηγίες για την εφαρμογή διατάξεων της ΚΥΑ 69269/5387/90 (ΦΕΚ 678 Β/2- 10-90).

#### 18. ΚΥΑ 1661/94 (ΦΕΚ 786 Β/20-10-94)

Τροποποίηση και συμπλήρωση των διατάξεων της υπ' αριθμ. 69269/5387 Κοινής Απόφασης Υπουργών Περιβάλλοντος, Χωροταξίας και Δημοσίων Έργων και Τουρισμού (Τουριστικές Εγκαταστάσεις).

#### 19. ΚΥΑ 95209/94 (ΦΕΚ 871 Β/23-11-94)

Μεταβίβαση αρμοδιότητας έγκρισης περιβαλλοντικών όρων για ορισμένες δραστηριότητες και έργα της πρώτης (α') κατηγορίας έργων και δραστηριοτήτων του άρθρου 3 του Ν.1650/1986 στους Νομάρχες.

# 20. ΚΥΑ 377/96/95 (ΦΕΚ 18 Β/16-1-95)

Τρόπος, όργανα και διαδικασία είσπραξης και απόδοσης στο ΕΤΕΡΠΣ των εσόδων από πρόστιμα που προβλέπονται από τις διατάξεις των παραγράφων 7, 8, 9 του άρθρου 3 του Ν.2242/94 (Λογ/σμός Πράσινο Ταμείο).

# 21. ΚΥΑ 21631/95 (ΦΕΚ 541 Β/21-6-95)

Ανάθεση έγκρισης περιβαλλοντικών όρων για ορισμένα έργα ή δραστηριότητες της πρώτης (α') κατηγορίας του άρθρου 3 του ν.1650/1986 στους Γενικούς Γραμματείς των Περιφερειών της Χώρας, εξαιρούμενης της Περιφέρειας Αττικής (Πτηνοκτηνοτροφικές Εγκαταστάσεις).

# 22. ΚΥΑ 24635/95 (ΦΕΚ 755 Β/31-8-95)

Ανάθεση έγκρισης περιβαλλοντικών όρων για ορισμένες δραστηριότητες της (α') κατηγορίας του άρθρου 3 του Ν.1650/1986 στους Γενικούς Γραμματείς των Περιφερειών της Χώρας, εξαιρουμένης της Περιφέρειας Αττικής (Τουριστικές Εγκαταστάσεις).

# 23. ΚΥΑ 82743/95 (ΦΕΚ 811 Β/20-9-95)

Ανάθεση έγκρισης περιβαλλοντικών όρων για ορισμένα έργα ή δραστηριότητες της πρώτης (α') κατηγορίας του άρθρου 3 τόυ ν.1650/1986 στους Γενικούς Γραμματείς των Περιφερειών της Χώρας, εξαιρουμένης της Περιφερείας Αττικής (Οδικά Έργα).

#### 24. ΚΥΑ 82742/95 (ΦΕΚ 821 Β/25-9-95)

Ανάθεση έγκρισης περιβαλλοντικών όρων για ορισμένα έργα ή δραστηριότητες της πρώτης (α') κατηγορίας του άρθρου 3 του ν.1650/1986 στους Γενικούς Γραμματείς των Περιφερειών της χώρας (Εγκαταστάσεις Επεξεργασίας Λυμάτων).

#### 25. ΥΑ 73537/1438/95 (ΦΕΚ 781/Β/95)

Διαχείριση των ηλεκτρικών στηλών και των συσσωρευτών που περιέχουν ορισμένες επικίνδυνες ουσίες.

#### 26. ΥΑ 77921/1440/95 (ΦΕΚ 795/Β/95)

Ελεύθερη πρόσβαση του κοινού στις δημόσιες αρχές για πληροφορίες σχετικά με το περιβάλλον.

# 27. ΥΑ 88740/1883/95 (ΦΕΚ 1008/Β/95)

Καθορισμός μέτρων και όρων για την σκόπιμη ελευθέρωση γενετίκώς τροποποιημένων μικροοργανισμών στο περιβάλλον.

28. ΥΑ 95267/1893/95 (ΦΕΚ 1030/Β/95)

Καθορισμός μέτρων και όρων για την περιορισμένη χρήση γενετικώς τροποποιημένων μικροοργανισμών.

### **29. ΥΑ 47159/96 (ΦΕΚ 461/Β/96)**

Ανάθεση έγκρισης περιβαλλοντικών όρων για ορισμένα έργα ή δραστηριότητες της πρώτης (α') κατηγορίας του άρθρου 3 του Ν. 1650/86 στους Γενικούς Γραμματείς των Περιφερειών της Χώρας, εξαιρουμένης της Περιφερείας Αττικής.

#### **30. ΥΑ 30557/96 (ΦΕΚ 136/Β/96)**

Τροποποίηση και συμπλήρωση διατάξεων της ΚΥΑ 69269/5387/90.

#### **31. ΥΑ 814230/96 (ΦΕΚ 906/Β/96)**

Τροποποίηση και συμπλήρωση διατάξεων της ΚΥΑ 69269/5387/90.

#### **32. ΥΑ 84229/96 (ΦΕΚ 906/Β/96)**

Ανάθεση έγκρισης περιβαλλοντικών όρων για ορισμένα έργα ή δραστηριότητες της πρώτης (α') κατηγορίας του άρθρου 3 του Ν. 1650/86 στους Γενικούς Γραμματείς των Περιφερειών της χώρας, εξαιρουμένης της περιφερείας Αττικής (Υδροηλεκτρικά έργα).

### **33. ΥΑ 34180/96 (ΦΕΚ 1112/Β/96)**

Κατάταξη της δραστηριότητας "Εμποτισμός ξυλείας με χημικά μέσα συντήρησης" στην πρώτη (α') κατηγορία δραστηριοτήτων του Ν. 1650/86 και μεταβίβαση της αρμοδιότητας έγκρισης περιβαλλοντικών όρων για τη δραστηριότητα αυτή στους Νομάρχες.

#### **34. Εγκύκλιος οικ. 60570/10-2-1998**

Διαδικασία προέγκρισης χωροθέτησης και έγκρισης περιβαλλοντικών όρων για βιομηχανικές και βιοτεχνικές δραστηριότητες, σύμφωνα με τις διατάξεις του Ν.1650/1986, της ΚΥΑ 69269/5387/1990 και της ΚΥΑ 95209/1994.

# **35. Ν.2516/97 (ΦΕΚ 159-Α-8/8/97)**

Ίδρυση και λειτουργία βιομηχανικών και βιοτεχνικών εγκαταστάσεων και άλλες διατάξεις.

#### **36. Ν.2545/97 (ΦΕΚ 254-Α-15/12/97).**

Βιομηχανικές και Επιχειρηματικές περιοχές καί άλλες διατάξεις.

# **2.2 Προστασία και Διαχείριση Υδάτων \_\_\_\_\_ \_**

#### **1. ΚΥΑ Ε1β. 221/65 (ΦΕΚ 138 Β/24-2-65)**

Περί διαθέσέως λυμάτων και βιομηχανικών αποβλήτων.

# **2. Απόφαση Νομάρχη Σερρών 1413/81 (ΦΕΚ 327 Β/16-2-81)**

Περί καθορισμού χρήσεως των νερών του ποταμού Στρυμώνα, του χειμάρρου Αγ. Ιωάννη, της τάφρου Μπελίτσας και λοιπών αποδεκτών και ειδικών όρων διαθέσέως λυμάτων και βιομηχανικών αποβλήτων σ' αυτούς.

# **3. Απόφαση Νομάρχη Σερρών 1472/81 (ΦΕΚ 328 Β/8-6-81)**

Περί καθορισμού χρήσεως των νερών των χειμάρρων Κρουσοβείτη, Λευκώνος, Καμενικίου, Μεγ.Ρεύματος, Εζόβης και της τάφρου Ζάμπας και ειδικών όρων διαθέσέως λυμάτων ή υγρών βιομηχανικών αποβλήτων σ' αυτούς.

# **4. Κοινή Απόφαση Νομαρχών Σερρών και Δράμας 6550/81 (ΦΕΚ 580 Β/23- 9-81)**

Περί καθορισμού χρήσεως των νερών του ποταμού Αγγίτη και των χειμάρρων, τάφρων και διωρύγων που καταλήγουν σ' αυτόν και ειδικών όρων διαθέσέως λυμάτων ή βιομηχανικών αποβλήτων σ' αυτούς.

**5. Κοινή Απόφαση Νομαρχών Γρεβενών, Ημαθίας, Θεσσαλονίκης, Καστοριάς, Κοζάνης και Πιερίας οικ.552/84 (ΦΕΚ 115 Β/2-3-84)**

Καθορισμός ανωτέρας τάξεως χρήσης των νερών του ποταμού Αλιάκμονα.

**6. Απόφαση Νομάρχη Ημαθίας οικ.41633/84 (ΦΕΚ 291 Β/10-5-84)**

Περί των όρων διάθεσης λυμάτων καί υγρών αποβλήτων σε φυσικούς αποδέκτες και καθορισμού των ανωτάτων επιτρεπτών ορίων ρυπαντών.

**7. Απόφαση Νομάρχη Πέλλας οικ.3610/84 (ΦΕΚ 912 Β/31 -12-84)**

Όροι διάθεσης λυμάτων και υγρών βιομηχανικών αποβλήτων σε φυσικούς αποδέκτες και καθορισμός των ανωτάτων επιτρεπτών ορίων.

# **8. Κοινή Απόφαση Νομαρχών Ημαθίας, Θεσσαλονίκης και Πέλλας οικ.5340/85 (ΦΕΚ 142 Β/18-3-85)**

Ειδικοί όροι διάθεσης λυμάτων και βιομηχανικών αποβλήτων και καθορισμός της ανώτερης τάξης χρήσης των νερών του ποταμού Λουδία.

# **9. Απόφαση Νομάρχη Χαλκιδικής 96400/85 (ΦΕΚ 573 Β/24-9-85)**

Περί των όρων διάθεσης λυμάτων και υγρών βιομηχανικών αποβλήτων σε φυσικούς αποδέκτες του Νομού Χαλκιδικής.

#### **10. ΚΥΑ 46399/1352/86 (ΦΕΚ 438Β/3-7-86) \_\_\_\_\_\_\_**

Απαιτούμενη ποιότητα των επιφανειακών νερών που προορίζονται για: "πόσιμα", "κολύμβηση", "διαβίωση ψαριών σε γλυκά νερά" και "καλλιέργεια και αλιεία οστρακοειδών", μέθοδοι μέτρησης, συχνότητα δειγματοληψίας και ανάλυση των επιφανειακών νερών που προορίζονται για πόσιμα, σε συμμόρφωση με τις οδηγίες του Συμβουλίου των Ευρωπαϊκών Κοινοτήτων 75/440/ΕΟΚ, 78/659/ΕΟΚ και 79/869/ΕΟΚ.

#### **11. Απόφαση Νομάρχη Κιλκίς ΤΥ/30 19/2-9-87**

Περί καθορισμού χρήσης νερών αποδεκτών και ανωτάτων ορίων ρυπαντών.

#### **12. Ν. 1739/87 (ΦΕΚ 201 Α/20-11-87)**

Διαχείριση των υδατικών πόρων και άλλες διατάξεις.

#### **13. Απόφαση Νομάρχη Πιερίας 5662/88 (ΦΕΚ 464 Β/7-7-88)**

Τροποποίηση διάθεσης λυμάτων και υγρών βιομηχανικών αποβλήτων σε φυσικούς αποδέκτες:

α) Θαλάσσια περιοχή Νομού Πιερίας β) Αλιάκμονα ποταμό και καθορισμός των ανωτάτων επιτρεπτών ορίων ρυπαντών στο Νομό Πιερίας.

# **14. Απόφαση Νομάρχη Θεσσαλονίκης ΔΥ/22374/91/94 (ΦΕΚ 82 Β/10-2-94)**

Όροι διαθέσεως των λυμάτων και υγρών βιομηχανικών αποβλήτων σε φυσικούς αποδέκτες και καθορισμός της ανώτερης τάξεως χρήσεως των υδάτων τους στο Ν.Θεσσαλονίκης.

**15. Απόφαση Περιφερειακού Διευθυντή Θεσσαλονίκης 3344/12-4-95**

Μέτρα προστασίας υδατικού δυναμικού λίμνης Κορώνειας (Αγίου Βασιλείου ή Λαγκαδά).

# 16. **ΥΑ 16190/1335/97 (ΦΕΚ 519/Β/97)**

Μέτρα και όροι για την προστασία των νερών από τη νιτρορρύπανση γεωργικής προέλευσης.

# **2.3 Στερεά ΑττόβΛητα ' ' . ; · · · · " ; Λ : .; ;ν'.**

# 1. **ΚΥΑ Ε1β 301/64 (ΦΕΚ 63 Β/16-2-64)**

Υγειονομική διάταξις περί συλλογής, αποκομιδής και διαθέσεως απορριμάτων.

# 2. **ΚΥΑ 49541/1424/86 (ΦΕΚ 444 Β/9-7-86)**

Στερεά απόβλητα σε συμμόρφωση με την οδηγία 75/442/ΕΟΚ του Συμβουλίου της 15 ης Ιουλίου 1975.

# **3. ΚΥΑ 80568/4225/91 (ΦΕΚ 641 Β/7-8-91)**

Μέθοδοι, όροι και περιορισμοί για τη χρησιμοποίηση στη γεωργία της ιλύος που προέρχεται από επεξεργασία οικιακών και αστικών λυμάτων.

#### **4. ΥΑ 69728/824/96 (ΦΕΚ 358/Β/96)**

Μέτρα για τη διαχείριση των στερεών αποβλήτων.

#### **5. ΥΑ 114218/97 (ΦΕΚ 1016/Β/97)**

Κατάρτιση πλαισίου προδιαγραφών και γενικών προγραμμάτων διαχείρισης στερεών αποβλήτων.

# **6. ΥΑ 113944/97 (ΦΕΚ 1016/Β/97)**

Εθνικός σχεδιασμός διαχείρισης στερεών αποβλήτων (Γενικές κατευθύνσεις της πολιτικής διαχείρισης των στερεών αποβλήτων).

# **2.4 Τοξικά - Επικίνδυνα Απόβλητα\_\_\_\_\_\_ \_\_\_\_\_\_ '**

**1. ΠΔ 329/83**

Ταξινόμηση, συσκευασία και επισήμανση των επικίνδυνων χημικών ουσιών.

#### **2. ΚΥΑ 72751/3054/85 (ΦΕΚ 665 Β/1-11-85)**

Τοξικά και επικίνδυνα απόβλητα και εξάλειψη πολυχλωροδιαφαινυλίων και πολυχλωροστριφαινυλίων σε συμμόρφωση προς τις οδηγίες 78/319/ΕΟΚ και 76/403/ΕΟΚ των Συμβουλίων της 20-3-1978 και 6-4-1976.

#### **3. ΚΥΑ 71560/3053/85 (ΦΕΚ 665 Β/1 -11 -85)**

Διάθεση των χρησιμοποιούμενων ορυκτελαίων σε συμμόρφωση προς την οδηγία 75/439/ΕΟΚ του Συμβουλίου Ευρωπαϊκών Κοινοτήτων της 16.6.1975.

### **4. ΠΥΣ 144/87 (ΦΕΚ 197 Α/11-11-87)**

Προστασία του υδάτινου περιβάλλοντος από τη ρύπανση που προκαλείται από ορισμένες επικίνδυνες ουσίες που εκχέονται σ' αυτό και ειδικότερα\_\_\_\_\_ καθορισμός οριακών τιμών ποιότητας του νερού σε κάδμιο, υδράργυρο και εξαχλωροκυκλοεξάνιο (ΗΟΗ).

#### **5. ΚΥΑ 18186/271 /88 (ΦΕΚ 126 Β/3-3-88)**

Μέτρα και περιορισμοί για την προστασία του υδάτινου περιβάλλοντος και ειδικότερα καθορισμός οριακών τιμών των επικίνδυνων ουσιών στα υγρά απόβλητα.

#### **6. ΚΥΑ 26857/553/88 (ΦΕΚ 196 Β/6-4-88)**

Μέτρα και περιορισμοί για την προστασία των υπόγειων νερών από απορρίψεις ορισμένων επικίνδυνων ουσιών.

#### **7. ΥΑ 19744/454/88 (ΦΕΚ 166/Β/88)**

Επιτήρηση και έλεγχος των διασυνορικών μεταφορών επικίνδυνων αποβλήτων.

#### **8. ΠΥΣ 73/90 (ΦΕΚ 90 Α/11-7-90)**

Καθορισμός των κατευθυντηρίων και οριακών τιμών ποιότητας των νερών από απορρίψεις ορισμένων επικίνδυνων ουσιών, που υπάγονται στον κατάλογο I του παραρτήματος Α του άρθρου 6 της αριθ. 144/2.11.1987 Πράξης του Υπουργικού Συμβουλίου.

**9. ΚΥΑ 55648/2210/91 (ΦΕΚ 323 Β/13-5-91)**

Μέτρα και περιορισμοί για την προστασία του υδάτινου περιβάλλοντος και ειδικότερα καθορισμός οριακών τιμών των επικίνδυνων ουσιών στα υγρά απόβλητα.

# **10. ΠΥΣ 255/94 (ΦΕΚ 123 Α/21-7-94)**

Συμπλήρωση του Παραρτήματος του άρθρου 6 της υπ' αριθμ. 73/29.6.1990 Πράξης Υπουργικού Συμβουλίου "Καθορισμός των κατευθυντηρίων και οριακών τιμών ποιότητας των νερών από απορρίψεις ορισμένων επικινδύνων ουσιών που υπάγονται στον κατάλογο I του Παραρτήματος Α του "άρθρου 6 της υπ' αριθ.144/2.11.1987 Πράξης του Υπουργικού Συμβουλίου (Α197/1987).

#### **11. ΥΑ 01 98012/2001 (ΦΕΚ 40/Β/96)**

Καθορισμός μέτρων και όρων για τη διαχείριση των χρησιμοποιημένων ορυκτελαίων.

#### **12. ΥΑ 19396/1546/18.7.97**

Μέτρα και όροι για τη διαχείριση επικινδύνων αποβλήτων.

# **2.5 Ατμοσφαιρική Ρύπανση \_\_\_\_\_\_\_ \_\_\_\_\_\_\_\_\_- '**

#### **1. ΠΔ 922/77 (ΦΕΚ 315 Α/14-10-77)**

Περί απαγορεύσεως της χρήσεως πετρελαίου τύπου Μαζούτ εις κτιριακάς εγκαταστάσεις καύσεως.

#### **2. ΠΥΣ 98/87 (ΦΕΚ 135 Α/28-7-87)**

Οριακή τιμή ποιότητας της ατμόσφαιρας σε μόλυβδο.

#### **3. ΠΥΣ 99/87 (ΦΕΚ 135 Α/28-7-87)**

Οριακές και κατευθυντήριες τιμές ποιότητας της ατμόσφαιρας σε διοξείδιο του θείου και αιωρούμενα σωματίδια.

#### **4. ΠΥΣ 25/88 (ΦΕΚ 52 Α/22-3-88)**

Οριακές και κατευθυντήριες τιμές ποιότητας της ατμόσφαιρας σε διοξείδιο του αζώτου και τροποποίηση των με αριθ.98 και 99/10.7.87 Πράξεων του Υπουργικού Συμβουλίου.

5. ΥΑ 392541/1010/1988 (ΦΕΚ 366/Β/88) Περιεκτικότητα της βενζίνης με μόλυβδο.

# 6. ΥΑ 47942/1988 (ΦΕΚ 807/Β/88)

Μείωση εκπομπών καύσης μέσώ μέτρων εξοικονόμησης καυσίμου σε βαφεία - φινιριστήρια υφανσίμων της ευρύτερης περιοχής της Αθήνας.

# 7. ΥΑ 11082/1989 (ΦΕΚ 44/Β/89)

Έλεγχος της ποιότητας των υγρών καυσίμων για την προστασία του περιβάλλοντος.

# 8. ΥΑ 11946/1989 (ΦΕΚ 292/Β/89)

Χρήση πετρελαίου ντήζελ σε τμήμα του Νομού Αττικής.

# 9. ΥΑ 13698/927/1990 (ΦΕΚ 218/Β/90)

Χαρακτηρισμός επιβατηγών αυτοκινήτων αντιρρυπαντικής τεχνολογίας.

# 10. ΥΑ 57520/4525/1990 (ΦΕΚ 597/Β/90)

Εργασίες συντήρησης, όροι λειτουργίας και καθορισμός καυσίμου για τις εστίες καύσης αρτοκλιβάνων.

# 11. ΥΑ 86653/6673/1991 (ΦΕΚ 2/Β/91)

Αντικατέστησε την ΥΑ 10300/1990, σχετικά με την απόσυρση και καταστροφή μεταχειρισμένων επιβατικών αυτοκινήτων IX.

# 12. ΥΑ 11166/1991 (ΦΕΚ 310/Β/91)

Τροποποίηση του άρθρου 2 της 57520/4535 Υπουργικής απόφασης "Εργασίες συντήρησης, όροι λειτουργίας και καθορισμός καυσίμου για τις εστίες καύσης αρτοκλιβάνων".

# 13. ΥΑ 81400/860/91 (ΦΕΚ 575/Β/91)

Μέτρα για τον περιορισμό των εκπομπών αερίων ρύπων από βενζινοκινητήρες προοριζόμενους να τοποθετηθούν σε οχήματα σε συμμόρφωση με τις οδηγίες 88/76/ΕΟΚ, 88/436/ΕΟΚ, 89/491/ΕΟΚ.

14. ΥΑ 81160/861/91 (ΦΕΚ 574/Β/91)

Μέτρα για τον περιορισμό των εκπομπών αερίων ρύπων από ντηζελοκινητήρες προοριζόμενους να τοποθετηθούν σε οχήματα σε συμμόρφωση με την οδηγία 88/77/ΕΟΚ του Συμβουλίου 3ης Δεκεμβρίου 1987 των Ευρωπαϊκών Κοινοτήτων.

# **15. ΥΑ 8243/1113/91 (ΦΕΚ 138/Β/91)**

Καθορισμός μέτρων και μεθόδων για την πρόληψη και μείωση της ρύπανσης του περιβάλλοντος από εκπομπές αμιάντου.

#### **16. ΥΑ 15541/92 (ΦΕΚ 108/Β/92)**

Μέτρα πρόληψης του κινδύνου αλλοίωσης των νομίμων προδιαγραφών αμόλυβδης βενζίνης κατά τη διάθεσή της από πρατήρια υγρών καυσίμων, λόγω αλλαγής χρήσης των υπόγειων δεξαμενών τους.

# **17. ΥΑ 28432/2447/1992 (ΦΕΚ 536/Β/92)**

Μέτρα για τονπεριορισμό της εκπομπής αερίων και σωμάτιδιακών ρύπων από κινητήρες ντήζελ προοριζόμενους να τοποθετηθούν σε οχήματα.

#### **18. ΥΑ 28433/2448/1992 (ΦΕΚ 542/Β/92)**

Μέτρα για τον περιορισμό των εκπομπών αερίων ρύπων οχημάτων με κινητήρα.

#### **19. ΥΑ 18477/1992 (ΦΕΚ 558/Β/92)**

Καθορισμός επιτρεπομένων ορίων εκπομπής μονοξειδίου άνθρακα (00) και υδρογονανθράκων (ΗΟ) στα καυσαέρια των βενζινοκινήτων οδικών οχημάτων με τετράχρονο κινητήρα και καθιέρωση σχετικής μεθόδου μετρήσεως.

# **20. ΥΑ 82805/2224 (ΦΕΚ 699/Β/93)**

Καθορισμός μέτρων και όρων για την πρόληψη της ατμοσφαιρικής ρύπανσης που προέρχεται απο εγκαταστάσεις καύσης αστικών αποβλήτων.

# **21. ΚΥΑ 58751/2370/93 (ΦΕΚ 264 Β/15-4-93)**

Καθορισμός μέτρων και όρων για τον περιορισμό της ατμοσφαιρικής ρύπανσης που προέρχεται από μεγάλες εγκαταστάσεις καύσης.

**22. ΚΥΑ 11294/93 (ΦΕΚ 264 Β/15-4-93)**

Όροι λειτουργίας και επιτρεπόμενα όρια εκπομπών αερίων αποβλήτων από βιομηχανικούς λέβητες ατμογεννήτριες, ελαιόθερμα και αερόθερμα που λειτουργούν με καύσιμο μαζούτ, ντήζελ ή αέριο.

#### **23. ΚΥΑ 11535/93 (ΦΕΚ 328 Β/6-5-93)**

Επιτρεπόμενα είδη καυσίμων στις βιομηχανικές, βιοτεχνικές και συναφείς εγκαταστάσεις στους αποτεφρωτήρες νοσηλευτικών μονάδων και μέτρα για τις ανοικτές εστίες καύσης.

#### **24. ΚΥΑ 10315/93 (ΦΕΚ 369 Β/24-5-93)**

Ρύθμιση θεμάτων σχετικών με τη λειτουργία των σταθερών εστιών καύσης για τη θέρμανση κτιρίων και νερού.

#### **25. ΥΑ 76802/1033/96 (ΦΕΚ 596/Β/96)**

Τροποποίηση και συμπλήρωση της 58751/2370/93 Κοινής Υπουργικής Απόφασης "Καθορισμός μέτρων και όρων για τον περιορισμό της ατμοσφαιρικής ρύπανσης που προέρχεται από μεγάλες εγκαταστάσεις.

#### **26. ΠΥΣ 11/97 (ΦΕΚ 19/Α/97)**

Μέτρα για την αντιμετώπιση της ατμοσφαιρικής ρύπανσης από το όζον.

#### **27. ΥΑ 10245/713/97 (ΦΕΚ 311/Β/97)**

Μέτρα και όροι για τον έλεγχο των εκπομπών πτητικών οργανικών ουσιών (\/00) που προέρχονται από την αποθήκευση βενζίνης και τη διάθεσή της από τις τερματικές εγκαταστάσεις στους σταθμούς διανομής καυσίμων.

# **2.6 Θόρυβος**

### **1. ΥΑ 56206/1613/86 (ΦΕΚ 570 Β/9-9-86)**

Προσδιορισμός της ηχητικής εκπομπής των μηχανημάτων και συσκευών εργοταξίου σε συμμόρφωση προς τις οδηγίες 79/113/ΕΟΚ, 81/1051/ΕΟΚ και 85/405/ΕΟΚ του Συμβουλίου της 19 ης Δεκεμβρίου 1978, της 7 ης Δεκεμβρίου 1981 και της 11 ης Ιουλίου 1985.

**2. ΚΥΑ 69001/1921/88 (ΦΕΚ 751 Β/18-10-88)**

Έγκριση τύπου ΕΟΚ για την οριακή τιμή στάθμης θορύβου μηχανημάτων και συσκευών εργοταξίου και ειδικότερα των μηχανοκίνητων αεροσυμπιεστών, των πυργογερανών, των ηλεκτροπαραγωγών ζευγών συγκόλλησης, των ηλεκτροπαραγωγών ζευγών ισχύος και των φορητών συσκευών θραύσης σκυροδέματος και σεροσφυρών.

### **3. ΥΑ Γ/20/81567/898/1988 (ΦΕΚ 403/Β/88)**

Έγκρισή τύπου ΕΟΚ για την αποδεκτή ηχητική στάθμη και διάταξη εξάτμισης των οχημάτων με κινητήρα και συναφείς διατάξεις.

# 4. **ΥΑ Γ/20/81568/899/1988 (ΦΕΚ 403/Β/88)**

.Έγκριση, τύπου ΕΟΚ για την αποδεκτή ηχητική στάθμη και τη διάταξη εξάτμισης των μοτοσυκλετών και συναφείς διατάξεις.

### 5. **ΠΔ 85/91 (ΦΕΚ 38 Α/18-3-91)**

Προστασία των εργαζομένων από τους κινδύνους που διατρέχουν λόγω της έκθεσης τους στο θόρυβο κατά την εργασία, σε συμμόρφωση προς την οδηγία 86/188/ΕΟΚ.

# **6. ΥΑ 11733/1991 (ΦΕΚ 384/Β/91)**

Μέτρα καταπολέμησης του θορύβου που εκπέμπεται κατά τις δοκιμές που συνοδεύουν την τοποθέτηση ή επισκευή συστημάτων συναγερμού οχημάτων.

**7. ΥΑ 10399 Φ 5.3./361/1991 (ΦΕΚ 359/Β/91)**

Καθορισμός της οριακής τιμής στάθμης θορύβου των πυργογερανών σε συμπλήρωση της υπ'αριθμ.69001/1921/88 ΥΑ.

#### **8. ΥΑ 17252/92 (ΦΕΚ 395 Β/19-6-92)**

Καθορισμός δεικτών και ανωτάτων ορίων θορύβου που προέρχεται από την κυκλοφορία σε οδικά και συγκοινωνιακά έργα.

# 9. **ΥΑ 28340/2440/1992 (ΦΕΚ 532/Β/92)**

Μέτρα για τον περιορισμό της ηχορύπανσης που προέρχεται από μοτοσυκλέτες, σε συμμόρφωση προς τις διατάξεις των Οδηγιών 78/1015, 87/56 και 89/238 της ΕΟΚ.

### **10. ΥΑ 5673/400/97 (ΦΕΚ 192/Β/97)**

Μέτρα και όροι για την επεξεργασία αστικών λυμάτων.

# **2.7 Φυσικό Περιβάλλον \_\_\_\_\_\_ \_\_\_\_ \_\_\_\_\_ \_\_\_\_\_\_\_\_\_**

#### **1. Νομοθετικό Διάταγμα 191/74 (ΦΕΚ 350 Α/20-11 -74)**

Περί κυρώσεως της εν Ραμσάϊρ του Ιράν κατά την 2αν Φεβρουάριου 1971 υπογραφείσης Διεθνούς Συμφωνίας περί προστασίας των διεθνούς ενδιαφέροντος υγροτόπων ιδία ως υγροβιότοπων.

*9*

#### **2. Ν.1335/83 (ΦΕΚ 32 Α/14-3-83)**

Κύρωση Διεθνούς Σύμβασης για τη διατήρηση της άγριας ζωής και του φυσικού περιβάλλοντος της Ευρώπης.

#### **3. Ν.1751/88 (ΦΕΚ 26 Α/9-2-88)**

Κύρωση Πρωτοκόλλου τροποποιητικού της Σύμβασης Ραμσάρ 1971 για την προστασία των διεθνούς ενδιαφέροντος υγροτόπων ιδίως ως υγροβιότοπων.

#### **4. ΥΑ 30027/1193/1990 (ΦΕΚ 194/Β/90)**

Μέτρα για την προστασία του υγροβιότοπου του Αμβρακικού Κόλπου και της ευρύτερης περιοχής του.

#### **5. Ν.1950/91 (ΦΕΚ 84 Α/31-5-91)**

Κύρωση των τροποποιήσεων της Σύμβασης Ραμσάρ (1971) για την προστασία των διεθνούς ενδιαφέροντος υγροτόπων ιδία ως υγροβιότοπων.

#### **6. ΠΔ της 16ης Μαίου 1992 (ΦΕΚ 519/Δ/92)**

Χαρακτηρισμός Χερσαίων και Θαλασσίων Περιοχών των Βορείων Σποράδων ως Θαλάσσιου Πάρκου.

#### **7. ΚΥΑ 66272/93 (ΦΕΚ 493 Β/7-7-93)**

Μέτρα για την προστασία του υγροβιοτόπου της τεχνητής λίμνης Κερκίνης και της ευρύτερης περιοχής της.

### **8. ΥΑ 66289/1993 (ΦΕΚ 506/Β/93)**

Μέτρα για την προστασία των βιοτόπων Δάσους Στροφυλιάς (Ν.Αχαίας - Ν.Ηλείας), Λιμνοθάλασσας Κοτυχίου (Ν.Ηλείας) και της ευρύτερης περιοχής τους.

# 9. **ΥΑ 1319/93 (ΦΕΚ 755/Β/93)**

Μέτρα για την προστασία των υγροτόπων λιμνοθαλάσσων Μεσολογγίου - Αιτωλικού, κάτω ρου και εκβολών ποταμών Ευήνου και Αχελώου και άλλων βιοτόπων της ερϋρύτερης περιοχής τους.

# 10. **Ν.2204794 (ΦΕΚ 59 Α/15-4-94)**

Κύρωση Σύμβασης για τη βιολογική ποικιλότητα.

# **11. ΥΑ 66231/2051/96 (ΦΕΚ 259/Β/96)**

Παράταση ισχύος της 1319/93 Κοινής απόφασης των Υπουργών Γεωργίας, Εμπορικής Ναυτιλίας, Περιβάλλοντος, Χωροταξίας και Δημοσίων Έργων και Βιομηχανίας, Ενέργειας και Τεχνολογίας: "Μέτρα για την προστασία του υγροβιοτόπου της τεχνικής λίμνης Κερκίνης και της ευρύτερης περιοχής του".

# 12. **ΥΑ 242/5/95 (ΦΕΚ 20/Β/96)**

Παράταση ισχύος της 1319/93 Κοινής απόφασης των Υπουργών Γεωργίας, Εμπορίου, Περιβάλλοντος, Χωροταξίας και Δημοσίων Έργων και Βιομηχανίας, Ενέργειας και Τεχνολογίας: "Μέτρα για την προστασία των υγροβιοτόπων λιμνοθαλασσών Μεσολογγίου - Αιτωλικού, κάτω ρου και εκβολών Ευήνου και Αχελώου και άλλων βιοτόπων της ευρύτερης περιοχής τους".

# **13. ΥΑ 5796/96 (ΦΕΚ 854/Β/96)**

Χαρακτηρισμός των υγροβιοτόπων Δέλτα Νέστου, Λίμνης Βιστωνίδας, Λίμνης Ισμαρίδας και της ευρύτερης περιοχής τους ως Πάρκου,

# 14. **ΥΑ 8586/1838/98 (ΦΕΚ 376/Β/98)**

Μέτρα για την προστασία των υγροτόπων και των φυσικών σχηματισμών στις εκβολές του ποταμού Έβρου και της ευρύτερης περιοχής τους.

15. **ΥΑ 14874/3291/98 (ΦΕΚ 687/B/98)**

Μέτρα για την προστασία των υγροτόπων της Αλυκής Κίτροϋλ, του κάτω ρου και του Δέλτα των ποταμών Αλιάκμονα, Λουδία, Αξιού, Γαλλικού, της λιμνοθάλασσας Καλοχωρίου και της ευρύτερης περιοχής τους.

# **3. Η ΑΝΑΓΚΗ ΕΝΗΜΕΡΩΣΗΣ ΙΩΝ ΠΟΛΙΤΩΝ**

Ο εορτασμός της Παγκόσμιας Ημέρας του Περιβάλλοντος αποτελεί, σήμερα, έναν από τους πιο σημαντικούς περιβαλλοντικούς θεσμούς και ένα από τα κύρια μέσα για περιβαλλοντική ευαισθητοποίηση. Η ημέρα αυτή εστιάζει το ενδιαφέρον στη διατήρηση, προστασία και αναβάθμιση του περιβάλλοντος. Τονίζει την επιτακτική ανάγκη για αλλαγή στάσης προς τα περιβαλλοντικά ζητήματα και ενισχύει την προσπάθεια για δράση. Ακόμα, παρέχει την ευκαιρία για σωστή ενημέρωση, ευαισθητοποίηση και συμμετοχή των πολιτών σε δραστηριότητες που στοχεύουν στην προστασία του περιβάλλοντος.

Η ραγδαία ανάπτυξη των τελευταίων δεκαετιών, έχει υποβαθμίσει σημαντικά το περιβάλλον, προκαλώντας σοβαρές και συχνά μη ανατρέψιμες αρνητικές επιπτώσεις, ενώ μέχρι και πρόσφατα η ανάγκη αυτή για ανάπτυξη είχε παραμερίσει την υποχρέωση για περιβαλλοντική προστασία. Μέσα από καταστροφικές εμπειρίες, συνειδητοποιήθηκαν τα σοβαρά περιβαλλοντικά προβλήματα που μαστίζουν την ανθρωπότητα και έχει πλέον διαπιστωθεί ότι είναι επιτακτική ανάγκη να ληφθούν όλα τα απαραίτητα μέτρα για την προστασία του περιβάλλοντος στο οποίο ζούμε.

Το 2006 έγιναν περισσότεροι από 50 μεγάλοι σεισμοί, περισσότεροι από 70 τυφώνες και καταιγίδες και 59 θανατηφόροι ανεμοστρόβιλοι. Είχαμε γιγάντιες αμμοθύελλες, δασικές πυρκαγιές, ηφαιστειακές εκρήξεις και ένα τσουνάμι. Αρκετά από αυτά τα φαινόμενα είναι συμπτώματα σοβαρών ασθενειών που αντιμετωπίζει η γη μας και αναμφίβολα ταρακουνούν τα οικοσυστήματα του πλανήτη. Τον αέρα, το έδαφος, το νερό και την άγρια ζωή, τα οποία αποτελούν τα σημαντικά στοιχεία που η γη χρειάζεται για να λειτουργεί

Θεμελιώδη παράγοντα στην επιτυχία των προσπαθειών για επίλυση των προβλημάτων αυτών, αποτελεί η περιβαλλοντική ευαισθητοποίηση των πολιτών και, κυρίως, η περιβαλλοντική εκπαίδευση των παιδιών, ώστε να καλλιεργηθεί η περιβαλλοντική συνείδηση στους μελλοντικούς πολίτες και ηγέτες της κοινωνίας μας. Έχει διαφανεί πλέον ότι η βαθύτερη αιτία για την ύπαρξη περιβαλλοντικών προβλημάτων πηγάζει από τη σχέση που υπάρχει ανάμεσα στον άνθρωπο και το περιβάλλον, η οποία στηρίζεται σε κοινωνικούς, πολιτικούς και οικονομικούς παράγοντες.

Έχει ήδη ξεκινήσει μια νέα πνοή περιβαλλοντικής συνείδησης και ευαισθησίας στον τόπο μας. Η επιτακτική ανάγκη για προστασία του περιβάλλοντος έχει οδηγήσει σε μια έκδηλη περιβαλλοντική εγρήγορση των πολιτών και έχει επιφέρει μια νέα πνοή περιβαλλοντικής συνείδησης και ευαισθησίας στην κυπριακή κοινωνία. Είναι πλέον ξεκάθαρο ότι η επιτυχία στη δύσκολη αυτή πορεία μπορεί μόνο να διασφαλιστεί με την ενεργό ανάμιξη της κοινωνίας των πολιτών στις οποιεσδήποτε προσπάθειες γίνονται. Αυτό είναι εμφανές, βλέποντας ότι, περιβαλλοντικά ζητήματα γίνονται καθημερινά θέματα συζήτησης και πρωτοσέλιδα στα μέσα ενημέρωσης.

Οργανωμένα κοινωνικά σύνολα και άτομα αποζητούν πληροφόρηση και συμμετοχή στη λήψη αποφάσεων, οργανώνουν εκδηλώσεις, σεμινάρια και εκστρατείες για ενημέρωση των πολιτών και ανάγουν τα περιβαλλοντικά προβλήματα στο προσκήνιο των κοινωνικών και πολιτικών δρώμενων, και η επιθυμία για προστασία του περιβάλλοντος έχει μπει στα σχολεία, τα σπίτια και τη νοοτροπία κάθε πολίτη. Σημαντική σε αυτές τις προσπάθειες παραμένει και η συνεισφορά της τοπικής αυτοδιοίκησης. Η περιβαλλοντική ευαισθητοποίηση είναι απαραίτητος παράγοντας ώστε το περιβάλλον να παραμείνει στην κορυφή των προτεραιοτήτων της κοινωνίας και να μεταλαμπαδευτεί στις μελλοντικές γενιές.

Η προστασία του περιβάλλοντος πρέπει να αποτελεί μια από τις κυριότερες επιδιώξεις της κυβερνητικής πολιτικής. Η πραγμάτωση αυτής της επιδίωξης να προωθείται με κεντρικούς άξονες τη διασφάλιση ενοποιημένης πολιτικής, επαρκούς, σύγχρονης και αυστηρά εφαρμοζόμενης νομοθεσίας, αποτελεσματικές οργανωτικές και συντονιστικές διευθετήσεις και μηχανισμούς παρακολούθησης της εφαρμογής της πολιτικής. Η όλη κυβερνητική προσέγγιση να κατευθύνεται από το πάγιο μέλη μα της Κυβέρνησης για εναρμόνιση με το κεκτημένο της Ε.Ε., όπου τα θέματα που σχετίζονται με την προστασία του περιβάΜοντος έχουν κύρια σημασία.

Έχουν, ήδη, θεσμοθετηθεί νόμοι οι οποίοι διασφαλίζουν την ελεύθερη πρόσβαση του κοινού σε περιβαλλοντικές πληροφορίες και τη συμμετοχή οργανωμένων πολιτών και φορέων στις διαδικασίες λήψης αποφάσεων. Επίσης, διοργανώνονται εκδηλώσεις και εκστρατείες διαφώτισης με στόχο τη διάδοση των περιβαλλοντικών πληροφοριών και την ενημέρωση και πληροφόρηση των πολιτών για την κατάσταση του περιβάλλοντος. Δέσμευση πρέπει είναι ότι οι προσπάθειες αυτές θα συνεχιστούν και θα επεκταθούν, έτσι ώστε η κοινωνία των πολιτών να έχει κατάλληλη περιβαλλοντική ενημέρωση και στήριξη που θα ενθαρρύνει και θα υποβοηθήσει την ενεργό συμμετοχή στη χάραξη και εφαρμογή της περιβαλλοντικής πολιτικής.

Το περιβάλλον και γενικά η φύση, παρά την εκμετάλλευση και καταπόνηση. που δέχθηκαν και δέχονται από τον πολιτισμό μας, συνεχίζουν να συμπορεύονται με τον άνθρωπο, να αποτελούν πηγή πολλών ωφελημάτων και να συμβάλλουν όλο και περισσότερο στη σημαντική και πνευματική υγεία του σύγχρονου ανθρώπου και στην ποιότητα της ζωής μας.

# **4 ΠΕΡΙΓΡΑΦΗ ΙΣΤΟΧΩΡΟΥ**

# **4.1 ΕΙΣΑΓΩΓΗ**

Τα αρχεία τα οποία έχουν Δημιουργηθεί για το παρών ιστότοπο βρίσκονται στο ριζικό φάκελο του Server Apache htdocs/site. Η βάση δεδομένων βρίσκετε κάτω από το δίσκο C:/mysql/data στον φάκελο site\_data. Για να γίνει δυνατή η εμφάνιση του ιστότοπου θα πρέπει να ξεκινήσει ο Server Apache και ο Server της βάσης δεδομένων MySql.

# <span id="page-35-0"></span>**Πως ξεκινάμε τον Apache Server (Web Server)**

Από το μενού έναρξη > προγράμματα > Apache HTTP Server > Control Apache Server >Start.

# <span id="page-35-1"></span>**Πως ξεκινάμε τον Server της βάσης δεδομένων MySql.**

Από το εικονίδιο της επιφάνειας εργασίας του υπολογιστή με όνομα

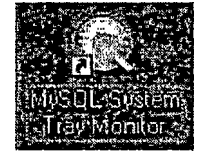

# <span id="page-35-2"></span>**Πως θα καταλάβω ότι οι Servers είναι σε λειτουργία;**

Στην γραμμή εργασιών υπάρχουν δύο εικονίδια, το ένα για τον Web Server

Apache και το άλλο για τον Server της MySql. Web Server Apache Server MySql βάσης Δεδομένων
## **4.2. ΓΕΝΙΚΑ**

Ο ιστοχώρος πληροί τις προϋποθέσεις και να υποστηρίζει τις λειτουργικές απαιτήσεις που περιγράφονται στην συνέχεια, οι οποίες είναι ανεξάρτητες από τις συγκεκριμένες εφαρμογές οι οποίες θα εκτελούνται μέσω των ιστοσελίδων του και περιγράφονται στην συνέχεια.

Η δημιουργία του ιστοχώρου βασίστηκε στην πλατφόρμα **Joomla** η ο οποία αποτελεί μια από τις δημοφιλέστερες και κατά την γνώμη μας καλύτερη λύση στην κατασκευή ιστοσελίδων όσο από την μεριά χρήσης και προβολής θεμάτων όσο και διαχείρισης του περιεχομένου στον ιστοχώρο.

#### **Η χρήση της πλατφόρμας Joomla.**

Η γενική δομή του συστήματος θα πρέπει να καλύπτει τους παρακάτω τομείς:

- Περιβάλλον επικοινωνίας Καλύπτει την επικοινωνία μεταξύ χρήστη και ιστοχώρου. Η πρόσβαση γίνεται μέσω ενός browser (π.χ. Internet Explorer). Συμπεριλαμβάνει τις λειτουργίες επίσκεψης και χρήσης ιστοχώρου, λειτουργίας διαφόρων εφαρμογών και συστημάτων, δυναμικής επικοινωνίας χρηστών.
- Περιβάλλον πληροφόρησης (περιλαμβάνει τις βάσεις δεδομένων και τα εργαλεία χειρισμού τους)
- Περιβάλλον συντήρησης Περιλαμβάνει εφαρμογές και αυτοματοποιημένες διαδικασίες συντήρησης περιεχομένου και μορφής ιστοσελίδων. Οι εργασίες εκτελούνται από εξουσιοδοτημένους χρήστες (συντηρητές ιστοχώρου). Υπάρχει εργαλείο διαχείρισης περιεχομένου σελίδων (web-page content manager).
- Περιβάλλον εικαστικών μέσων (περιλαμβάνει αρχεία φωτογραφιών, video, ήχου).
- Περιβάλλον ελέγχου (περιλαμβάνει έλεγχο και διαχείριση του συνολικού περιβάλλοντος).

Ο ιστοχώρος υποστηρίζει τουλάχιστον τους παρακάτω τρόπους διερεύνησης και αναζήτησης πληροφοριών από τον χρήστη / επισκέπτη:

#### **Απλή διερεύνηση των θεματικών ενοτήτων (Browsing)**

Οι θεματικές ενότητες που εμφανίζονται στην αρχική ηλεκτρονική σελίδα. Κάθε κύρια ενότητα συνδέεται με τις επί μέρους ή άλλες συγγενείς ενότητες στο διαδίκτυο.

#### **Θεματικός κατάλογος ιστοσελίδας (Site map)**

Δενδροειδής παράσταση θεμάτων και υττοθεμάτων ιστοχώρου, με δυνατότητα απ' ευθείας επιλογής κάποιου και μετάβασης σε αυτό.

#### **Μηχανή αναζήτησης (Search machine)**

Οι γνωστές διευκολύνσεις αναζήτησης με τον προσδιορισμό από τον χρήστη λήμματός ή μέρος αυτού ή έκφρασης. Υποστηρίζεται αναζήτηση σε όλες τις ιστοσελίδες και τα δεδομένα του ιστοχώρου.

#### **Συμπλήρωση κάι υποβολή στοιχείων (Φόρμα Επικοινωνίας)**

Ο χρήστης συμπληρώνει φόρμα με τα στοιχεία της πληροφορίας που αναζητά. Το σύστημα ενημερώνει τον χρήστη ότι τα στοιχεία καταχωρήθηκαν σωστά και ότι θα λάβει απάντηση το συντομότερο.

#### **Ομάδες συζήτησης (Forum)**

Ο χρήστης υποβάλλει ερώτηση ή απαντά σε ερωτήσεις άλλων συμμετεχόντων στην ομάδα. Η συζήτηση και ανταλλαγή απόψεων κοινοποιείται σε όλους τους συμμετέχοντες. Ο υπεύθυνος ομάδας συζήτησης (group administrator) θέτει το προς συζήτηση θέμα, ελέγχει τα εισαγόμενα μηνύματα για όσον καιρό διαρκέσει αυτή και κλείνει το θέμα και την ομάδα. Μπορούν να υπάρξουν ταυτόχρονα πολλές ομάδες συζήτησης και κάθε χρήστης να συμμετέχει σε περισσότερες από μία.

#### **Υπηρεσίες άμεσης εξυπηρέτησης (Help Desk)**

Ο χρήστης εξυπηρετείται με την εξειδικευμένη (ένας προς έναν) παροχή βοήθειας. Την βοήθεια προσφέρει άνθρωπος υποστήριξης.

#### **Συνήθεις ερωτήσεις (FAQ's)**

Κατάλογος συχνών ερωτήσεων (Frequently Asked Questions) και απαντήσεων τους, για εύκολη πρόσβαση σε συνήθεις απορίες και ερωτήσεις. Επεξεργασία και ομαδοποίηση προβλημάτων. Διατύπωση γενικών συμβουλών και οδηγιών.

#### **Τεχνικές "ενεργητικής" ενημέρωσης**

Χαρακτηριστικό των τεχνικών αυτών είναι η προσωποποιημένη λειτουργία. Ο χρήστης / επισκέπτης με τις τεχνικές ή τα μέσα αυτά θα "προκαλείται" στο να ενημερωθεί για τα σημαντικά θέματα ή ακόμα και για εκείνα που συνδυάζονται και συμπληρώνουν ενδιαφέροντα που καταγράφηκαν από προηγούμενες επισκέψεις του. Τέτοιες τεχνικές είναι:

 $*$  and  $*$  and  $*$  and  $*$  and  $*$  and  $*$  and  $*$  and  $*$  and  $*$  and  $*$  and  $*$  and  $*$  and  $*$ 

#### **Ηλεκτρονικά γράμματα (newsletters)**

Τρόπος ενημέρωσης ενδιαφερόμενων για νέα σε θέματα που τους απασχολούν χωρίς να πρέπει να κάνουν διερεύνηση γι' αυτά. Ο κεντρικός χρήστης είναι υπεύθυνος για την αποστολή τους στους ενδιαφερόμενους χρήστες, οι οποίοι έχουν δηλώσει ενδιαφέρον για κάποιο θέμα.

#### **Ενεργές μπάρες ενημέρωσης (trailers)**

Μεταφέρουν τους τίτλους των σημαντικότερων γεγονότων, πληροφοριών και καταστάσεων.

#### **Προσκλήσεις (Prompts, Alerts κλπ)**

Εξατομικευμένη ενημέρωση του ενδιαφερόμενου όταν έχουν ενσωματωθεί νέες πληροφορίες και στοιχεία σχετικά με εκείνα που διερεύνησε σε προηγούμενη επίσκεψη του.

#### **Υπομνήσεις**

Αφορούν τις προηγούμενες επισκέψεις και τα θέματα που διερεύνησε σε περασμένο χρόγο ο συγκεκριμένος επισκέπτης.

#### **Διαφημιστικές πινακίδες (banners)**

Προβάλλουν ενδιαφέρουσες εξελίξεις σε κάποιο ειδικά προβαλλόμενο θέμα.

#### **Σύνδεσμοι - Παραπομπές (links)**

Παραπομπές σε άλλες ιστοσελίδες με σχετικό περιεχόμενο, ανάλογα με την θεματική ενότητα που εξετάζεται.

#### **Άλλες Λειτουργίες**

Επίσης, υποστηρίζεται ανάλυση των δεδομένων του ιστοχώροιί σχετικά με την λειτουργικότητα και την αποδοτικότητά του, έτσι ώστε να μπορεί να βελτιωθεί η παροχή υπηρεσιών μέσα από αυτόν.

Διακρίνονται δύο είδη ανάλυσης:

## **Στατιστικά ιστοχώρου (Web Metrics)**

Στατιστικά στοιχεία επισκεψιμστητας των ιστοσελίδων, όπως δημογραφικά στοιχεία επισκεπτών, ιστοσελίδες με τη μεγαλύτερη επισκεψιμότητα, πληροφορίες με το μεγαλύτερο ενδιαφέρον, περιοχές ή πόλεις από τις οποίες προέρχονται οι περισσότερες επισκέψεις, η μεγαλύτερη δραστηριότητα ανά ώρα, μέρα, μήνα, κλπ.

#### **Στατιστικά δεδομένων (Data Metrics)**

Στατιστικά στοιχεία σχετικά με τα θέματα που επισκέπτονται οι χρήστες των ιστοσελίδων, όπως οι περισσότερο αναζητούμενες πληροφορίες, η διάρθρωση αυτών των πληροφοριών βάσει της θεματολογίας τους, κ.λ.π.

## **4.3. ΕΡΓΑΛΕΙΑ ΚΑΙ ΜΕΘΟΔΟΛΟΓΙΑ ΚΑΤΑΣΚΕΥΗΣ**

Η κατασκευή του ιστοχώρου βασίστηκε στην πλατφόρμα λογισμικού Joomla, το οποίο είναι λογισμικό Ανοιχτού Κώδικα (Open Source) και αποτελεί από τις δημοφιλέστερες και πληρέστερες πλατφόρμες δημιουργίας δυναμικών ιστοχώρων. Η πλατφόρμα Joomla για να προσαρμοστεί στις ανάγκες για οποιοδήποτε θέμα το οποίο καλείτε ο προγραμματιστής να εκτελέσει, χρειάζεται ένα πλήθος εργαλείων για την διαμόρφωση της πλατφόρμας καθώς να επιλέξει μέθοδο για την επιτυχή υλοποίηση του έργου.

Για την συγγραφή του κώδικα προγραμματισμού του. ιστοχώρου χρειάζεται ένας κειμενογράφος. Της περισσότερες φορές όμως λόγου της πολυπλοκότητας του κώδικα μπορεί να χρειαστεί και κειμενογράφος με ενσωματωμένα εργαλεία ελέγχου για την σωστή σύνταξη του κώδικα καθώς και λογικό έλεγχο σειράς εκτέλεσης των εντολών. Επίσης, χρήσιμο εργαλείο αποτελεί λεξικό ή και ευρετήριο διαθέσιμων συναρτήσεων και βιβλιοθηκών της γλώσσας προγραμματισμού που έχει επιλεχθεί. Στο παρόν έργο η γλώσσα προγραμματισμού που χρησιμοποιήθηκε είναι η ΡΗΡ (ΡΗΡ: Hypertext Preprocessor). Η ΡΗΡ αποτελεί μια γλώσσα προγραμματισμού η οποία μετά την εκτέλεσή της στο compiler παράγει τον κώδικα HTML, τον οποίο εκτελείται με την σειρά του στους διαθέσιμο Browser του χρήστη, με αποτέλεσμα μια ιστοσελίδα.

Επίσης, για την πληρέστερη και δυναμικότερη λειτουργία του ιστοχώρου δημιουργήθηκε βάση δεδομένων στην οποία αποθηκεύονται κείμενα και πλήθος άλλων πληροφοριών. Στην συγκεκριμένη περίπτωση χρησιμοποιήθηκε ο MYSQL server για την αποθήκευση και διαχείριση της βάσης δεδομένων, που επίσης αποτελεί εφαρμογή Ανοιχτού Κώδικα.

Η τελική φιλοξενία της εφαρμογής ιστοχώρου, χρησιμοποιήθηκε ο Apache server 2.0.55 Ανοιχτού Κώδικα. Ο οποίος ρυθμίστηκε κατάλληλα για να γίνει δυνατή εκτέλεση του κώδικα ΡΗΡ για να παράγεται τελικά HTLM κώδικας.

Ακόμα, για την εικαστική δημιουργία του ιστοχώρου έγινε χρήση εφαρμογών όπως PhotoShop και Dream Weaver. Με την εφαρμογή PhotoShop δημιουργήθηκαν όλα τα γραφικά και με την εφαρμογή Dream Weaver σχεδιάστηκε το πρότυπο του ιστοχώρου (CSS).

## **4.4 ΔΙΕΥΘΥΝΣΕΙΣ, ΟΝΟΜΑ ΧΡΗΣΤΗ, ΚΩΔΙΚΟΙ ΙΣΤΟΤΟΠΟΥ**

Η Διεύθυνση για προβολή της ιστοσελίδας είναι <http://localhost/>. Ενώ για διαχείριση ιστοσελίδας είναι <http://localhost/administrator> **Κωδικός Πρόσβασης** Web Site: Eg45E32 ; **Όνομα χρήστη:** Admin

#### 5 ΟΔΗΓΙΕΣ ΧΡΗΣΗΣ - Content Management System V 4.5.2

#### **5.1 Επισκόπηση**

Το σύστημα διαχείρισης περιεχομένου ιστοτόπων Joomla επιτρέπει στον υπεύθυνο για το περιεχόμενο, που μπορεί να μην γνωρίζει html ή οποιαδήποτε άλλη γλώσσα προγραμματισμού, για να διαχειριστεί τη δημιουργία, την τροποποίηση, και την αφαίρεση του περιεχομένου από τον ιστότοπο τους χωρίς ανάγκη της πείρας ενός προγραμματιστή.

Το λογισμικό που στηρίζει κάθε cms ( = content management system, σύστημα διαχείρισης περιεχομένου) παίρνει τα στοιχεία - πληροφορίες που εισάγονται από το διαχειριστή και τα μεταγλωτίζει έτσι ώστε ο ιστότοπος να ενημερώνεται αμέσως. Τα χαρακτηριστικά κάθε cms. ποικίλλουν, αλλά τα περισσότερα περιλαμβάνουν τη web εφαρμογή για εισαγωγή στοιχείων, τη διαχείριση μορφής, τον έλεγχο αναθε<del>ώρησης,</del> και την ευρετηρίαση, την αναζήτηση, και την ανάκτηση.

Το Joomla CMS έχει ένα ευρύ φάσμα των λειτουργιών, modules και components. Παραδείγματα όσων που μπορείτε να κάνετε με ένα Joomla site είναι, μεταξύ άλλων:

- Δημιουργία μενού και περιεχομένου σελίδων, με χρήση κειμένου και Προσθήκη νέων τμημάτων
- Οργάνωση ψηφοφοριών
- Δημιουργία forum
- Ορισμός περιοχών του ιστοτόπου όπου μόνον οι εγγεγραμμένοι χρήστες μπορούν να μπουν

• Προσθήκη μιας περιοχής αρχείων που μπορούν οι επισκέπτες να κατεβάσουν. Εάν μπορείτε να χρησιμοποιήσετε εφαρμογές επεξεργασίας κειμένου, τότε μπορείτε και να χρησιμοποιήσετε και το Joomla. Δεν είναι απαραίτητη η γνώση κανενός συστήματος ή γλώσσας προγραμματισμού!

#### **5.2 Είσοδος Στον Ιστότοπο**

Σας έχουν δοθεί δύο διευθύνσεις: μια για τον ιστότοπο σας και μια για το Σύστημα Διαχείρισης Περιεχομένου (cms).

Καθώς εργάζεστε, θα έχετε 2 σελίδες ανοιχτές στον Browser, μια για τον ιστότοπο και μια για το cms. Αυτό σημαίνει ότι μπορείτε να δείτε τις αλλαγές, όπου κάνετε, αμέσως, απλώς ανανεώνοντας την οθόνη όπου βλέπετε τον ιστότοπο σας..

Για την είσοδο στο cms χρειάζεστε το username και το password που σας έχει δοθεί.

## **5.2.1 Σύνδεση**

Πληκτρολογείστε το **Username** και **Password** στα αντίστοιχα πεδία.

## **5.2.2 Η Πρώτη Σελίδα (Home Page)**

To control Panel στην πρώτη σελίδα έχει συνδέσμους για γρήγορη περιήγ στον ιστότοπο, στα εργαλεία διαχείρισης των compone sessex azuativa gro

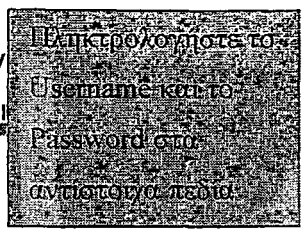

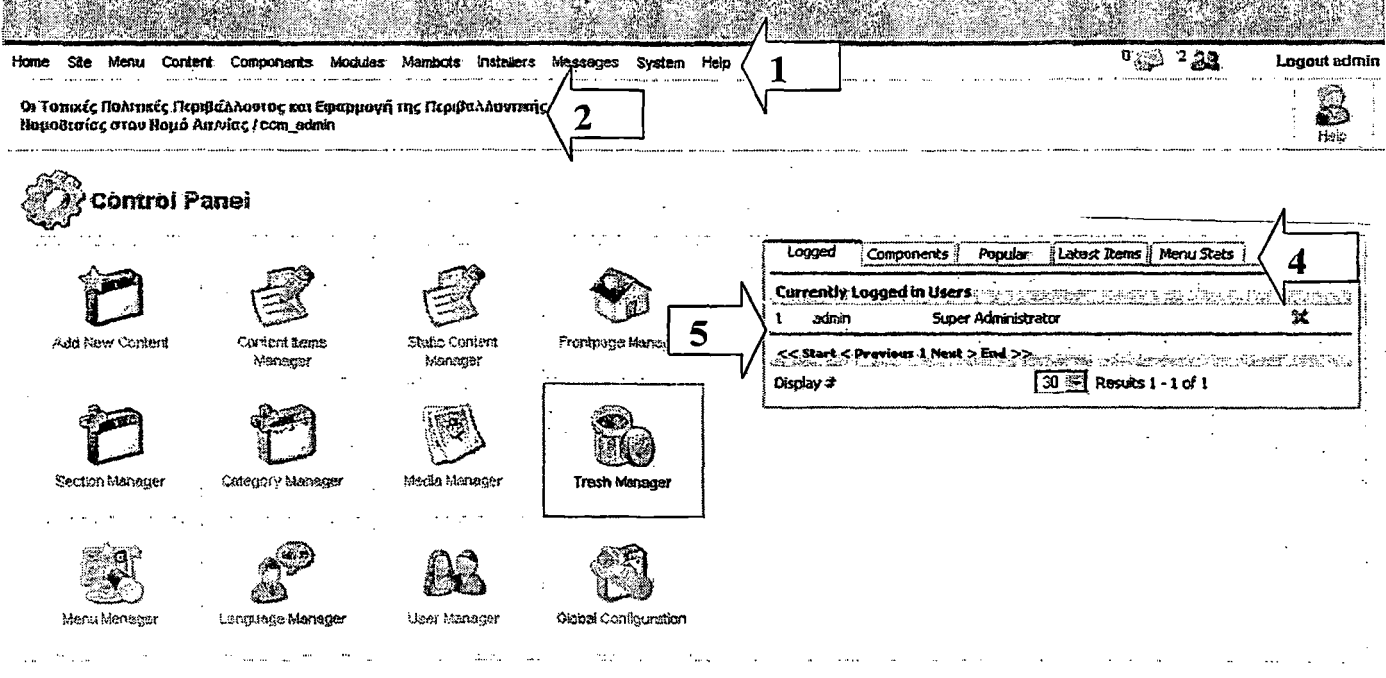

και συνδέσμους προς τις πιο συνηθισμένες εργασίες διαχείρισης.

- 1. Πρώτο Επίπεδο Top Level Menus 2. Πού βρισκόμαστε File Path
- 

- 
- 3. Εικόνες- Κουμπιά 4. Καρτέλες Κουμπιά
- 5. Ποιοι είναι συνδεδεμένοι Δυνατότητα αποσύνδεσης

#### **5.3. Διαφορετικά Στοιχεία Του Ιστοτόπου Και Πώς Σχετίζονται Στο CMS**

Όλοι οι ιστότοποι είναι διαφορετικοί, και βασίζονται στο σχεδίασμά τους και στις απαιτήσεις τους. Ενα Joomla site δίνει μεγάλη δυνατότητα ευελιξίας στο σχεδίασμά και λειτουργικότητας. Οποιοσδήποτε ο βαθμός πολυπλοκοτητας, θα έχετε παντα τον έλεγχο.

Κάθε στοιχείο του ιστοτόπου ρυθμίζεται από μια διαφορετική λειτουργία του cms.

43

Ένα πρότυπο (template) δημιουργεί ένα προσδιορισμένο σχέδιο - αυτό θα υπαγορεύσει ποια γραμματοσειρά χρησιμοποιείται, πού εμφανίζονται τα διάφορα menu, και πού οι ενότητες (όπως newsflash), εάν η εμφάνιση θα είναι τρίστηλη (όπως το παράδειγμα που θα χρησιμοποιήσουμε) κοκ

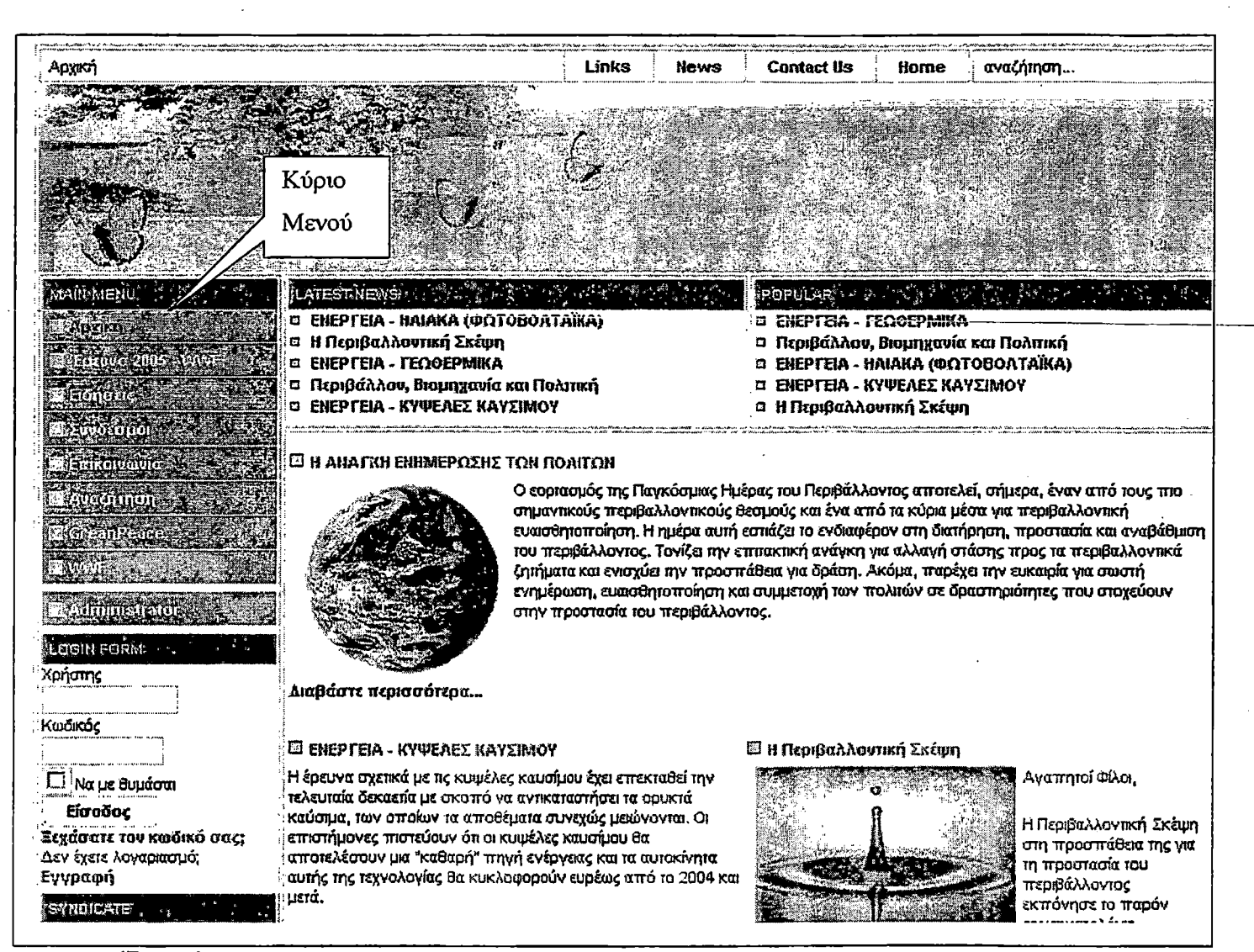

#### **Το πρωτοσέλιδο του ιστοτόπου που χρησιμοποιούμε σε αυτό το κείμενο.**

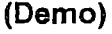

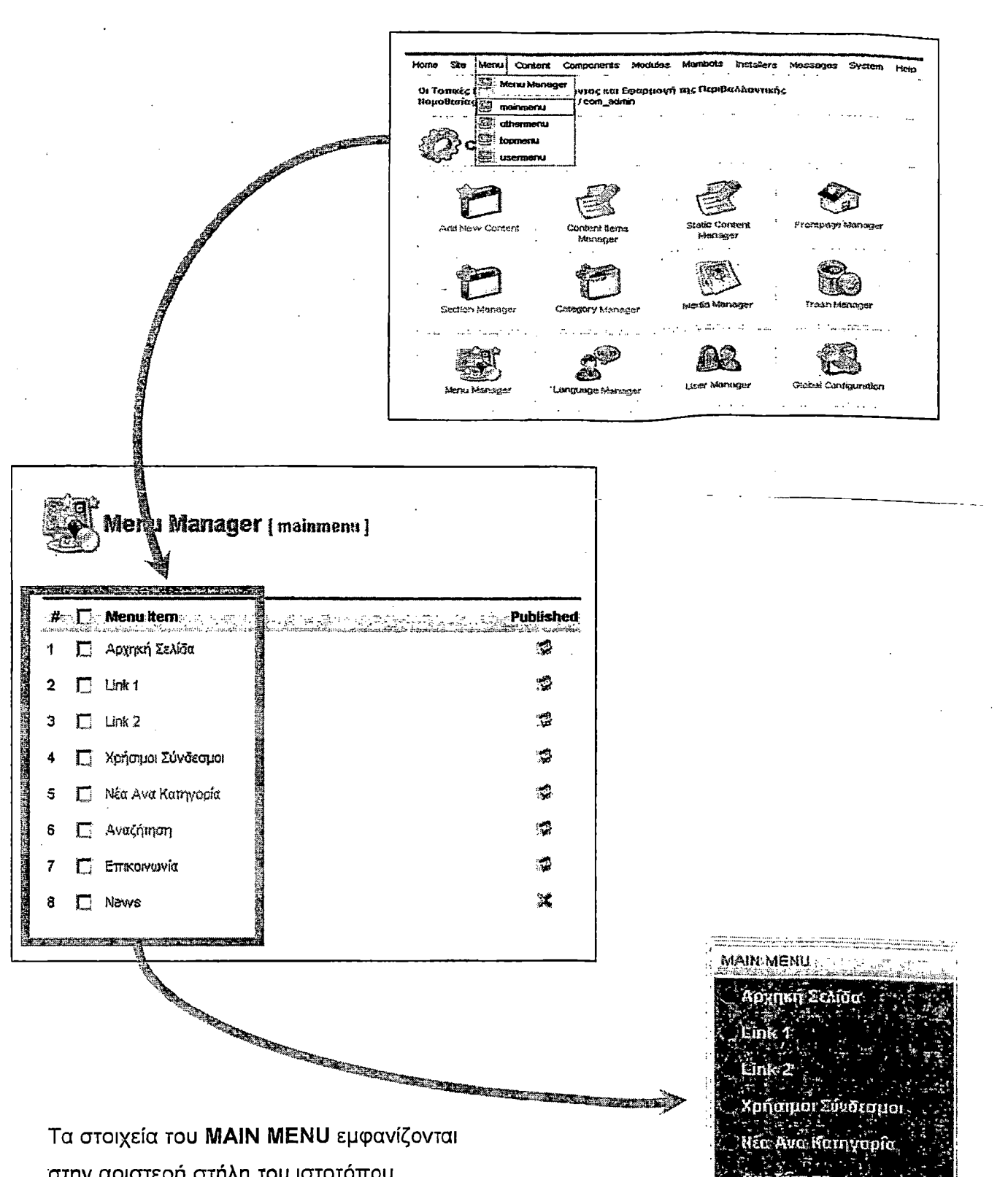

στην αριστερή στήλη του ιστοτόπου.

Με την ίδια λογική, το TOP MENU που βλέπουμε ως λίστα στο cms, θα παρουσιαστεί στον ιστότοπο με το στυλ που έχουμε ορίσει στο πρότυπο μας (template). Στη δική μας περίπτωση, το TOP MENU εμφανίζεται στην πάνω αριστερή

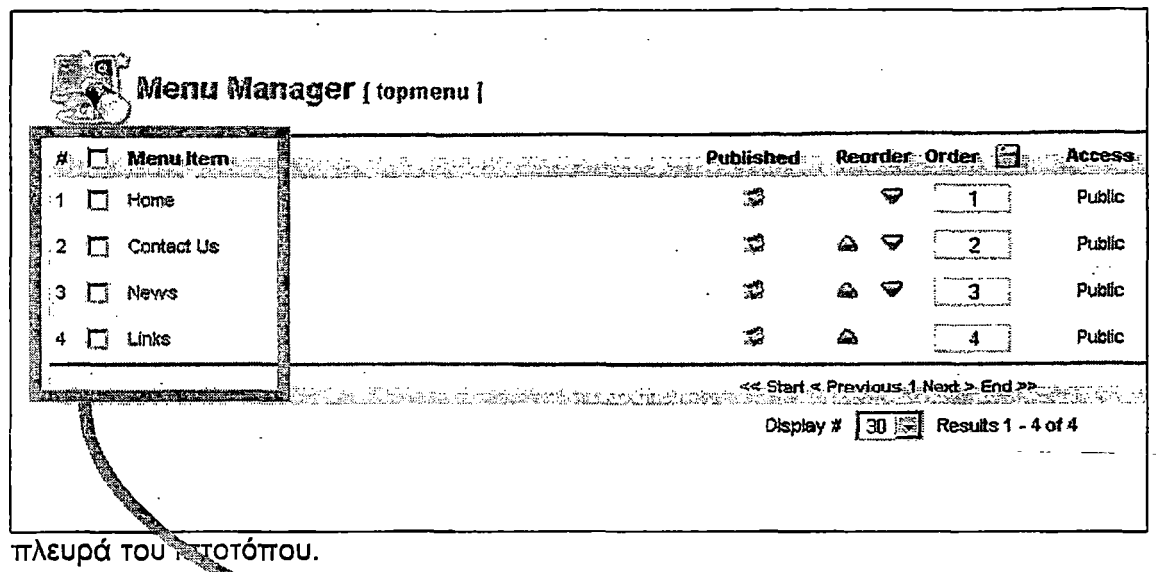

#### Πριν ξεκινήσετε

and the contract of the contract of the contract of the contract of the contract of the contract of the contract of the contract of the contract of the contract of the contract of the contract of the contract of the contra

Όπως στα περισσότερα βασισμένα στο web εργαλεία, υπάρχουν διάφοροι τρόποι για κάνετε το ίδιο πράγμα. Τα DROPDOWN MENUS του πρώτου επιπέδου (1) δίνουν πρόσβαση σε όλες τις λειτουργίες. Υπάρχουν όμως και "γρήγοροι σύνδεσμοι" για συνηθισμένες επιλογές, στην **κεντρική** σελίδα (home page) του contol panel.

Το βασικότερο που πρέπει να έχετε στο νου σας είναι ότι στο mambo στο περιεχόμενο δημιουργείται σε άλλο επίπεδο από το menu. Με άλλα λόγια, ένα Q στατικό περιεχόμενο υπορεί να συνδεθεί σε οποιαδήποτε και οσαδήποτε menu εσείς θέλετε.

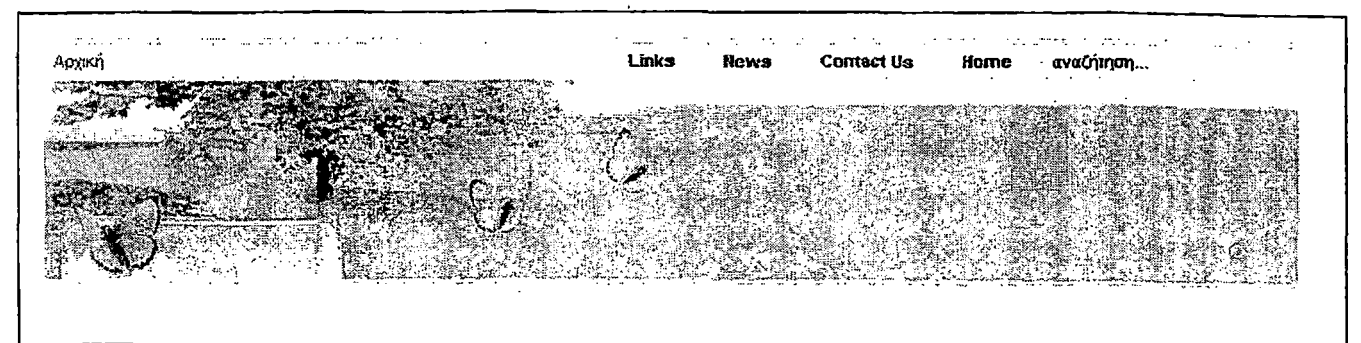

**5.4 Στατικό Περιεχόμενο (Static Content) Και Σύνδεση Στο Main Menu**

## **5.4.1 Δημιουργία Στατικού Περιεχομένου (Static Content)**

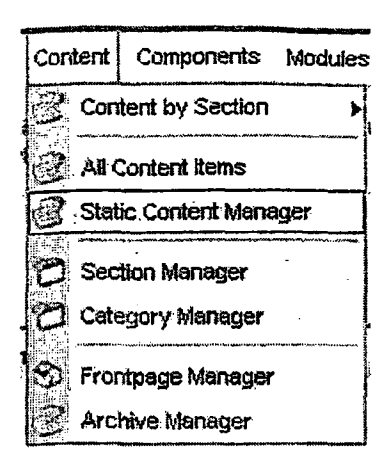

## **Menu:** Content > Static Content Manager

#### **OBóvn Static Content Manager**

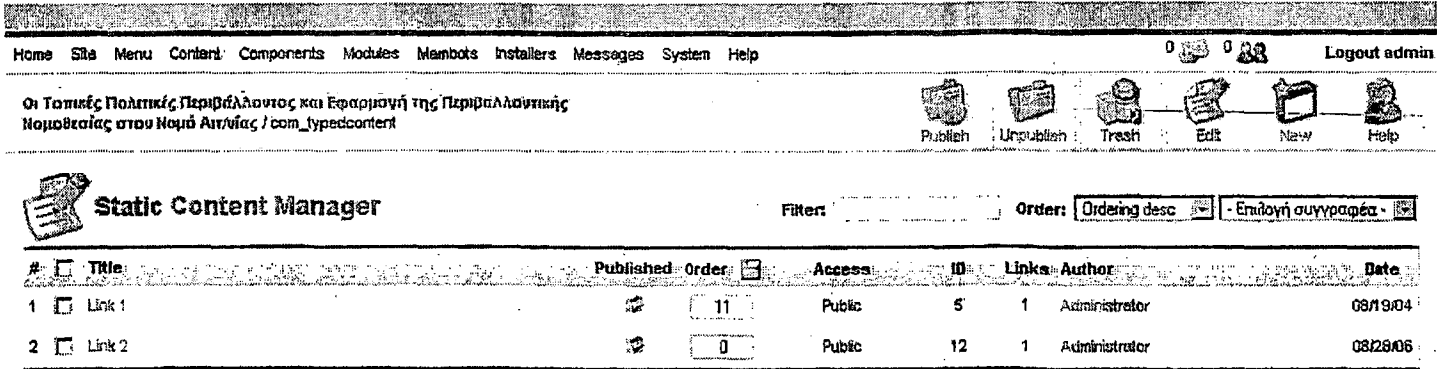

the contract of the contract of the contract of the contract of the contract of the contract of the contract of the contract of the contract of the contract of the contract of the contract of the contract of the contract o Display  $\frac{\pi}{20}$  30  $\frac{12}{10}$  Results 1 - 2 of 2

53 Published, but is Pending | 52 Published and is Qurrent | 53 Published, but has Expired | X Not Published

Click on icon to toggle state.

New

Στην οθόνη Static Content Manager, πατήστε New

Content Creation και να προσθέσετε νέο περιεχόμενο.

για να ανοίξει η οθόνη

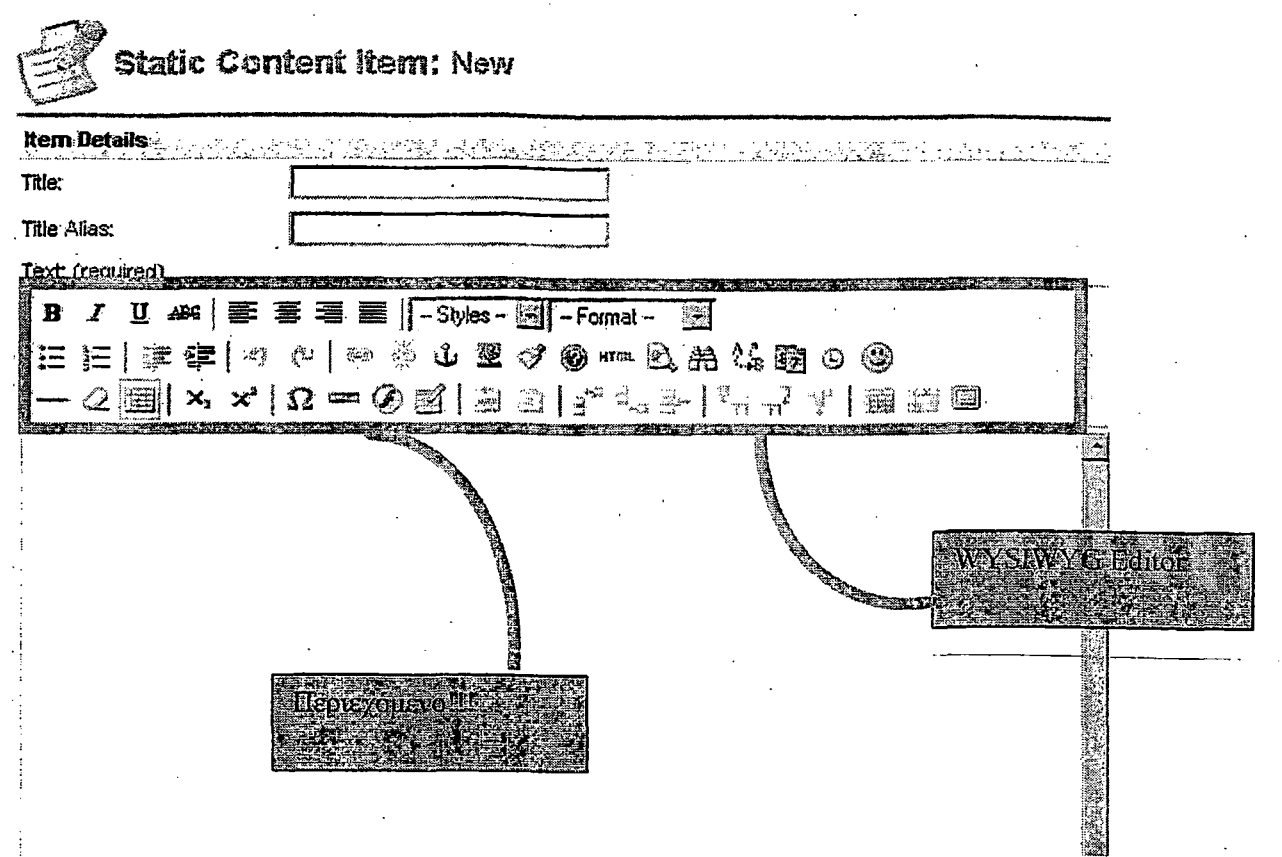

1. Title Τίτλος της σελίδας (αυτός ο τίτλος θα εμφανίζεται στη σελίδα).

2. Title Alias Προαιρετικό. Για χρήση στη διαχείριση.

3. Text Περιεχόμενο της σελίδας. Κείμενο, εικόνες, πίνακες, σύνδεσμοι κλπ.

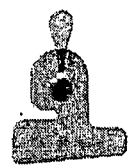

*Μην αλλάξετε το στυλ του κειμένου. Αυτό ορίζεται από το αρχείο ess που έχει συνδεθεί με το πρότυπο (template) που χρησιμοποιείτε.*

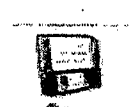

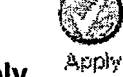

Πατήστε Save <sup>Save</sup> για αποθήκευση ή Apply ... αυτή ανοιχτή και μετά την αποθήκευση. για να μείνει η οθόνη

# **5.4.2 Σύνδεσμος Από To Main Menu Στο Στατικό Περιεχόμενο.**

Τώρα έχετε περιεχόμενο αλλά δεν υπάρχει ακόμα ένας σύνδεσμος προς αυτό από το MAIN MENU (pou βρίσκεται στην αριστερή στήλη του ιστότοπου).

# **°»Σημείωση στη διαδικασία δηυιουονίαο**

Για να δημιουργήσετε ένα σύνδεσμο, πρέπει να προϋπάρχει το περιεχόμενο. Πρώτα λοιπόν δημιουργούμε το περιεχόμενο,, και κατόπιν τον σύνδεσμο.

Menu: Menu > Main Menu

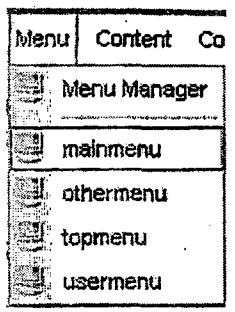

Πατήστε New στο menu στο πάνω μέρος της οθόνης Menu Manager για να προσθέσετε ένα νέο στοιχείο

Στην οθόνη New Menu Item επιλέξτε Link- Static Content.

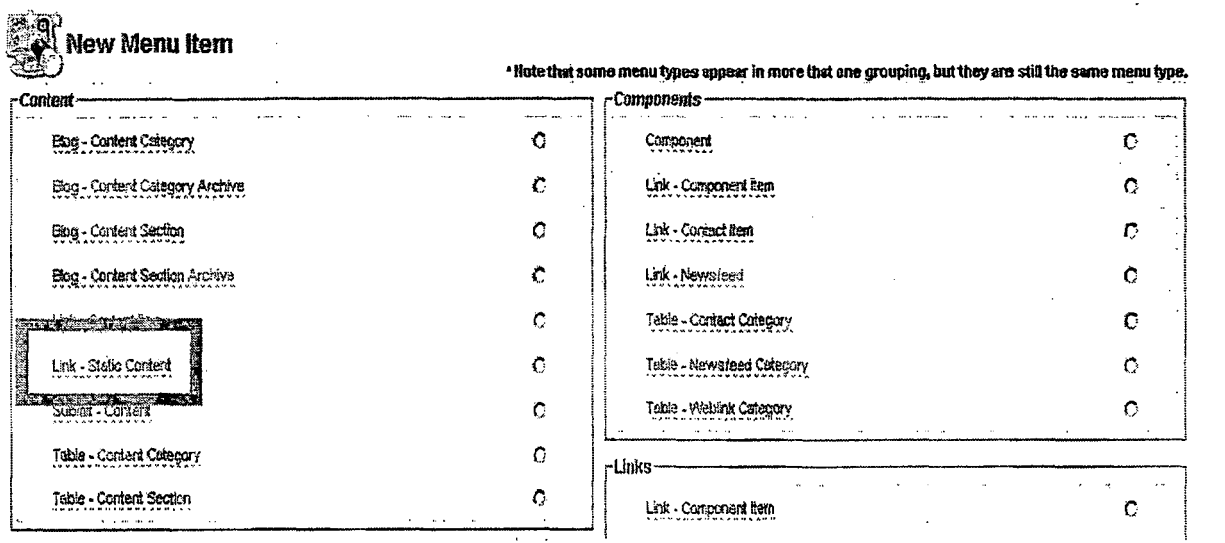

#### H oθόνη Link - Static Content setup:

Πληκτρολογήστε το όνομα του συνδέσμου, όπως θέλετε να εμφανίζεται στο Main Menu του ιστοτόπου. Θα πρέπει να είναι σύντομο, για μπει σε μια γραμμή. Κατόπιν ορίστε το περιεχόμενο που θέλετε να συνδέσετε επιλέγοντας το από τον κατάλογο.

Name - Γράψτε το όνομα που θέλετε να εμφανίζεται στο μενού

typed content to LINK - Επιλέξτε το περιεχόμενο που θέλετε να συνδέσετε.

URL - Εμφανίζεται αφού έχετε κάνει τη σύνδεση και αποθηκεύσει τις ρυθμίσεις.

Parent Item ordering - Προκαθορισμένο είναι Τορ. Εδώ αποφασίζετε αν ο σύνδεσμος θα είναι σε πρώτο επίπεδο ή υπόσύνδεσμος (δες 3.1.3)

Published - Θα είναι δημοσιευμένο ή όχι στον ιστότοπο;

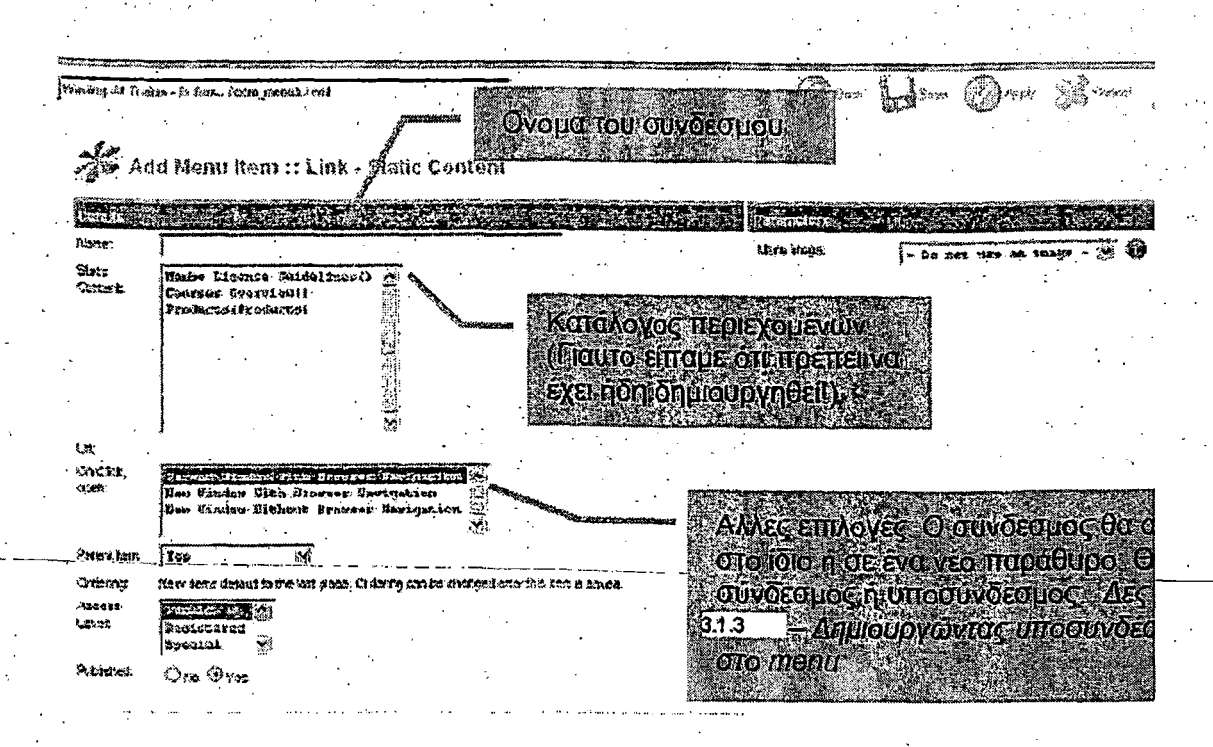

# **Advanced Options**

on click, open in - Σε τι παράθυρο θα ανοίξει το περιεχόμενο;

Access level - Πρόσβαση από όλους (Public) - ή μόνο στα μέλη (Registered).

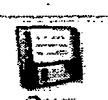

Πατήστε Save για να αποθηκεύσετε τις ρυθμίσεις.

#### 5.1.3 Δημιουργία Υποσυνδέσμων Στο Menu

Στο επόμενο παράδειγμα θα προσθέσουμε έναν υποσύνδεσμο προς κάποιο στατικό περιεχόμενο που ήδη έχουμε δημιουργήσει.

#### **Σχεδιασμός**

Οπως ακριβώς συμβαίνει και με τους συνδέσμους πρώτου επιπέδου, έτσι και με τους υποσυνδέσμους θα πρέπει να έχετε ήδη έτοιμο το περιεχόμενο που θα συνδέσετε,

Γιατί λοιπόν να μην αφιερώσετε κάποιον χρόνο για να σχεδιάσετε ολόκληρο το site σας; *Menu: Menu > Main Menu*

Πατήστε NEW p|ew στο πάνω μέρος της οθόνης *Menu Manager/Main Menu* για να προσθέσετε ένα νέο σύνδεσμο στο menu.

Στην οθόνη ADD MENU ITEM επιλέξτε LINK - STATIC CONTENT.

Πατήστε NEXT

## **Στην οθόνη Add Menu Item Link - Static Content:**

Οπως και προηγουμένως, δημιουργείτε ένα σύνδεσμο από το Main Menu. Απλώς τώρα θα «πούμε» στο cms ότι αυτός ο σύνδεσμος θα ανήκει σε έναν άλλο σύνδεσμο. . Για να το κάνουμε αυτό επιλέγουμε τον ανώτερο του σύνδεσμο (Parent).

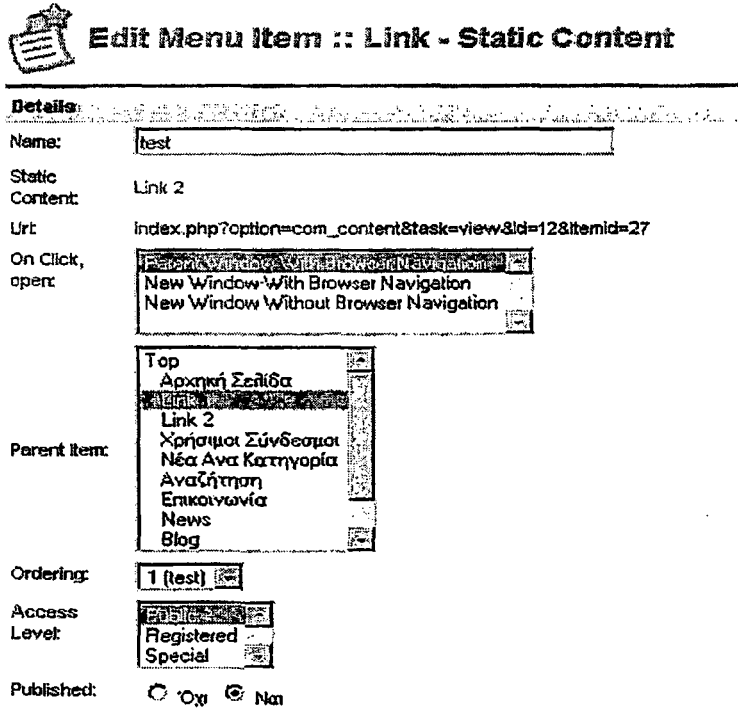

NAME Γ ράψτε το όνομα που θέλετε να εμφανίζεται στο μενού

TYPED CONTENT TO LINK Επιλέξτε το περιεχόμενο που θέλετε να συνδέσετε

URL Εμφανίζεται αφού έχετε κάνει τη σύνδεση και αποθηκεύσει τις ρυθμίσεις

PARENT ITEM Επιλέξτε τον ανώτερο (parent) σύνδεσμο

ORDERING Μπορείτε να αλλάξετε τη σειρά των συνδέσμων αφού έχετε αποθηκεύσει τις ρυθμίσεις

PUBLISHED θα είναι δημοσιευμένο ή όχι στον ιστότοπο; (δες τη σημείωση παρακάτω)

# **Other Options**

 $\mathbb{C}$ 

ON CLICK, OPEN IN Σε τι παράθυρο θα ανοίξει το περιεχόμενο;

ACCESS LEVEL Πρόσβαση από όλους (Public) - ή μόνο στα μέλη (Registered).

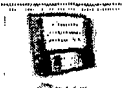

Click the SAVE  $\frac{Sav}{a}$  icon για να αποθηκευτούν οι επιλογές σας.

#### **^Διαδικασία Δημοσίευσης - Publish/Unpublish**

Μόλις ένα περιεχόμενο σωθεί είναι σε κατάσταση published. Αν θέλετε να καθυστερήσετε τη δημοσίευση ενός περιεχομένου επιλέξτε No στο PUBLISHED και

f

το περιεχόμενο αυτό δεν θα είναι σε δημόσια θέα. Επιλέξτε preview για να για να δείτε το περιεχόμενο πριν τη δημοσίευση.

5.5 Δημιουργία Έρευνας Χρησιμοποιώντας Τα Poll Component Και Poll **Module** 

Menu: Components > Polls

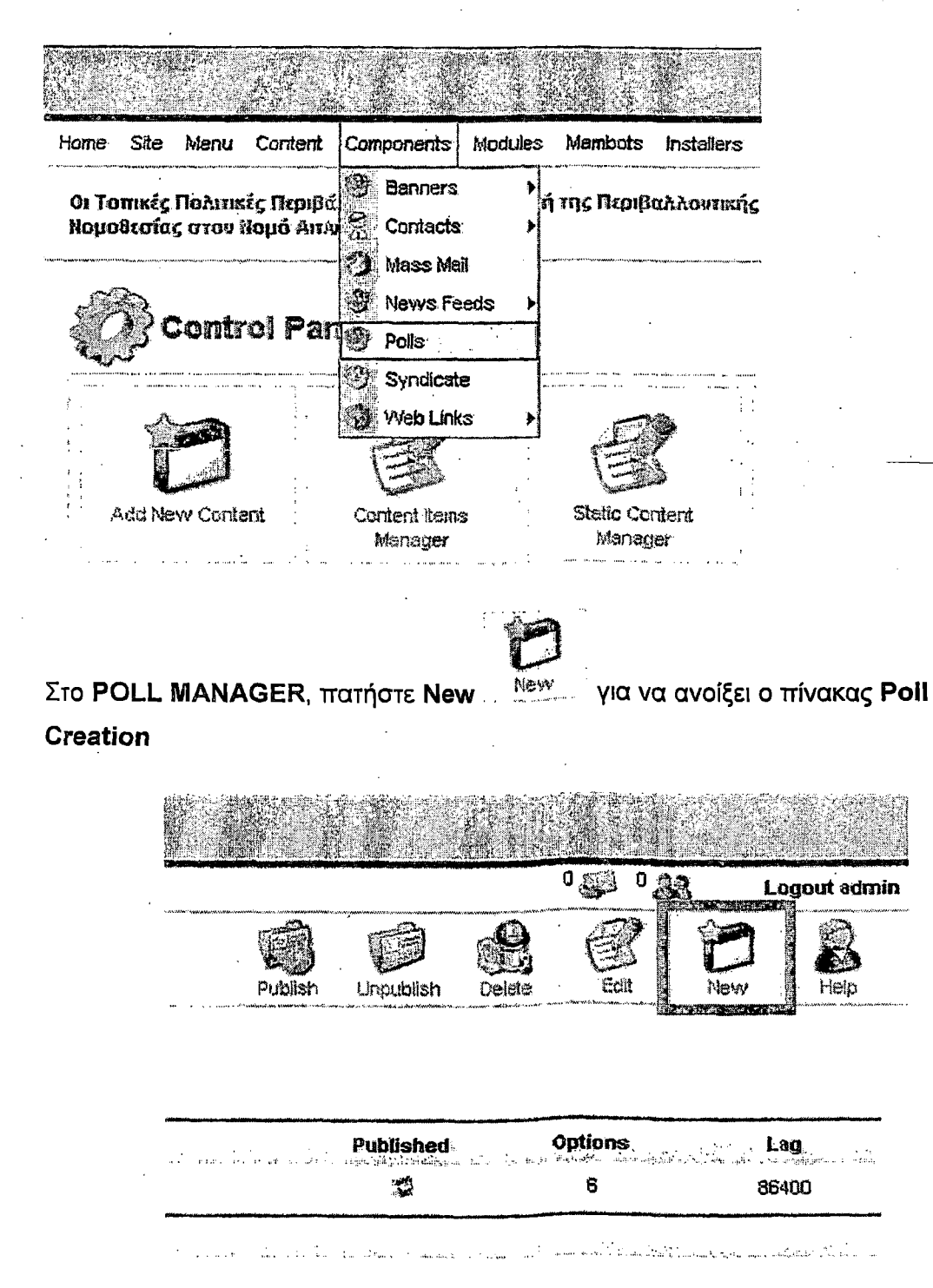

**Οι Tomiwç ΠοΛιτικίς Πφΐ(Ι«ίιΛθ3τος khi Εφαρμογή tris ΠφιβαΛλανηκης Νομοότσίας στον** *U n* **μό ΑπιΡήχς/com jsol/new**

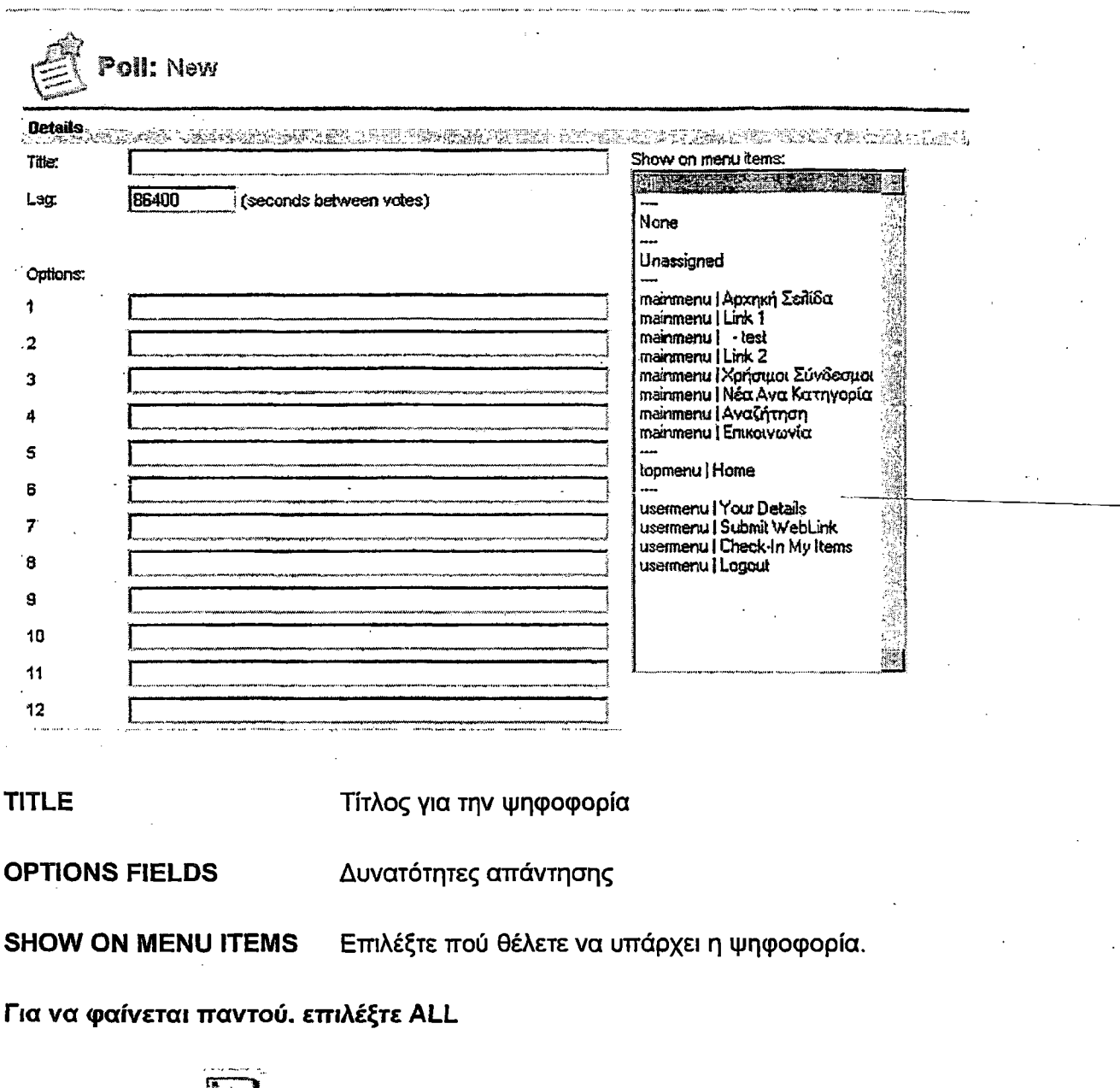

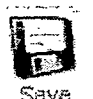

Πατήστε SAVE <sup>Save</sup> για αποθήκευση των ρυθμίσεων.

Στον πίνακα POLL MANAGER., πατήστε <sup>32</sup> στη στήλη PUBLISHED ώστε να δημοσιεύσετε την ψηφοφορία.

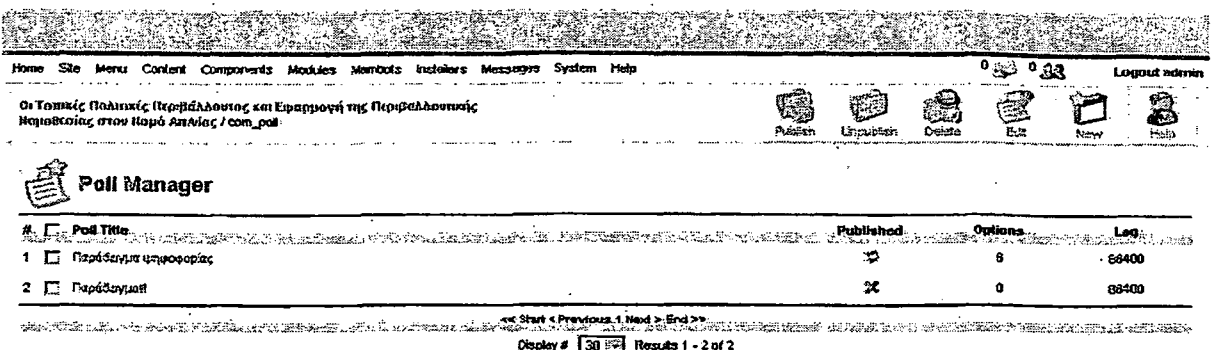

# 5.5.1 Ενεργοποίηση Της Ψηφοφορίας Στον Ιστότοπο.

Πολλά Modules μπορεί να είναι εγκατεστημένα σε ένα ιστότοπο. Εσείς επιλέγετε εάν θέλετε να τα δημοσιεύσετε ή όχι.

Μπορείτε να μετονομάσετε ένα module. Το POLL MODULE είναι το module που σχετίζεται με την ψηφοφορία που οργανώσατε χρησιμοποιώντας το POLL **COMPONENT**. Αυτή τη στιγμή, παρότι η ψηφοφορία που οργανώσατε είναι published, δεν μπορεί να τη δει κανείς, αν δεν είναι published και το POLL MODULE.

Publish ή Unpublish κάθε Module από το SITE MODULE MANAGER

Menu: Modules > Site Modules

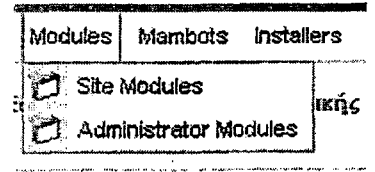

Στο SITE MODULE MANAGER, πατήστε <sup>34</sup> στη στήλη PUBLISHED.

# 5.5.2 Τοποθέτηση Της Ψηφοφορίας Στον Ιστότοπο

Για να ορίσετε τη θέση του POLL MODULE, πηγαίνετε στην οθόνη SITE MODULE **MANAGER** 

Menu Path: Modules > Site Modules

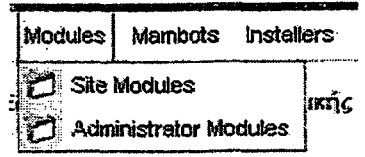

Επιλέξτε POLL MODULE.

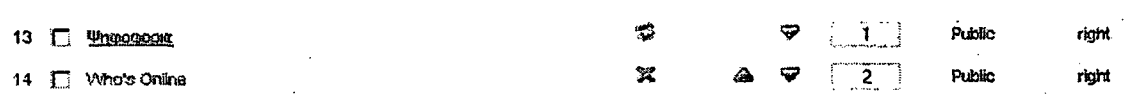

Αλλάξτε τις παραμέτρους στην οθόνη ΕDIT SITE MODULE. Υπάρχουν δυο περιοχές που χρειάζονται προσοχή - MODULE DETAILS (αριστερά) και MODULE POSITIONS στα δεξιά.

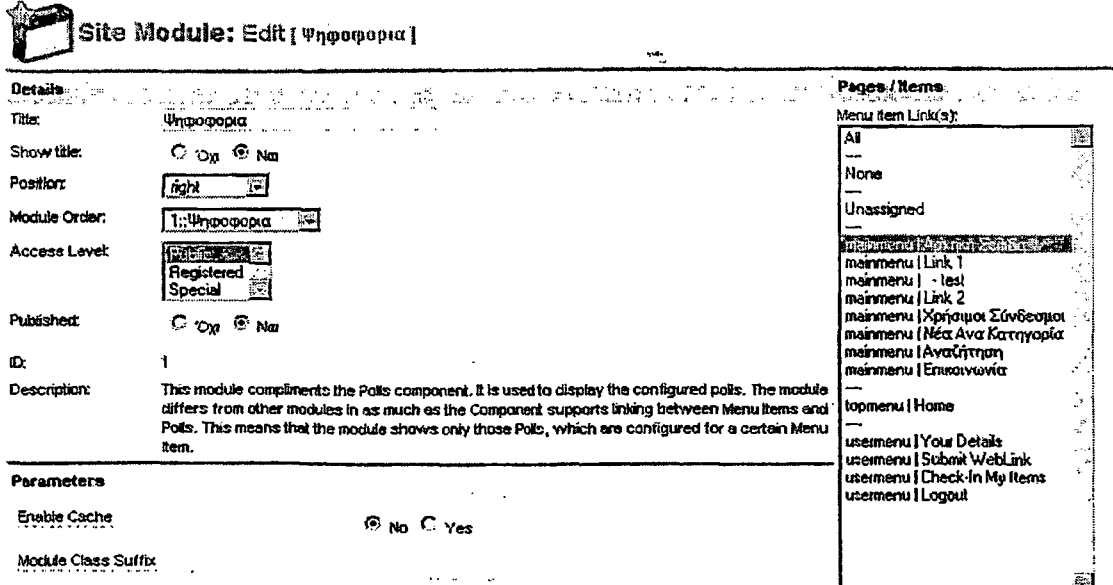

#### **5.5.3 Επεξεργασία Module Setup - Position, User Access, Order**

*¡t*

- TITLE Ονομα του Poll Module (οχι των ξεχωριστών ψηφοφοριών). Θα μπορούσατε, για παράδειγμα, να δώσετε την ονομασία Έρευνες".
- SHOW TITLE Θα φαίνεται ο τίτλος στον ιστότοπο
- POSITION Σε ποια θέση της σελίδας θα εμφανίζεται;.
- MODULE ORDER Ορίστε τη σειρά, σε σχέση με τα modules της ίδιας θέσης
- ACCESS LEVEL Ορίστε το επίπεδο πρόσβασης (Public ή Registered).
- PUBLISHED Θα είναι published ή unpublished;

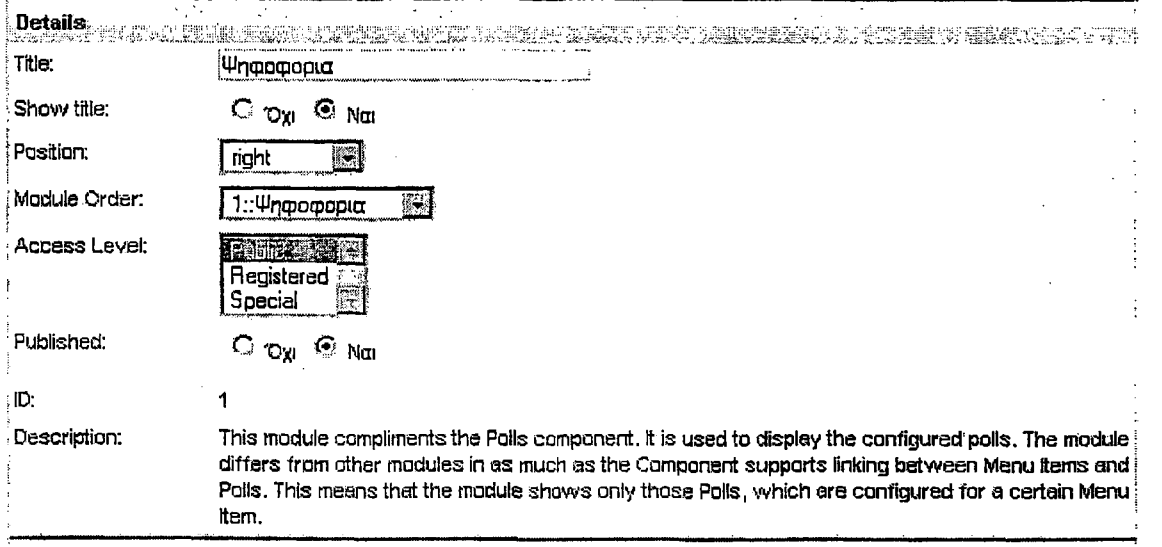

## **5.5.4 Set Up Module Position - Σελίδες Που Θα Εμφανίζεται**

Επιλέξτε κάθε σελίδα που θέλετε να εμφανίζεται το Module. Προκαθορισμένη είναι η επιλογή ALL. Χρησιμοποιείστε το CTRL για πολλαπλή επιλογή. Pages / Items,,, **Menu Item Link(s):**

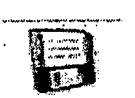

Πατήστε Save .... Save για να αποθηκεύσετε τις επιλογές σας.

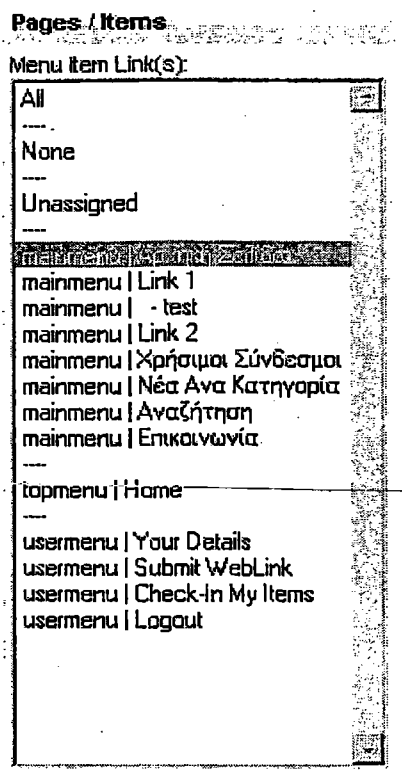

#### Σε αυτόν τον ιστότοπο, η ψηφοφορία σας θα φαίνεται ως εξής

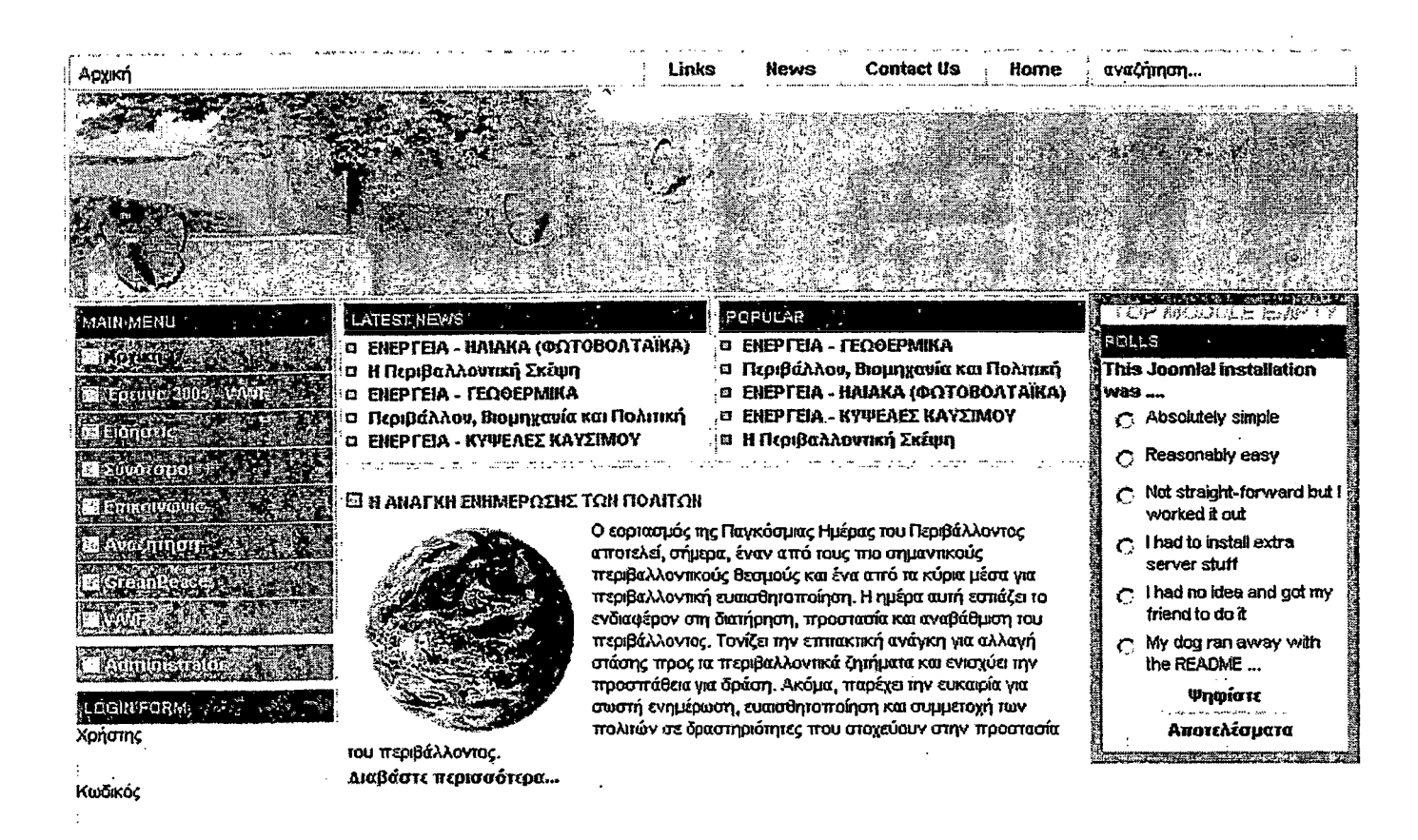

# **3.1 ΠΡΟΕΤΟΙΜΑΣΙΑ ΕΓΚΑΤΑΣΤΑΣΗΣ ΥΠΗΡΕΣΙΩΝ**

Ελέγξτε αν έχετε τοποθετήσει το CD-ROM στον οδηγό με τα αρχεία και αντιγράψτε τα σε ένα φάκελο, εισάγοντας κατάλληλο όνομα.

Απενεργοποιήστε τις εφαρμογές:

- Ανίχνευσης ιών,
- Firewall και
- Κλείστε όλες τις άλλες υπηρεσίες οι οποίες θα μπορούσαν να δημιουργήσουν πρόβλημα κατά την εγκατάσταση.

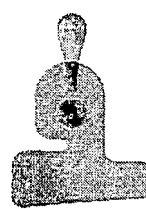

## **Συμβουλή \_\_\_\_\_\_**

Καλή πρακτική είναι το σύστημα να διαθέτει 512 μνήμη ΡΑΜ και πάνω με συχνότητα επεξεργαστή 2000 Μhz και άνω.

Εγκαταστήστε μια αξιόπιστη εφαρμογή περιήγησης ιστοσελίδων. Προτιμήστε της Mozilla το Firefox (http://www.mozilla.com/).

Ελέγξτε εάν έχετε εγκατεστημένο το SP2 των του λειτουργικού σας συστήματος καθώς και όλες τις ενημερώσεις (update's)

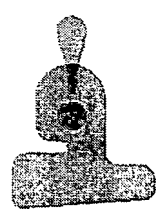

## **Σημείωση:**

Οι παρακάτω οδηγίες έχουν γραφτεί για λειτουργικό σύστημα Windows ΧΡ Pro και Windows Server 2000 με SP2 και SP3 αντίστοιχα.

**3.2 ΕΓΚΑΤΑΣΤΑΣΗ - MySQL, MySql GUI tool, Apache, PHP και phpMyAdmin\_\_\_\_\_ \_\_\_\_\_\_\_\_\_\_\_\_\_\_\_\_\_\_\_\_\_\_\_\_\_\_\_\_\_\_\_\_\_\_\_\_\_**

#### **3.2.1 Εγκατάσταση της MySQL**

Ξεκινήσετε την εγκατάσταση της mysql-5.0.27-win32. Όταν εμφανιστεί ο οδηγός εγκατάστασης κάντε κλικ στο Next (Επόμενο) για να συνεχίσετε.

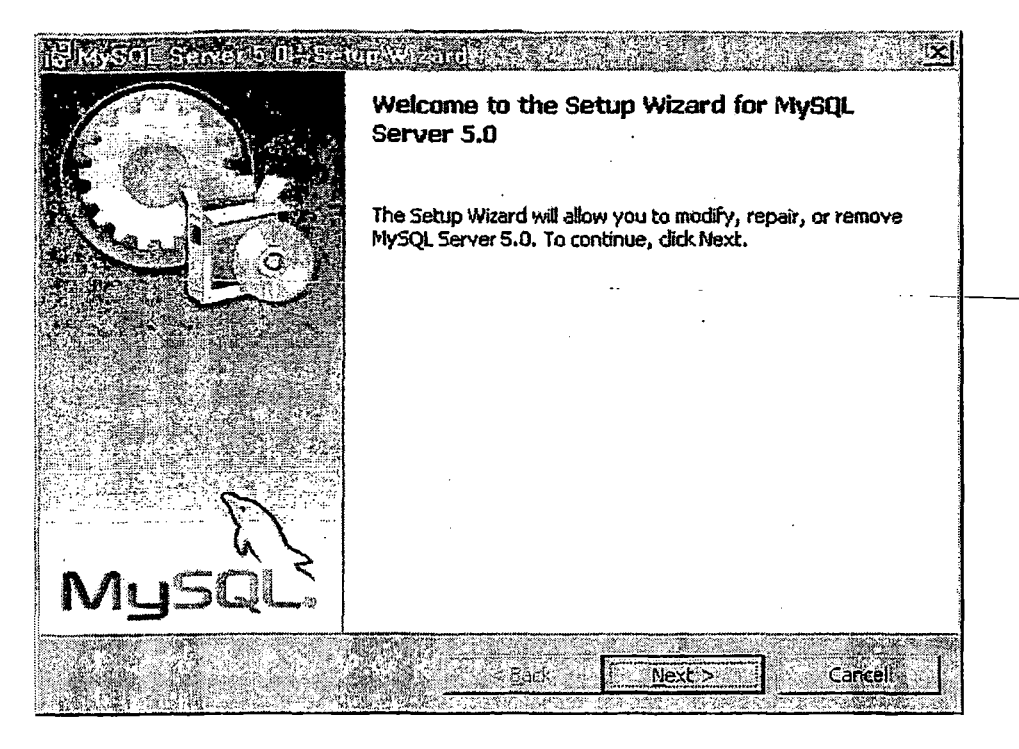

**Οθόνη 1 MySQL**

Κάντε κλικ στο Next ξανά μόλις εμφανιστούν πληροφορίες για την συγκεκριμένη έκδοση της MySQL και, στην επόμενη οθόνη, επιλέξτε την θέση αποθήκευσης των αρχείων της MySQL. Εάν αλλάξετε την προεπιλεγμένη θέση εγκατάστασης, C:\MySQL, να θυμάστε ότι θα πρέπει επίσης να αλλάξετε την διαδρομή φακέλων που χρησιμοποιείται σε επόμενα βήματα.

Το επόμενο βήμα είναι να επιλέξετε τον τύπο της εγκατάστασης - Typical (τυπική), Compact (συμπαγής), ή Custom (προσαρμοσμένη). Μία τυπική εγκατάσταση είναι επαρκής εδώ, οπότε αφήστε επιλεγμένο το κουμπί επιλογών Typical και κάντε κλικ στο Next για να ξεκινήσετε την εγκατάσταση.

Όταν τελειώσει το πρόγραμμα εγκατάστασης, ανοίξτε τον φάκελο C:\MySQL\bin (εάν αλλάξατε την θέση εγκατάστασης παραπάνω, ο

φάκελος bin θα βρίσκεται κάτω από τον φάκελο που επιλέξατε) και τρέξτε το πρόγραμμα winmysqladmin.exe. Μετά την εγκατάσταση, θα σας ζητηθεί να εισάγετε ένα όνομα χρήστη και ένα κωδικό πρόσβασης καθώς και να επιλέξετε κάποιες ρυθμίσεις για την υπηρεσία, επιλέξτε τυπικές ρυθμίσεις.

## **3.2.2 Εγκατάσταση MySQL GUI tool**

Το" εργαλείο MySql GUI tool (mysql-gui-tools-5.0-r9a-win32.msi) είναι απαραίτητο για να μπορείτε να διαχειριστείτε την MySQL, τουλάχιστον θα σας διευκολύνει να χειριστείτε τις Βάσεις Δεδομένων σε γραφικό περιβάλλον (GUI).

Για να εγκαταστήσετε το εργαλείο ακολουθήστε τις οδηγίες κατά\_την. εγκατάσταση της εφαρμογής. Πρακτικό είναι να επιλέξετε ως φάκελο εγκατάστασης C:\MySQL, έτσι ώστε να μην σκορπίζετε τα προγράμματα που θα σας χρησιμέψουν για να εργαστείτε στη συνέχεια. Για οποιεσδήποτε απορίες ανατρέψτε στο αρχείο βοήθειας της εφαρμογής η οποία είναι διαθέσιμη κατά την εγκατάσταση.

#### **3.3 Εγκατάσταση, του Apache Web Server 2.2.x**

Ξεκινήσετε την εγκατάσταση του Apache 2.2.x (apache\_2.2.4-win32 x86-no\_ssl.msi). Στην οθόνη που παρουσιάζεται κάντε κλικ στο Next για να συνεχίσετε.

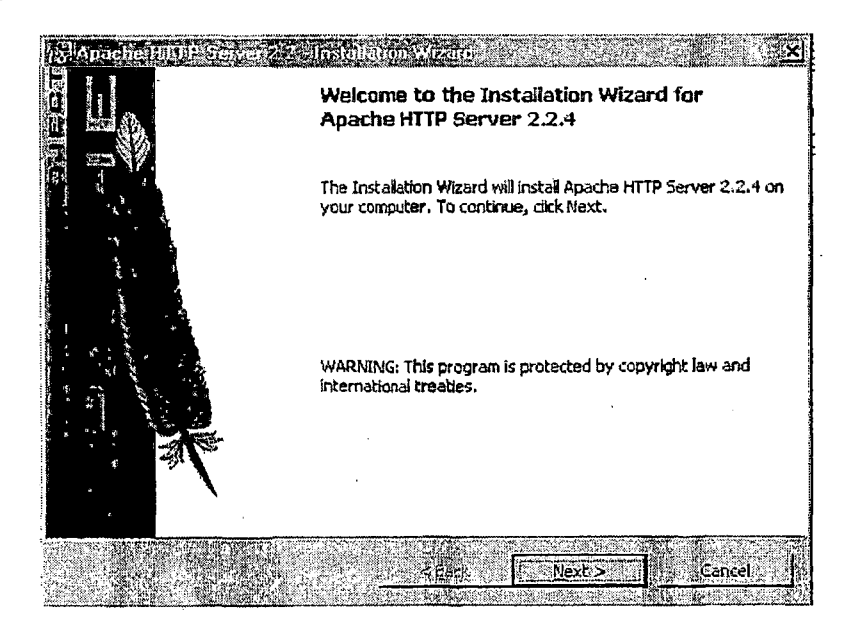

**Οθόνη 2 Apache**

61

Για να συνεχίσετε με την εγκατάσταση, θα πρέπει να αποδεχτείτε τους όρους της άδειας χρήσης στην επόμενη οθόνη. Κατόπιν θα εμφανιστούν ορισμένες πληροφορίες έκδοσης. Κάντε κλικ στο Next αφού τις διαβάσετε. Στη συνέχεια θα σας ζητηθεί να εισάγετε πληροφορίες για τον server.

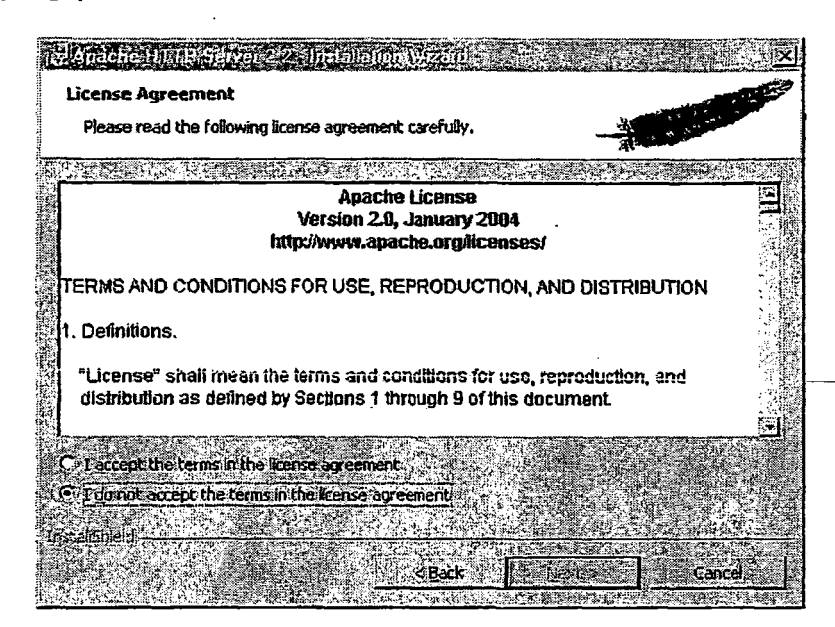

#### **Οθόνη 3 Apache**

Εισάγετε το όνομα domain και το όνομα host του server σας, καθώς και την δική σας διεύθυνση email. Εάν εγκαθιστάτε τον server σε έναν προσωπικό σταθμό εργασίας, εισάγετε τα localdomain και localhost, αντίστοιχα. Αφήστε επιλεγμένο το προτεινόμενο κουμπί επιλογών για να εγκαταστήσετε το Apache στην θύρα 80 (προεπιλεγμένο για όλους τους browser's).

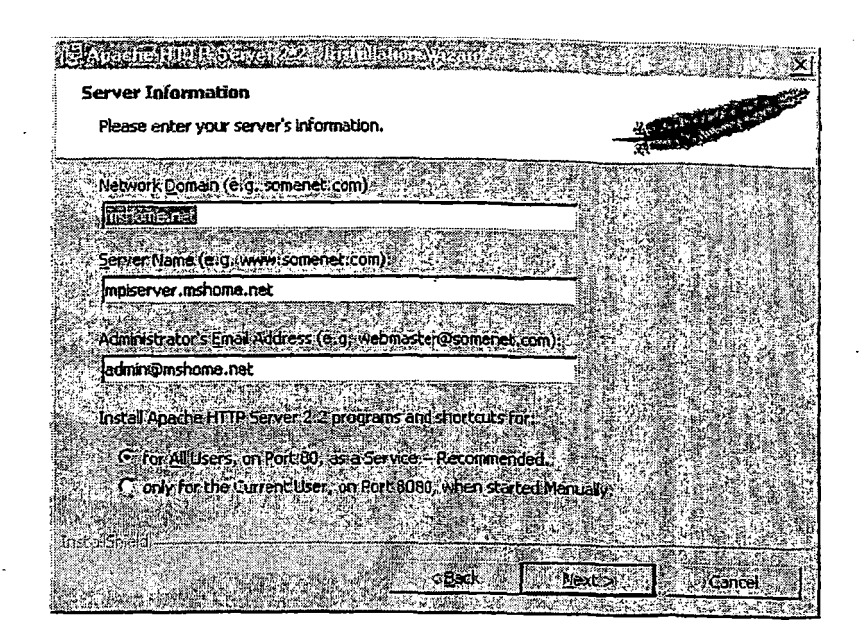

#### **Οθόνη 4 Apache**

Στην επόμενη οθόνη σας ζητείται να επιλέξετε έναν τύπο εγκατάστασης, τυπικό ή προσαρμοσμένο. Η τυπική εγκατάσταση είναι επαρκής, οπότε αφήστε επιλεγμένο το προτεινόμενο κουμπί επιλογών και κάντε κλικ στο Next για να συνεχίσετε. Στη συνέχεια έχετε τη δυνατότητα να επιλέξετε τον φάκελο προορισμού για τα αρχεία του Apache. Εξ ορισμού, αυτός είναι ο C:\Program Files\Apache Group και, γενικά, δεν θα σας δημιουργήσει προβλήματα. Προτείνετε να τον αλλάξετε, κάντε κλικ στο κουμπί Change πριν κάνετε κλικ στο Next και ορίστε την παρακάτω διαδρομή: C:\Apache. Έτσι, δεν θα χρειάζεστε να ακολουθήστε μεγάλες διαδρομές για να ρυθμίσετε τον Web Server.

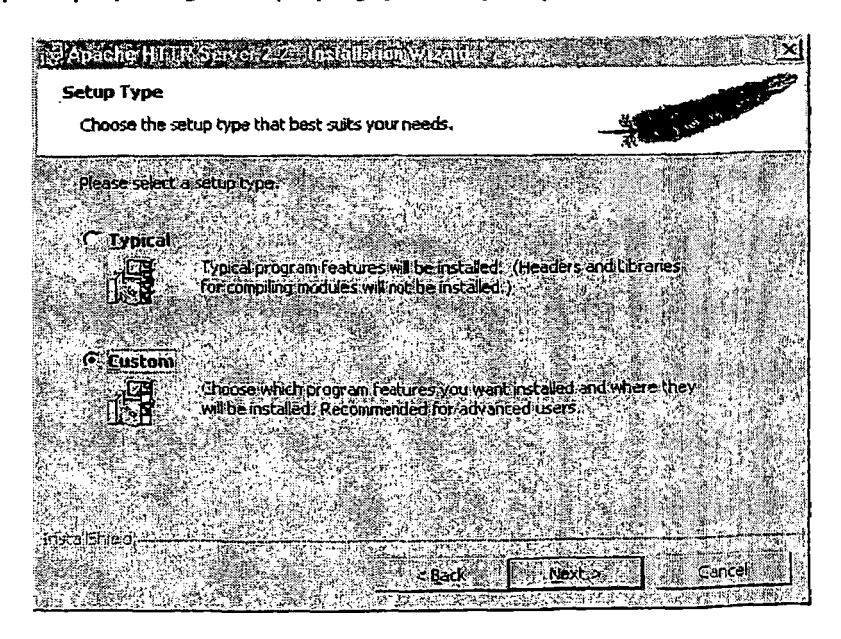

**Οθόνη 5 Apache**

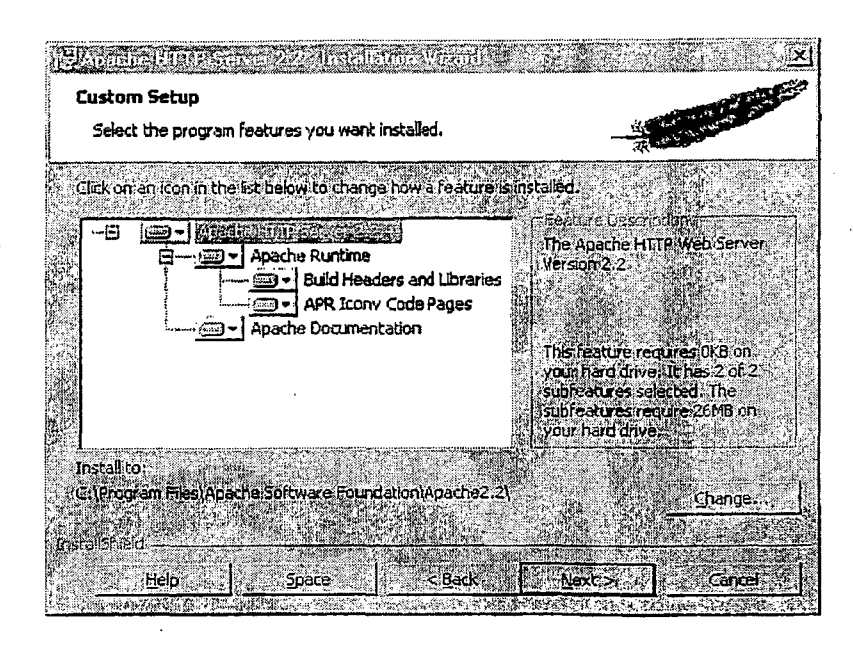

#### Οθόνη 6 Apache

Στο σημείο αυτό, το Apache είναι πλέον έτοιμο για εγκατάσταση. Κάντε κλικ στο install για να ξεκινήσετε την αντιγραφή των αρχείων και την διαμόρφωση του λογισμικού στο σύστημα σας.

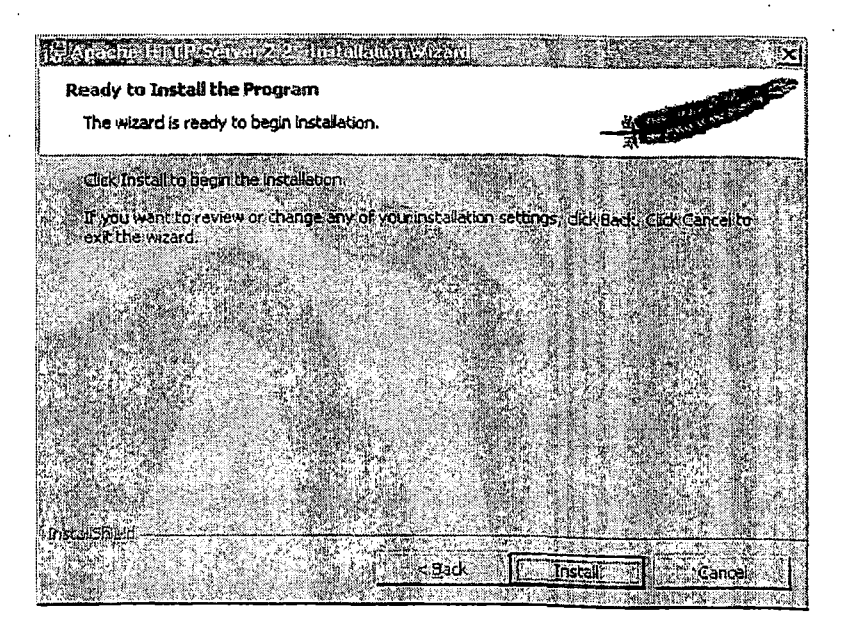

Οθόνη 7 Apache

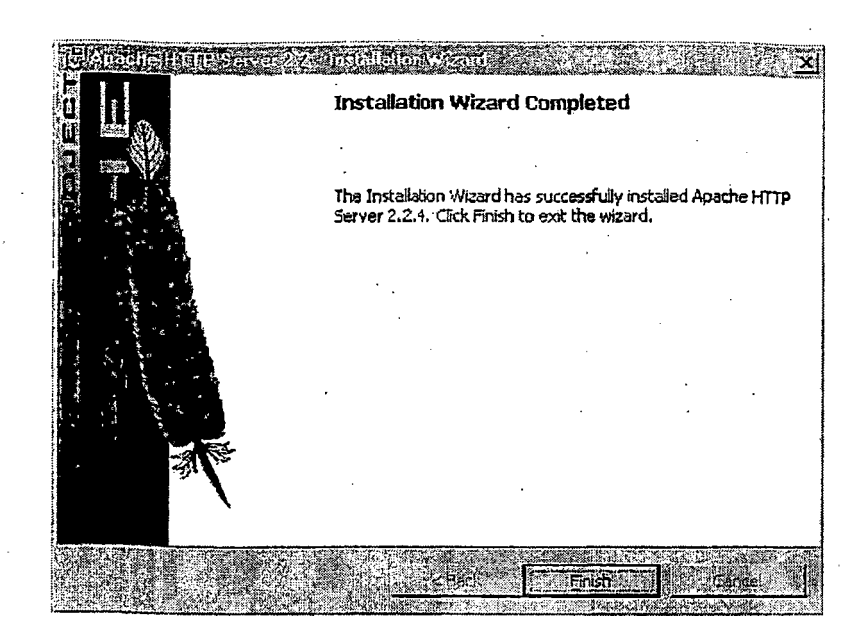

**Οθόνη 8 Apache**

Όταν ολοκληρωθεί η εγκατάσταση, θα ξεκινήσει ο Apache server και το πρόγραμμα παρακολούθησης (monitor), και θα δείτε ένα νέο εικονίδιο στην περιοχή συστήματος της γραμμής εργασιών. Κάντε διπλό κλικ σ' αυτό το εικονίδιο για να εμφανίσετε το παράθυρο Apache Service Monitor.

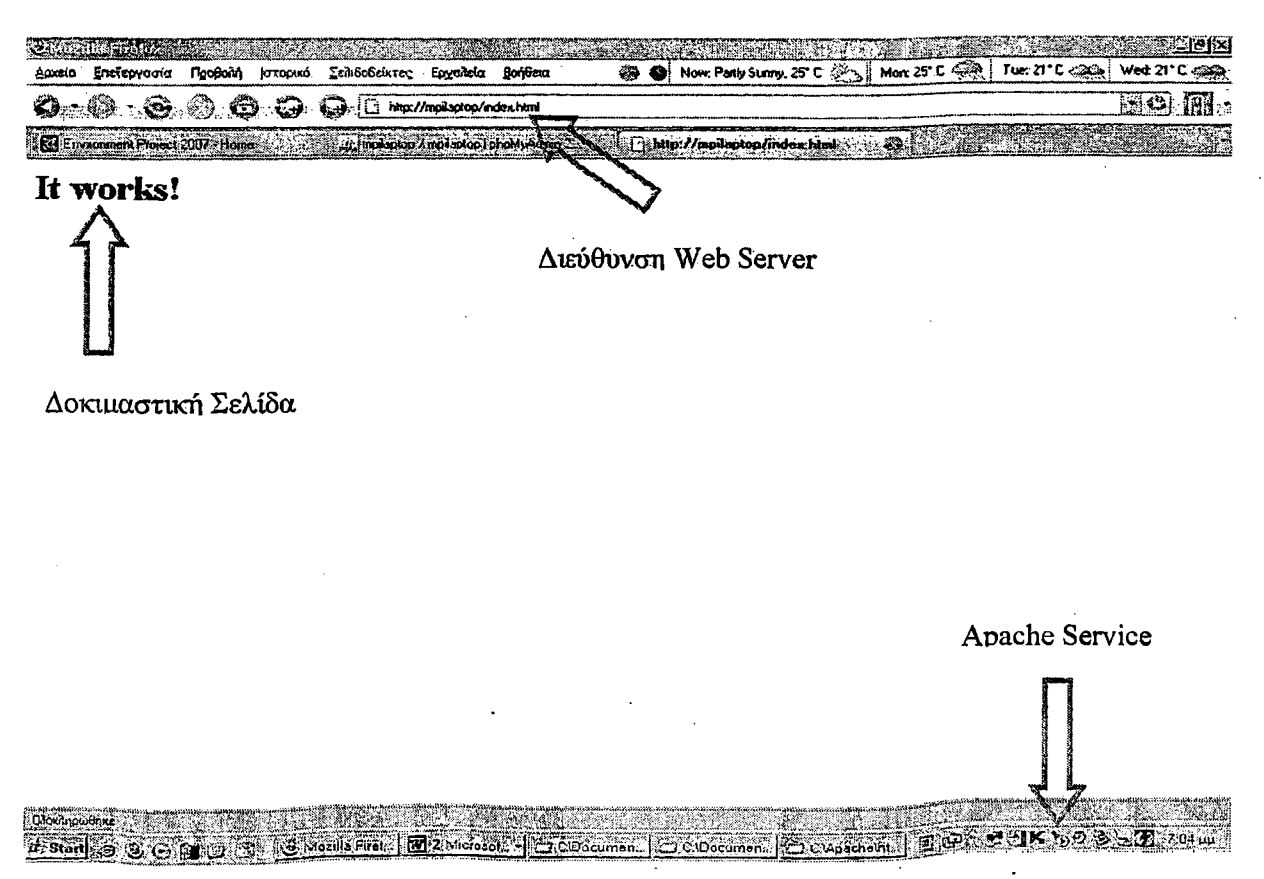

Οθόνη 9 Δοκιμαστική Σελίδα

Το πράσινο εικονίδιο δίπλα στην καταχώριση Apache υποδεικνύει ότι η υπηρεσία είναι ενεργή. Μπορείτε να το ελέγξετε ανοίγοντας ένα Web browser και μεταβαίνοντας στην διεύθυνση http://localhost/ ή όπως το έχετε δηλώσει την διεύθυνση κατά την εγκατάσταση (Οθόνη 9).

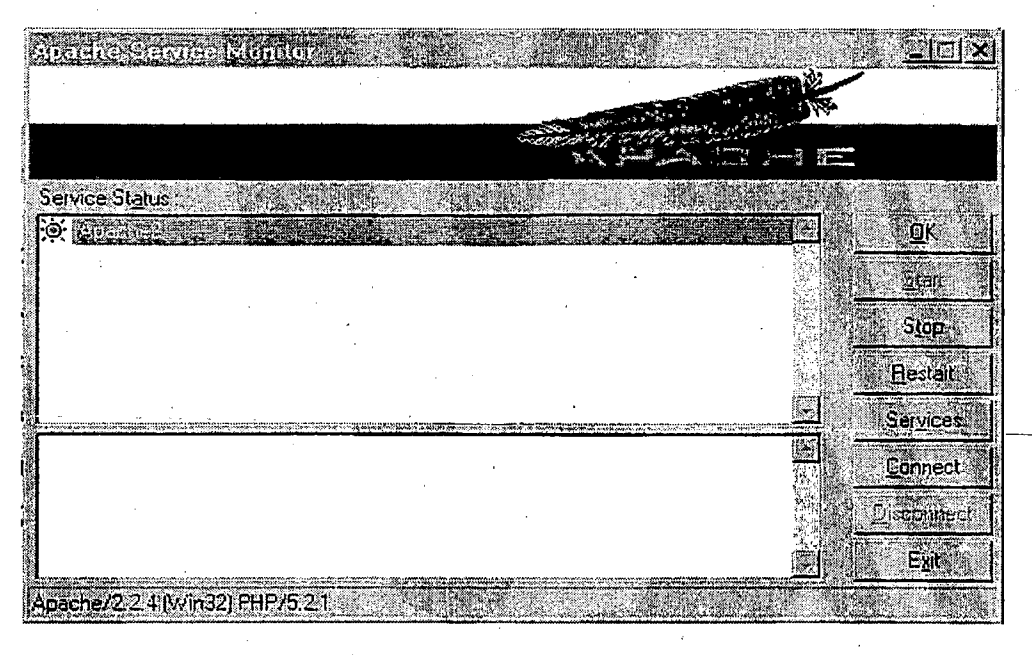

#### Οθόνη 10 Apache Service Monitor

Θα εμφανιστεί η προεπιλεγμένη σελίδα του Apache. Μπορείτε να σταματήσετε ή να επανεκκινήστε τον Web server μέσω του παραθύρου Apache Service Monitor, χρησιμοποιώντας τα κουμπιά εντελών στην δεξιά πλευρά.

#### 3.4 Εγκατάσταση της PHP

Βεβαιωθείτε ότι ο Web Server Apache δεν τρέχει. Η προεπιλεγμένη θέση για την αποσυμπίεση των αρχείων για την εγκατάσταση είναι η C.\, στην οποία δημιουργείται ένας νέος φάκελος με όνομα php-5.2.1-Win32.zip. Μετονομάστε τον φάκελο σε PHP5. Κάντε κλικ στο κουμπί Unzip και τα αρχεία θα εξαχθούν στο σύστημα σας. Όταν τελειώσει η διαδικασία, κλείστε αυτό το παράθυρο.

Η διαδικασία εγκατάστασης της PHP απαιτεί την επέμβαση σας για να προσθέσετε την μονάδα της PHP στο Apache. Ανοίξτε τον φάκελο διαμόρφωσης του Apache - εάν χρησιμοποιήσατε την προεπιλεγμένη θέση, αυτός είναι ο C:\Program Files\Apache Group\Apache2\conf - Αλλιώς χρησιμοποιήστε την διαδρομή C:\Apache\conf και τροποποιήστε το αρχείο httpd.conf.

Εντοπίστε μία ενότητα με ντιρεκτίβες LoadModule, ορισμένες από τις οποίες θα έχουν σαν πρόθεμα το σύμβολο #4. Οι λίγες τελευταίες γραμμές αυτής της ενότητας δείχνουν ως εξής:

I httpd.com Wandzad Composition of the File Edit View Insert Format Help **TEFFOR A ZEPSIE** 

#LoadModule status module modules/mod status.30 **gLoadHodule unique\_id\_module module3/ïood\_unicfue\_id.30** LoadModule userdir\_module modules/mod\_userdir. so **#LoadHodule usertrack\_module module3/:mod\_u3ertrack. so #LoadHodule vhoac\_a 1 ia3\_«oduXe tnodule3/Mod\_vhost\_alias. 30 #LoadHodule 3Sl\_module modulea/Kiod\_33l.30**

**LoadHodule phpS module c:/phpS/phpSapache2 2.dll**

*§* **'Hain' server configuration**

**Οθόνη 11 Ντιρεκτίβες στο httpd.conf**

Προσθέστε την ακόλουθη γραμμή στην ενότητα LoadModule, για να πείτε στο Apache να φορτώνει την μονάδα της ΡΗΡ κατά την εκκίνηση.

#### **LoadModule php5\_\_module c:/php5/php5apache2\_2.dll**

Στη συνέχεια εντοπίστε την ενότητα AddType, με ντιρεκτίβες οι οποίες δείχνουν ως εξής:

#### **AddType application/x-tar .tgz**

#### **AddType image/x-icon . ico**

Προσθέστε την ακόλουθη γραμμή για να πείτε στο Apache να επεξεργάζεται τα αρχεία με επέκταση .php, .phtml και .html σαν script της ΡΗΡ. Μπορείτε να προσθέσετε κι άλλες επεκτάσεις αρχείων σ' αυτή την γραμμή, χωρίζοντας τες με κενά διαστήματα, εάν θέλετε.

#### **AddType application/x-httpd-php .php .phtml .html**

Θα πρέπει επίσης να αντιγράψετε το αρχείο php.ini και ένα αρχείο DLL σ' έναν φάκελο συστήματος των Windows. Στον φάκελο C:\php5 θα βρείτε τα αρχεία php.ini-recommended και php5ts.dll. Αντιγράψτε το

<sup>4</sup> **Δηλώνει ότι η οδηγία - ντιρεκτίβα είναι ανενεργή - απενεργοποιημένη**

php.ini-recommended στον φάκελο των Windows - συνήθως C:\WINDOWS ή C:\WINNT - και μετονομάστε το σε php.ini. Αντιγράψτε το αρχείο php5ts.dll στον φάκελο αποθήκευσης των βιβλιοθηκών DLL του συστήματος σας - συνήθως C:\WINDOWS\SYSTEM ή C:\WINNT\SYSTEM32.

Σημαντικό είναι να ορίσετε στο αρχείο ρυθμίσεων php.ini την δυναμική καταχώρηση του φακέλου με τις επεκτάσεις βιβλιοθηκών DLL που είναι σημαντικά για την ομαλή λειτουργία του Web Server Apache. Ορίστε τις παρακάτω ρυθμίσεις, αφαιρώντας το ελληνικό ερωτηματικό στην αρχή της ντιρεκτίβας.

#### **extension dir =c:\php5\ext \_\_ \_\_\_\_\_ \_**

extension=php\_mbstring.dll - χρησιμοποιείται από το **phpMyAdmin**

**extension=php\_mysqI.dll - Απαραίτητο για την διαχείριση της MySQL**

#### **με το phpMyAdmin**

## **extension=php\_mysqlî.dll - Απαραίτητο για την διαχείριση της MySQL**

Για να βεβαιωθείτε ότι οι αλλαγές έχουν τεθεί σε ισχύ, επανεκκινήστε το Apache μέσω του Apache Service Monitor. Η ένδειξη δίπλα στην υπηρεσία Apache θα πρέπει να αλλάξει από κόκκινη σε πράσινη, υποδεικνύοντας ότι ο Apache ξεκίνησε και χωρίς να εμφανίσει κανένα μήνυμα σφάλματος αδυναμίας εκκίνησης.

Εάν αντιμετωπίσετε προβλήματα κατά την εκκίνηση του Apache, ελέγξτε το αρχείο καταγραφής συμβάντων του συστήματος (μέσω του Control Panel και της καταχώρισης Administrative Tools) για να εξακριβώστε ένα υπάρχει κάποιο μήνυμα σφάλματος. Στο σημείο αυτό, μπορείτε να ελέγξετε εάν λειτουργεί σωστά η ΡΗΡ. Στον φάκελο htdocs, μέσα στον φάκελο εγκατάστασης του Apache, δημιουργήστε ένα αρχείο με όνομα index.php, το οποίο θα περιέχει τις ακόλουθες γραμμές:

**<?php** phpinfo();

?>

68

Χρησιμοποιώντας μία εφαρμογή Web browser, μεταβείτε στην διεύθυνση http://localhost/index.php ή όπως έχετε δηλώσει την διεύθυνση του Web Server και βεβαιωθείτε ότι εμφανίζεται η σελίδα πληροφοριών της PHP.

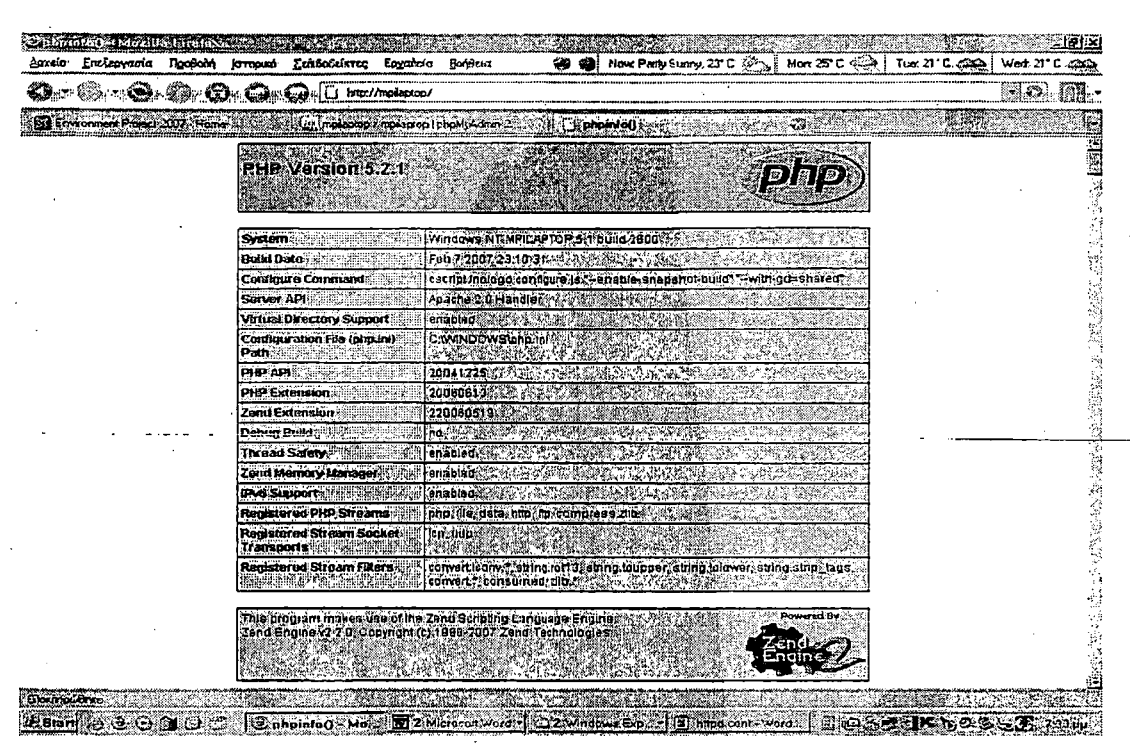

Οθόνη 12 Δοκιμαστική Σελίδα Apache και PHP

## 3.5 phpMyAdmin

#### 3.5.1 Ti είναι phpMyAdmin;

Είναι το εργαλείο διαχείρισης της Βάσης Δεδομένων σε γραφικό περιβάλλον διαμέσου Web και χωρίς να χρειάζεται να είμαστε στο εκάστοτε υπολογιστή στον οποίον είναι εγκατεστημένη η υπηρεσία MySQL.

#### 3.5.2 Εγκατάσταση phpMyAdmin

Server Apache Βεβαιωθείτε ÓTI  $\overline{\mathbf{C}}$ Web είναι ενεργός. H προεπιλεγμένη θέση για την αποσυμπίεση των αρχείων για την εγκατάσταση είναι η C:\Program Files\Apache Group\Apache\htdocs, ή αν έχετε ορίσει C:\Apache\htdocs φάκελο, στην οποία δημιουργείται ένας νέος φάκελος uε όνομα phpMyAdmin-2.8.2.4.zip. Μετονομάστε τον φάκελο σε myadmin ή σε ένα άλλο όνομα της προτίμησής σας. Κάντε κλικ στο κουμπί Unzip και

τα αρχεία θα εξαχθούν στο σύστημα σας. Όταν τελειώσει η διαδικασία, κλείστε αυτό το παράθυρο.

Μετακινήστε τον αποσυμπιεσμένο φάκελο στο ριζικό κατάλογο/φάκελο htdocs του Apache Server. Σε αυτόν τον ριζικό φάκελο τοποθετούμε όλα τα αρχεία τα οποία θέλουμε να δημοσιεύσουμε στο διαδίκτυο ως υπηρεσία WWW. Μεταβείτε στο φάκελο libraries του φακέλου myadmin και ανοίξτε το αρχείο **config.default.php** σε κατάσταση επεξεργασίας και ορίστε τα παρακάτω:

**\$cfg[PmaAbsoluteUri'] = '[http://localhost/myadmin'](http://localhost/myadmin);**

 $\frac{1}{2}$  state state if  $\frac{1}{2}$  **servers** if  $\frac{1}{2}$  [[' host'] = 'nocalhost';<br> $\frac{1}{2}$  servers if  $\frac{1}{2}$  [' extension'] = 'mysql'; **\$cfg['Servers'][\$i]['extension'] = 'mysql'; // Tύττος επέκτασης που θα χρησιμοποιήσετε για την MySQL ('mysql' or 'mysqli') \$cfg['Servers'][\$i]['auth\_type'] = 'http'; // Tύπος πιστοποίησης που θέλετε να χρησιμοποιήσετε \$cfg['Servers'][\$i]['user'] = 'root'; //Όνομα Χρήστη \$cfg['Servers'][\$i]['password'] = 'TEST'; // Κωδικός Πρόσβασης.**

Για περισσότερες πληροφορίες ανατρέξτε στο αρχείο βοήθειας του phpMyAdmin.

Από το browser που χρησιμοποιείτε μεταβείτε στην διεύθυνση <http://localhost/mvadmin/>και εισάγετε τα στοιχεία για την πιστοποίηση σας στο σύστημα. Αν αντιμετωπίζετε κάποιο πρόβλημα ανατρέξτε στο αρχείο βοήθεια του phpMyAdmin.

Αν όλα έχετε ρυθμίσει σύμφωνα με τον παρών οδηγό, θα πρέπει να δείτε την παρακάτω οθόνη.

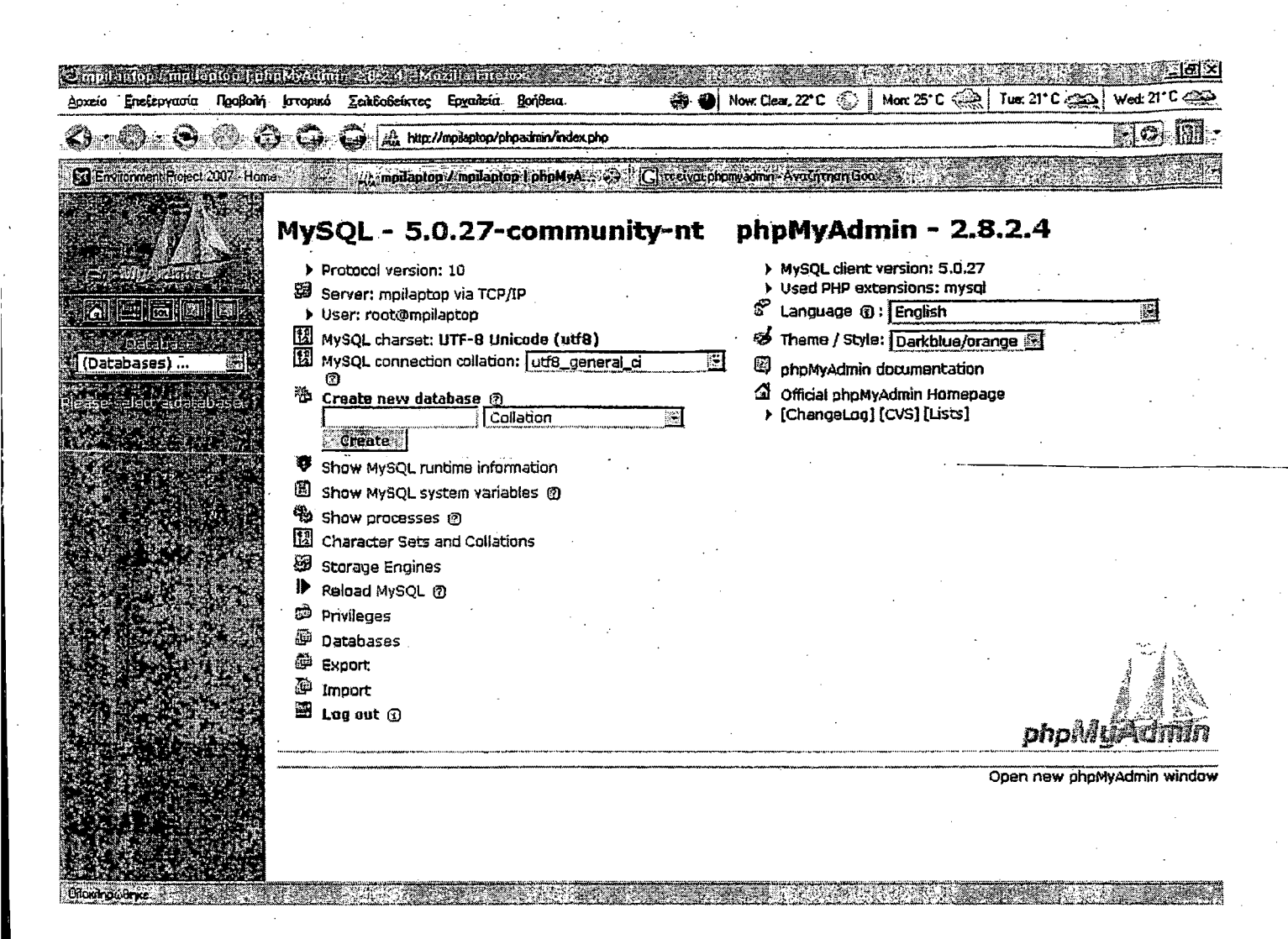

Oθόνη 13 phpMyAdmin

## 3.6 Εγκατάσταση - Joomla CMS

**Noiv** αρχίσετε, μεταβείτε παρακάτω διεύθυνση στην http://www.joomla.org/ και κάντε λήψη της τελευταίας έκδοσης της Web πλατφόρμας joomla. Για να ανακτήσετε τα αρχεία, θα πρέπει να εγγραφείτε. Επιλέξτε την σταθερή έκδοση της joomla και full package, έτσι θα αποφύγετε τα σφάλματα στον κώδικα και τα κενά ασφαλείας.

Αποσυμπιέστε το αρχείο στο ριζικό κατάλογο/φάκελο του Web Server σας (C:\Apache\htdocs) και μετονομάστε το δίνοντας κατάλληλη ονομασία. Εναλλακτικά μπορείτε να αποσυμπιέσετε τα αρχεία απευθείας στο ριζικό κατάλογο/φάκελο του Web Server σας.

Αφού σιγουρευτείτε ότι όλες οι απαραίτητες υπηρεσίες είναι ενεργές, εκκινήστε to browser που χρησιμοποιείτε και πληκτρολογήστε στη γραμμή διεύθυνσης localhost και το κατάλογο/φάκελο στο οποίο έχετε εξάγει τα αποσυμπιεσμένα αρχεία. Προσοχή: σε περίπτωση που τα αρχεία τα έχετε εξάγει στο ριζικό κατάλογο/φάκελο htdocs, τότε δεν χρειάζεται να πληκτρολογηθεί ο δευτερεύον κατάλογος/φάκελος. Θα πρέπει να δείτε την παρακάτω οθόνη.

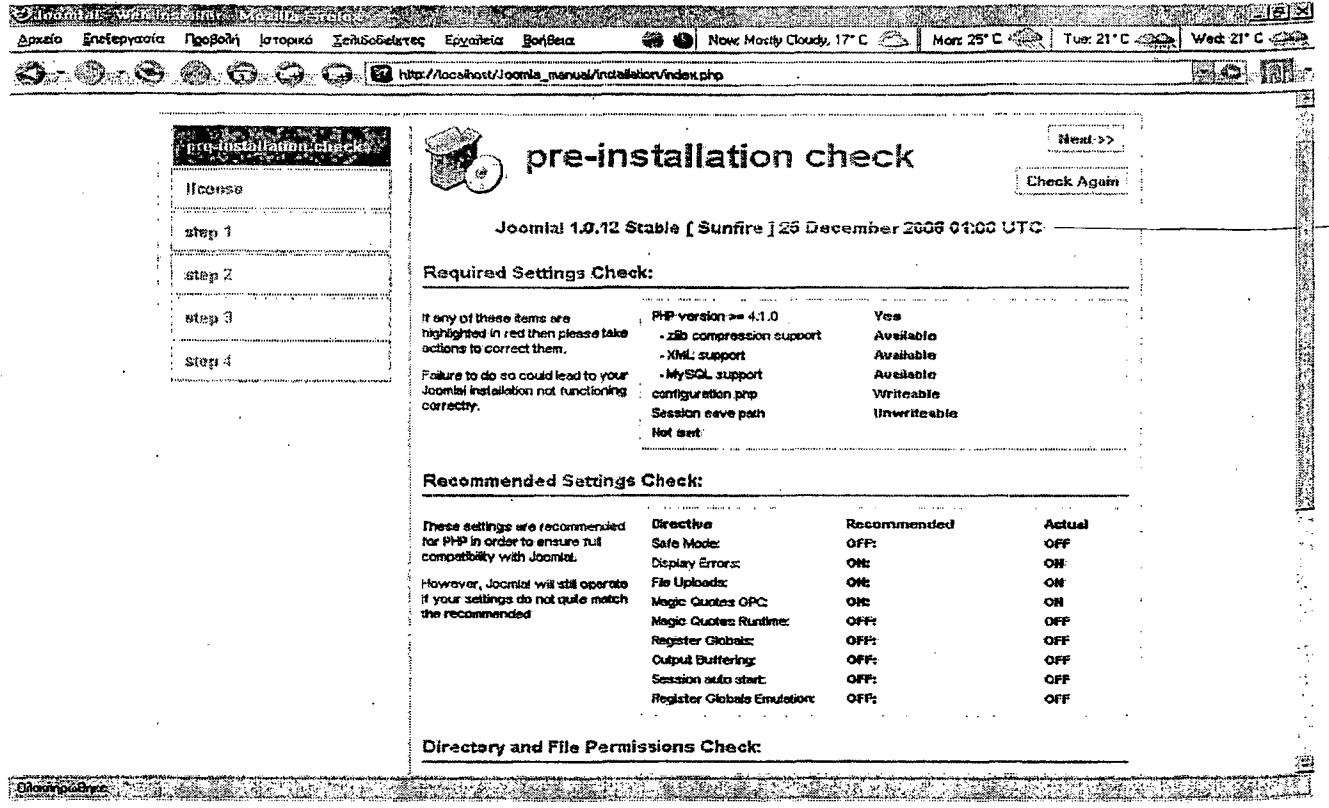

#### Οθόνη 14 Αρχική Σελίδα Εγκατάστασης Joomla

Αφού ρυθμίσετε όλους τους παραμέτρους μεταβείτε στο επόμενο βήμα Nest >> Και διαβάστε προσεκτικά την άδεια χρήσης της πλατφόρμας (GNU/GPL License). Στο τέλος του οδηγού παρατίθεται όλη η περιγραφή της άδειας χρήσης που διέπει το λογισμικό Ανοικτού Κώδικα Joomla (GNU/GPL License).

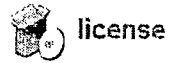

Στο επόμενο βήμα θα πρέπει να δείτε την παρακάτω οθόνη:
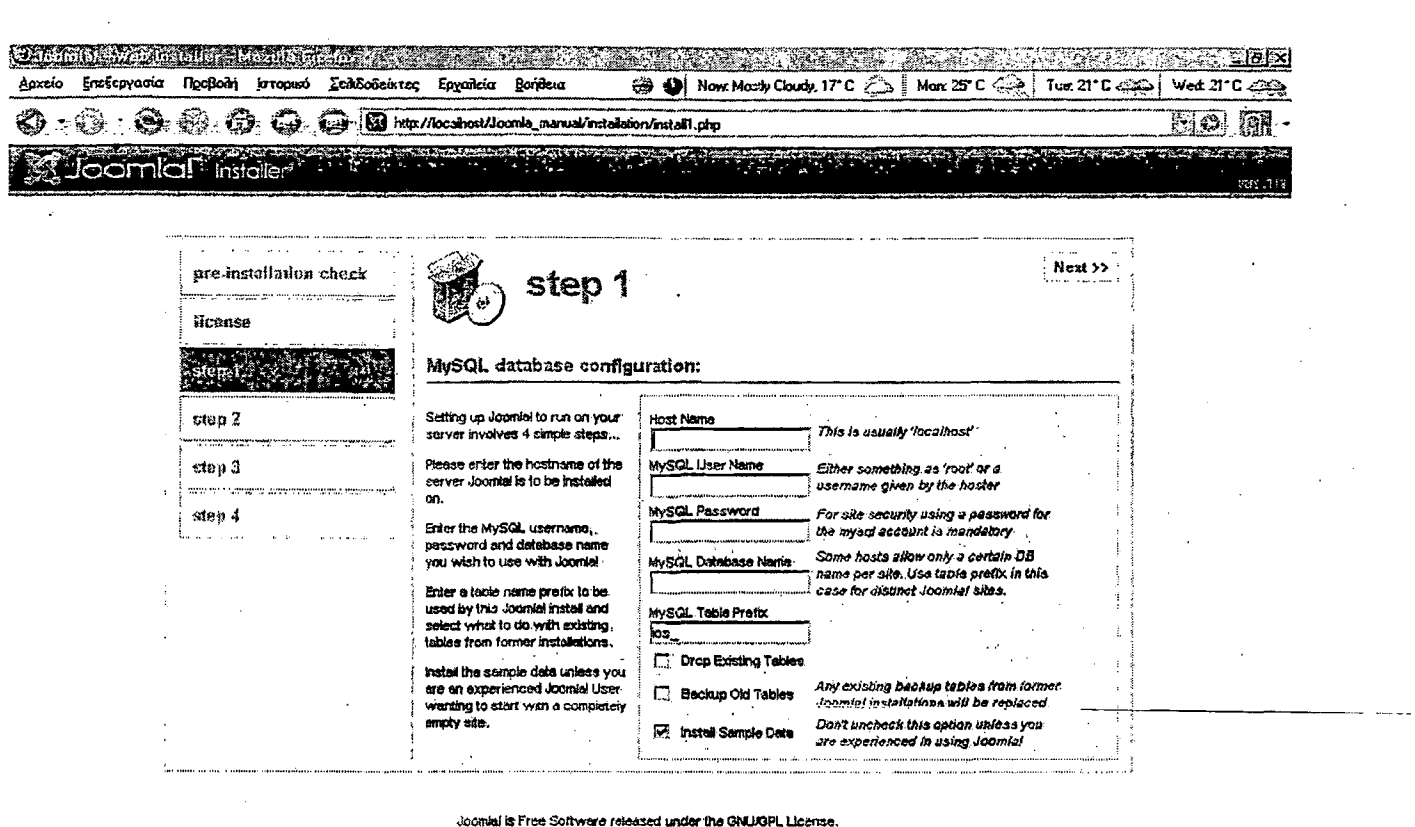

Οθόνη 15 Βήμα 1° Ρυθμίσεις

Olonmourne consideration in the construction of the construction of the construction of the construction of the construction of the construction of the construction of the construction of the construction of the constructi

Στο πλαίσιο εισαγωγής κειμένου με όνομα Host Name εισάγετε την διεύθυνση του Web Server σας, συνήθως είναι localhost ή έτσι όπως έχετε ονομάσει τον Web Server σας.

Στο πλαίσιο εισαγωγής κειμένου με όνομα MySQL User Name εισάγετε το όνομα χρήστη για την σύνδεση με την υπηρεσία MySQL, με οποίο έχετε δώσει και τα κατάλληλα δικαιώματα.

Στο πλαίσιο εισαγωγής κειμένου με όνομα MySQL Password εισάγετε τον κωδικό χρήστη.

Στο πλαίσιο εισαγωγής κειμένου με όνομα MySQL Database Name εισάγετε το όνομα της Βάσης Δεδομένων που προηγούμενος έχετε δημιουργήσει. Αν δεν έχετε δημιουργήσει μια κενή Βάση Δεδομένων για να εγκαταστήσετε την πλατφόρμα, συνδεθείτε με το phpMyAdmin και δημιουργήστε μια κενή Βάση Δεδομένων ονομάζοντάς την κατάλληλα. Στη συνέχεια επιστρέψτε και εισάγετε το όνομα της Βάσης Δεδομένων που έχετε δημιουργήσει.

Μεταβείτε στο επόμενο βήμα Next >> Θα πρέπει να δείτε την παρακάτω οθόνη.

**Sandario de Se** Een Gobeixreg Ερχαϊκία Βοήθειο a a More 25° P Tue: 21° C < 202 Wed 21°C <>  $\bigcirc_{\mathcal{C}}\bigcirc_{\mathcal{C}}$ nstali2.php  $\approx$   $\odot$  $25.18$ **Joomlar** *installer* Next  $>$ pre-installation check step<sub>2</sub> ficanse Enter the name of your Joomlal site: step 1 **SUCCESS** Site steji ? .<br>Type in the name for your Jone e. This n na is us e.g. The Home of Journie step 3 ethina nges so m ska it con meuningful. step 4 Journial is Free Software released under the GNLIGPL Lis

## Οθόνη 16 Βήμα 2<sup>ο</sup> Επιλογή Τίτλου Ιστοσελίδας

Windows E

- [M] Apache, php5 M

 $10221$ K  $593.321$ 

*<u>Choximowers</u>* 

<u>ுள்ளு அஞ்செ</u>

**B**<sup>2</sup> Firefox

Εισάγετε ένα κατάλληλο τίτλο για την ιστοσελίδα σας. Και μεταβείτε στο επόμενο βήμα **Mext>>**. Θα πρέπει να δείτε την παρακάτω οθόνη.

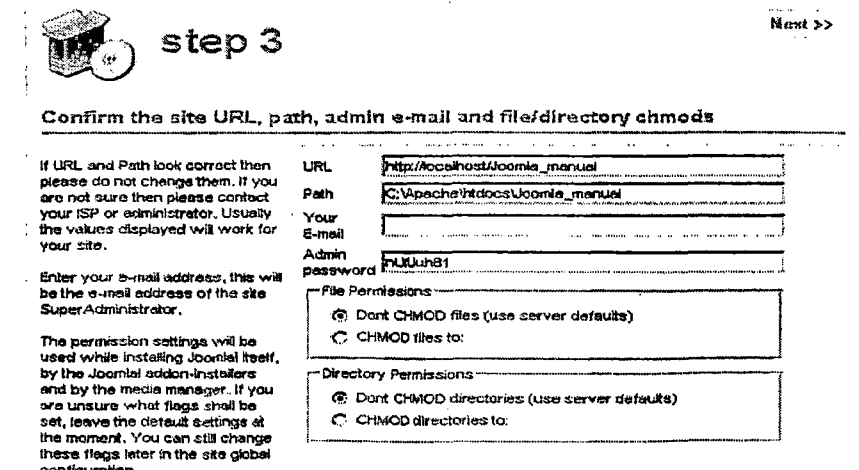

Οθόνη 17 Βήμα 3° Ορισμός URL, PATH, EMAIL, PASSWORD Συμπληρώστε τα πεδία κατάλληλα. Προσπαθήστε να δώσετε ένα όνομα χρήστη και κωδικό έτσι ώστε να μην χρειάζεται να το αλλάξετε 74 στη συνέχεια και να μην το ξεχάσετε. Και καταστήστε τον κωδικό χρήστη να μην μπορεί κάποιος να το υποθέσει και με τουλάχιστον 8 χαρακτήρες και αριθμούς. Καλή πρακτική είναι να χρησιμοποιηθούν 8 χαρακτήρες σε συνδυασμό με κεφαλαία, πεζά γράμματα και σύμβολα.

f

 $Mext >$ Μεταβείτε στο επόμενο βήμα

Θα πρέπει να δείτε την παρακάτω οθόνη.

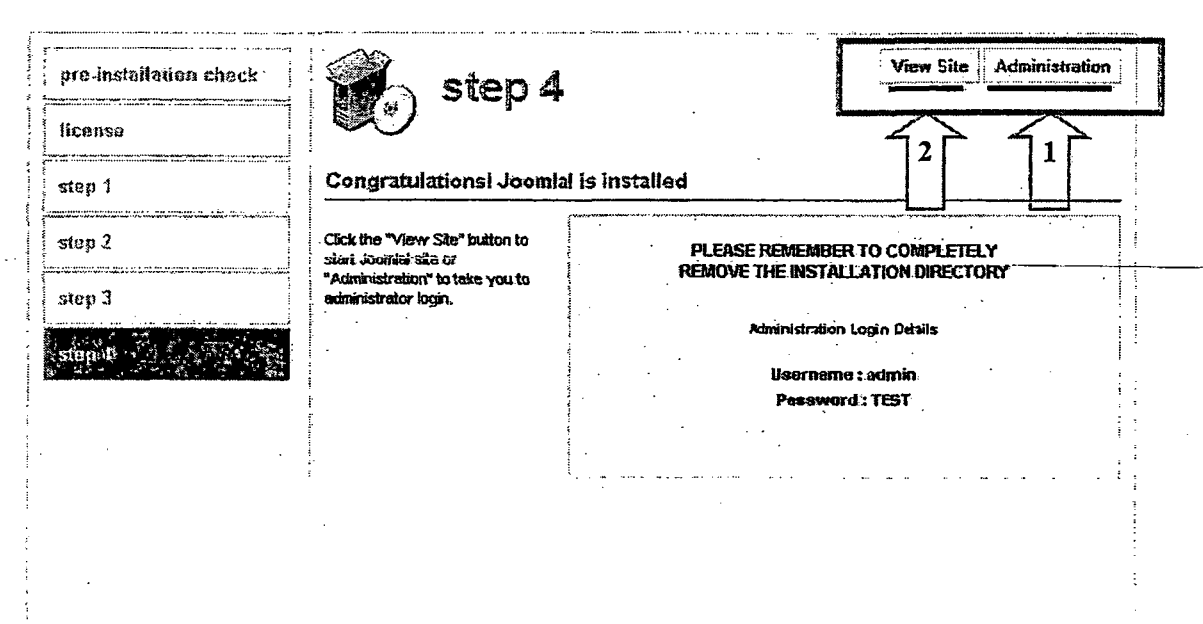

**Οθόνη 18 Βήμα 4° Επιτυχής Εγκατάσταση!**

Φυλάξτε το όνομα χρήστη και τον κωδικό!

Έχετε την επιλογή τώρα να μεταβείτε στην διαχείριση του ιστοσελίδας (Επιλογή 1) ή να δείτε την ιστοσελίδα με την προεπιλεγμένη της μορφή (Επιλογή 2).

Για να λειτουργήσει η πλατφόρμα θα πρέπει να αφαιρέσετε στο ριζικό κατάλογο/φάκελο του Web Server σας το φάκελο *installation* και το αρχείο *IN STALL.php.*

Μεταβείτε στην Επιλογή 1 - View Site

Θα πρέπει να δείτε την παρακάτω οθόνη.

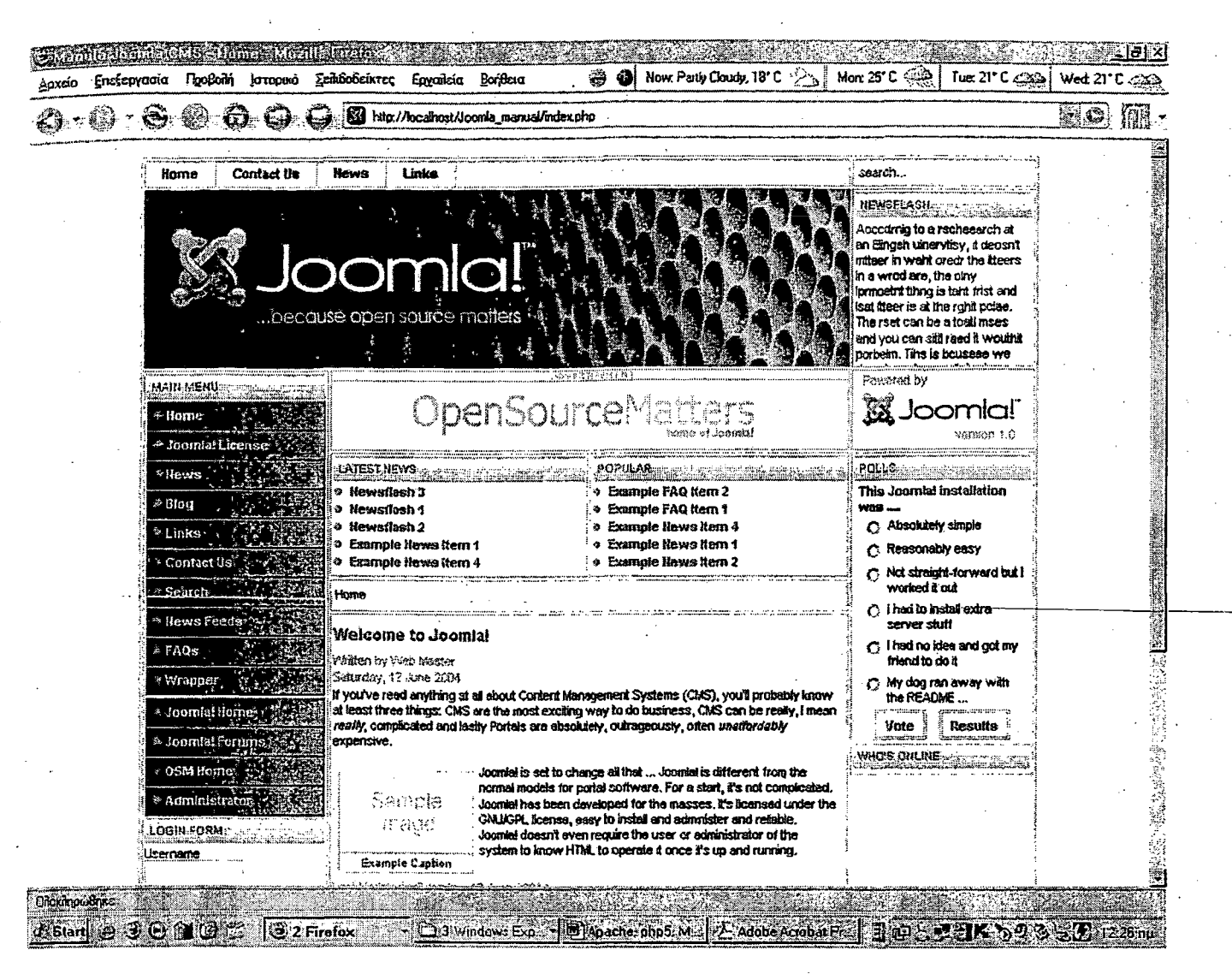

## Οθόνη 19 Εμφάνιση της Ιστοσελίδας με Προεπιλεγμένη Μορφή Joomla

Αν επιλέξετε την Επιλογή 2 Administration

Θα μεταβείτε στη διαχείριση της ιστοσελίδας.

## **Biβλιογραφία**

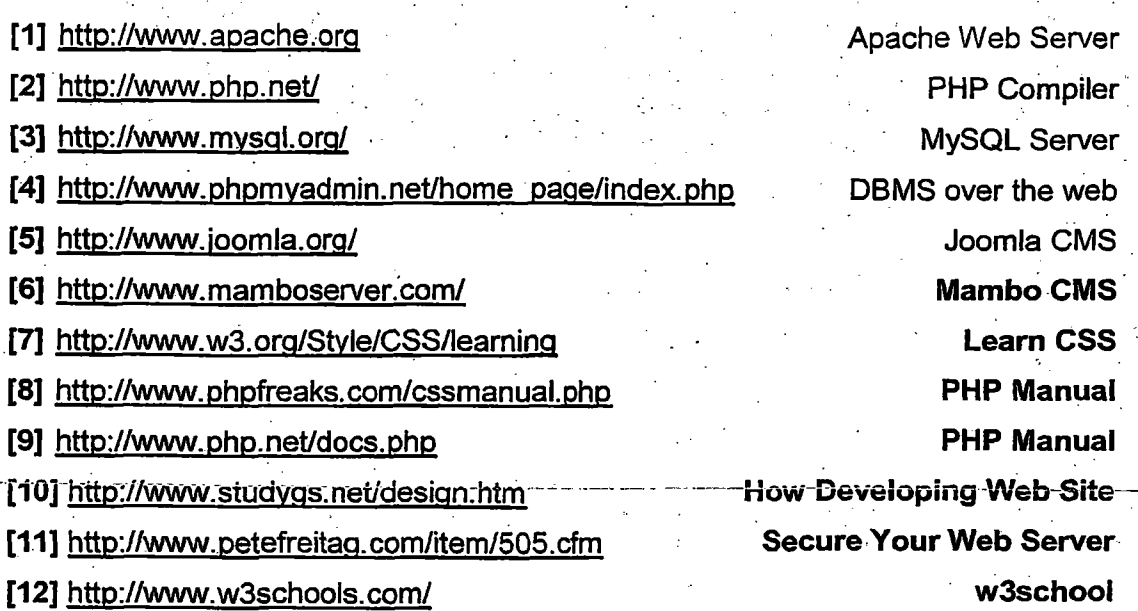

 $\frac{1}{2}$ 

77